DESARROLLO DE UNA METODOLOGÍA PARA LA IDENTIFICACIÓN Y CONTROL ADAPTATIVO POR PSEUDOESTADOS DE UN SISTEMA MULTIVARIABLE ACOPLADO APLICADO A UN TRMS

# JHONATAN HERNÁNDEZ JIMÉNEZ JORGE ALEXANDER RODRÍGUEZ RÍOS

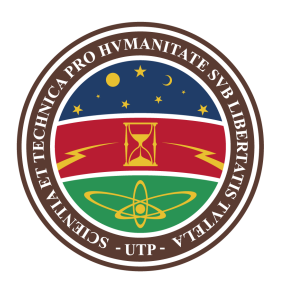

UNIVERSIDAD TECNOLÓGICA DE PEREIRA FACULTAD DE INGENIERIAS PROGRAMA DE INGENIERÍA ELÉCTRICA PEREIRA 2014

# DESARROLLO DE UNA METODOLOGÍA PARA LA IDENTIFICACIÓN Y CONTROL ADAPTATIVO POR PSEUDOESTADOS DE UN SISTEMA MULTIVARIABLE ACOPLADO APLICADO A UN TRMS

JHONATAN HERNÁNDEZ JIMÉNEZ C.C. 1088002912 JORGE ALEXANDER RODRÍGUEZ RÍOS C.C. 1088536378

Trabajo de grado presentado como requisito para optar al título de Ingeniero Electricista

# **Director** Ph.D. EDUARDO GIRALDO SUÁREZ

UNIVERSIDAD TECNOLÓGICA DE PEREIRA FACULTAD DE INGENIERIAS PROGRAMA DE INGENIERÍA ELÉCTRICA PEREIRA 2014

Nota de aceptación

Firma del presidente del jurado

Firma del jurado

Firma del jurado

Pereira, Septiembre de 2014

A mi madre por su apoyo incondicional, por esas madrugadas, por ser esa mujer luchadora, inteligente y admirable que ha sabido guiarme en este camino que llamamos vida y sobre todo por enseñarme a luchar por mis sueños y convertirlos en parte de los suyos. A mis compañeros, por todos esos momentos de diversión y estudio. A mi novia Angela, por su apoyo y aliento en los momentos difíciles, por tenerme tanta paciencia y ser el complemento para mi vida. Y por último y no menos importante a Dios, por estar siempre presente en mi vida.

#### Jorge Rodríguez

Primero a Dios por permitirme culminar esta meta de manera exitosa, a mi familia por su apoyo inmenso e incondicional y por el acompa˜namiento en cada paso importante en mi vida. A María de los Ángeles, mi novia, quien fue un pilar fundamental para soportar las complicaciones que surgieron a lo largo de este proceso. Finalmente a mis compañeros de estudio y al profesor Eduardo Giraldo por su colaboración y por ser participes importantes de este triunfo.

#### Jhonatan Hernández Jiménez.

# ÍNDICE GENERAL

<span id="page-4-0"></span>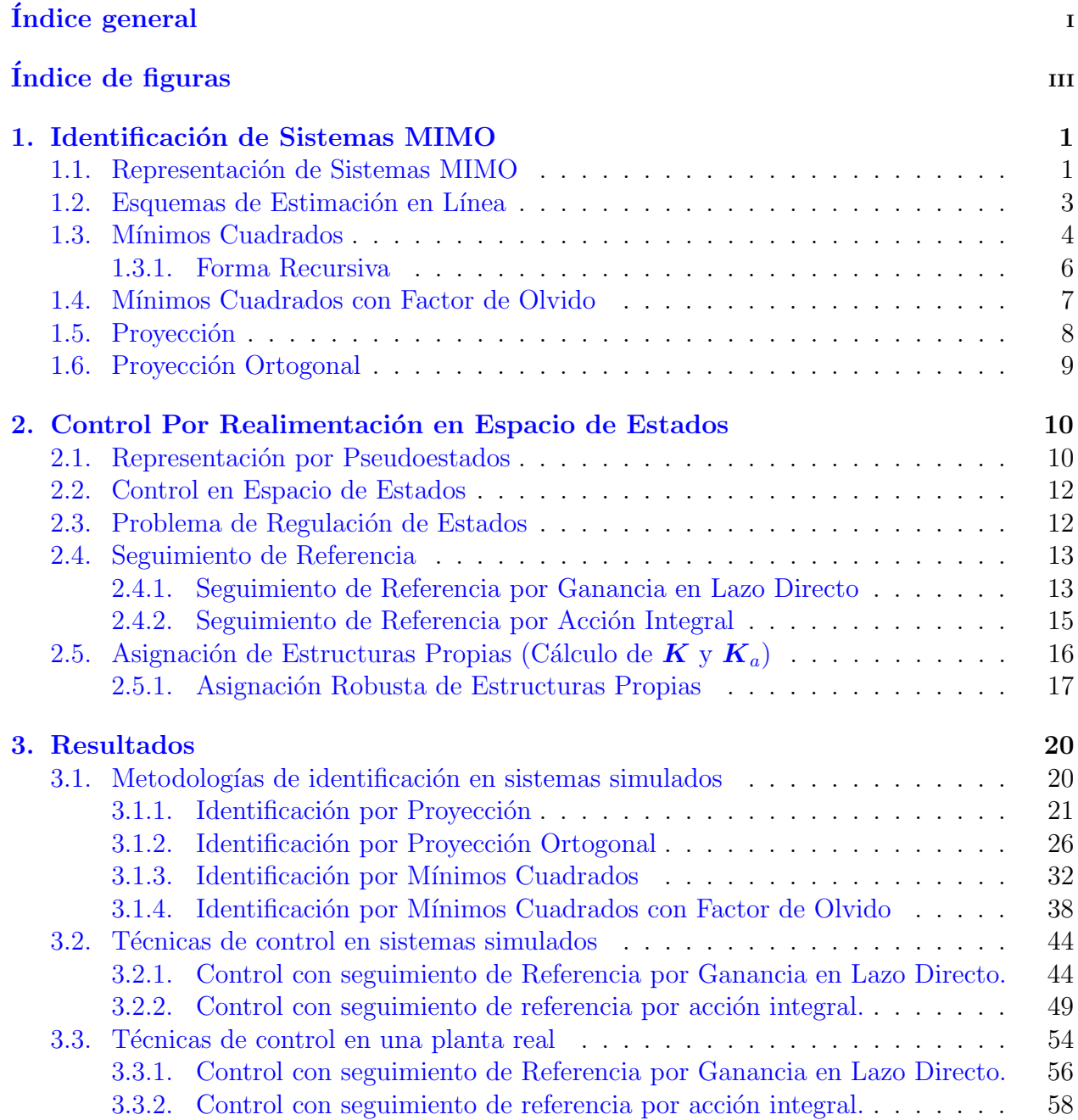

# $\it \hbox{\it \bf (INDICE}$   $\it \hbox{\it \bf GENERAL}$

# $\hbox{Bibliografia} \hspace{2.5cm} 63$

# ÍNDICE DE FIGURAS

<span id="page-6-0"></span>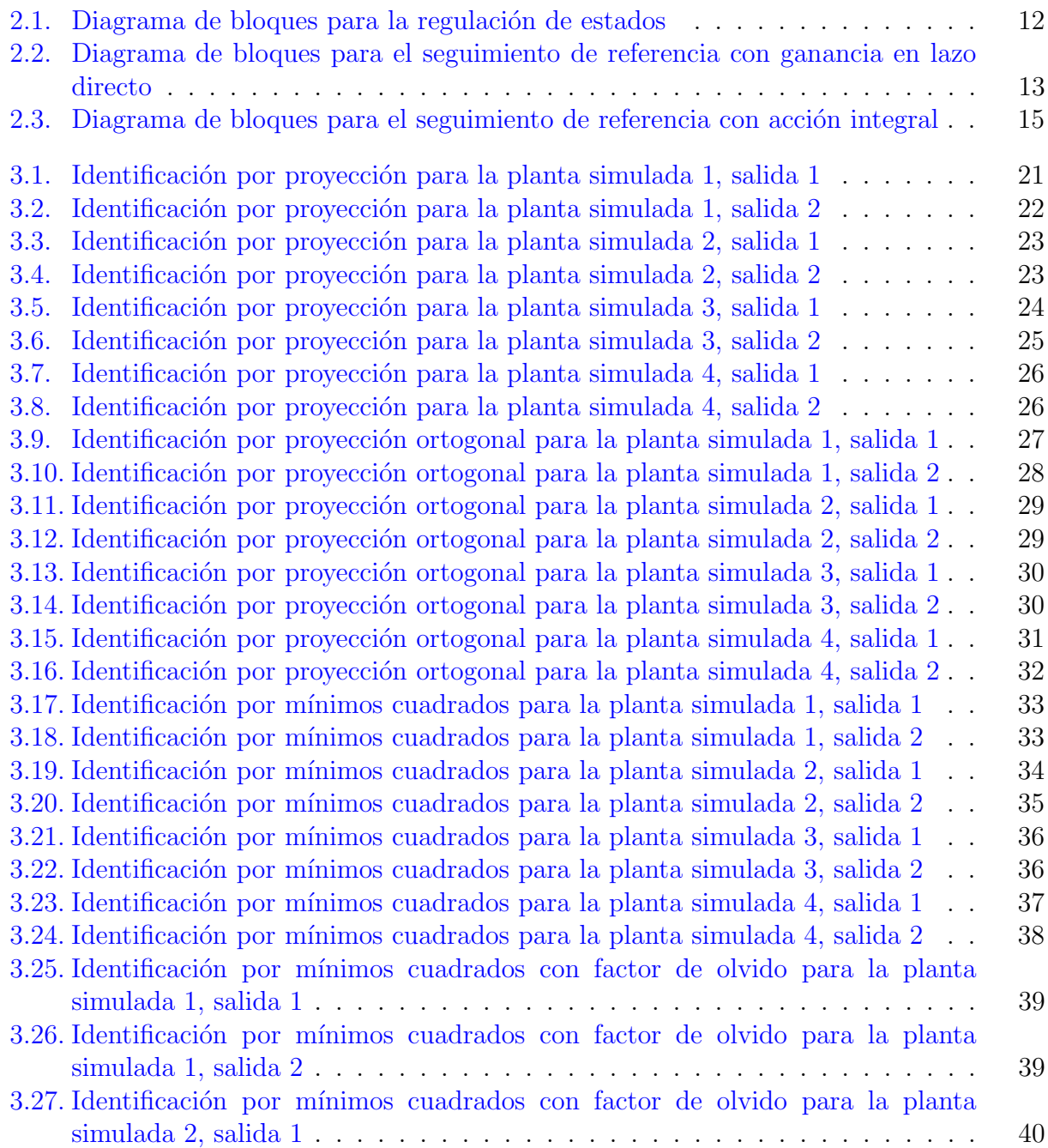

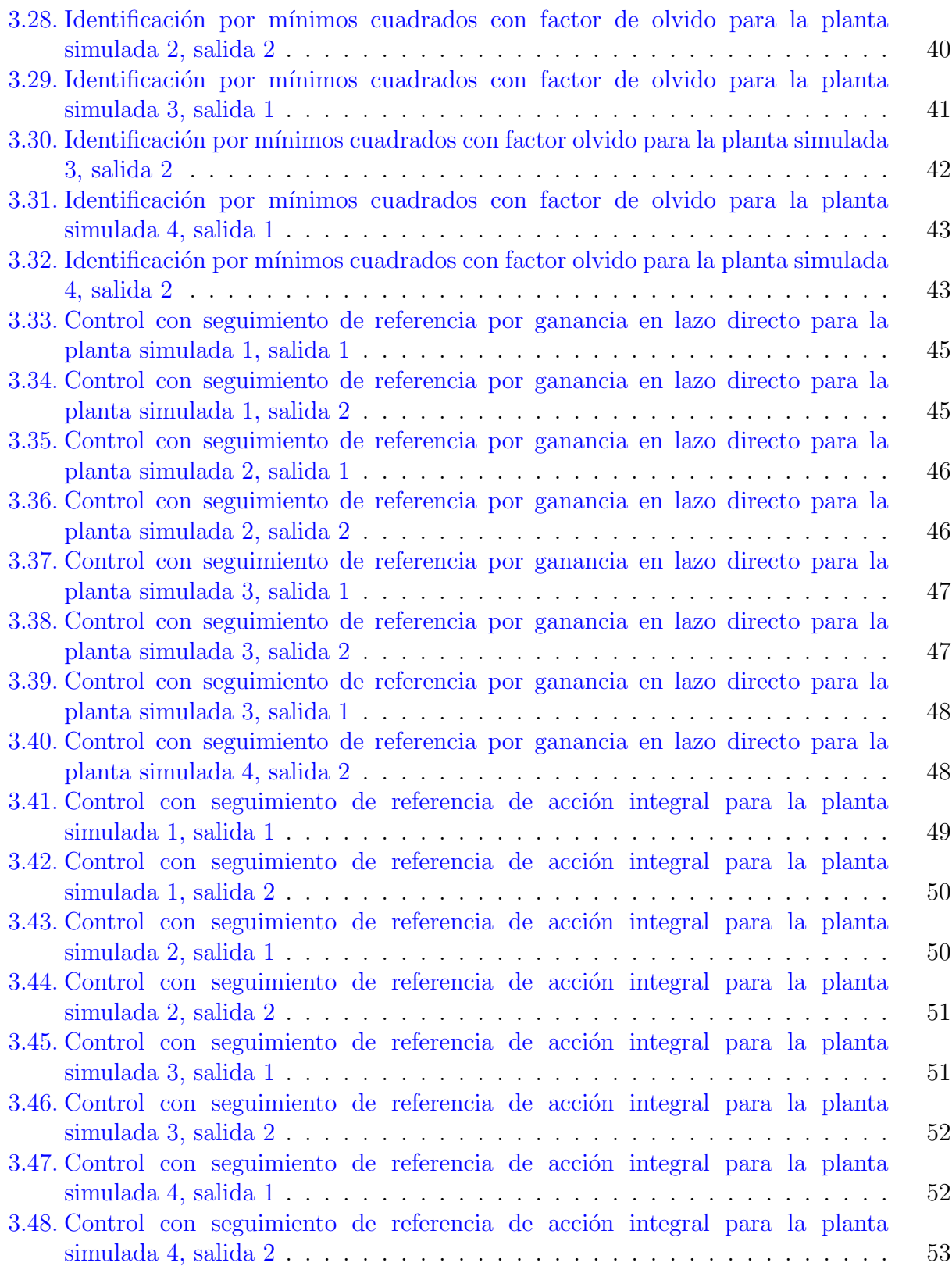

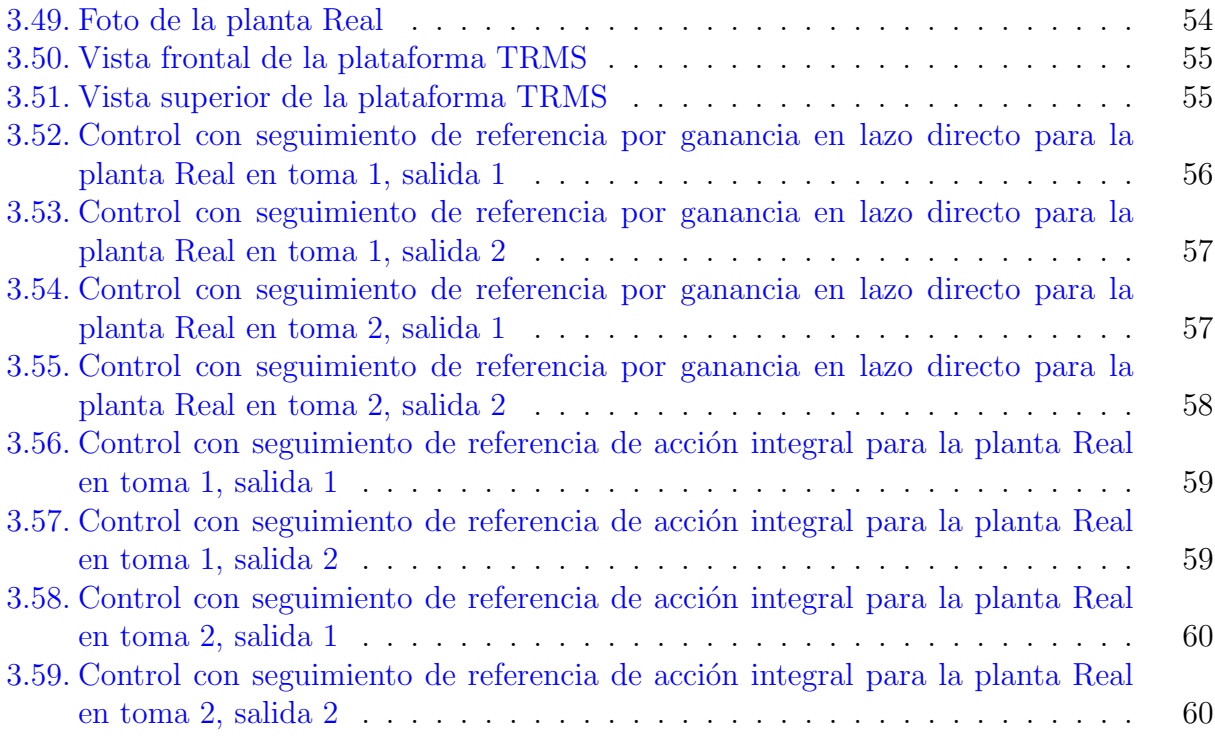

# RESUMEN

Se plantean diferentes metodologías de identificación en línea para sistemas multivariables. A su vez se exponen casos de estructuras de control adaptativo de estos sistemas utilizando representación por pseudoestados. Se realizan implementaciones de dichos algoritmos en el entorno LabVIEW y se evalua su desempeño sobre algunos sistemas multivariables simulados y sobre un Twin Rotor MIMO System (TRMS) el cual es un modelo real de dos entradas y dos salidas cuyo comportamiento representa el de un helicóptero.

# ABSTRACT

Several methodologies of online identification are presented for multivariable systems. At the same time some cases of adaptive control structures are exposed for these systems using pseudo-states representation. Algorithms implementations are performed in the LabVIEW environment and their performance is evaluated over some simulated multivariable systems and a Twin Rotor MIMO System (TRMS) wich is a real model with two inputs and two outputs whose behavior represents a helicopter.

# INTRODUCCION´

La identificación de sistemas permite obtener modelos que representan el comportamiento real de uno o varios sistemas. Dichos modelos se obtienen a partir del an´alisis en tiempo real de las entradas y las salidas de dicho sistema y permite establecer parámetros requeridos posteriormente en sistema de control  $[4]$ . A partir de los inicios de la teoría de identificación de sistemas en la década de 1960 se han postulado diferentes metodologías que han representado una evolución clara a la teoría planteada en sus inicios. Sin embargo la mayoría de esos esfuerzos de la comunidad científica en desarrollar métodos más eficientes para la identificación se ha focalizado en los sistemas SISO (single input-single output). Pero con la evolución de la tecnología y la sofisticación de los sistemas, las aplicaciones industriales de automatizaci´on y control han migrado a los sistemas MIMO (multiple input-multiple output) pues la necesidad de controlar sistemas multivariables es creciente. Los desarrollos de identificación para sistemas SISO no cubren plenamente la solución al problema de identificación para estos sistemas multivariable. Por esto, el estudio de metodologías para la identificación y control de sistemas MIMO es un problema actual y de gran importancia para la comunidad científica [\[5\]](#page-75-2). Adaptarse significa cambiar un comportamiento dado conforme a nuevas circunstancias, as´ı mismo, un control adaptativo modifica su comportamiento en respuesta a cambios en la dinámica de un sistema y al carácter de las perturbaciones, con parámetros ajustables y mecanismos para ajustar esos parámetros con la finalidad de reducir el impacto de esos nuevos acontecimientos dentro del sistema. [\[2\]](#page-75-3) Este tipo de control es aplicado a procesos ampliamente difundidos en la industria que resultan difíciles de controlar con el uso de metodolog´ıas convencionales [\[1\]](#page-75-4). Aparentemente diferentes enfoques han sido propuestos al control adaptativo en la literatura. Dos esquemas en particular han atra´ıdo mucho interés. El control adaptativo por modelo de referencias donde la idea básica es hacer que el sistema se comporte como un modelo de referencia dado y los "reguladores de ajuste autom´atico".[\[7\]](#page-75-5) Las diferentes representaciones de los sistemas ofrecen ventajas de acuerdo a cada aplicación en cuanto a robustez numérica, eficiencia computacional y respuesta en el sistema. La representación en pseudo-estados ofrece un modelo de grandes ventajas, puesto que se asemeja a un modelo discreto lineal en el espacio de estados que puede obtenerse directamente de sistemas de identificación convencional requiriendo solo las entradas y salidas del proceso [\[1\]](#page-75-4). Además, dicha representación requiere un número de variables mucho menor en los vectores de estado que otras representaciones y es por eso que es más fácil relacionar variables físicas o de real interés con esta representación. Esto es de gran ayuda e importancia en ciertas aplicaciones donde el énfasis está en controlar y estimar variables claves dentro de un proceso [\[8\]](#page-75-6).

# OBJETIVOS

# Objetivos generales

Desarrollar una metodología para la identificación y control adaptativo por pseudoestados de un sistema multivariable acoplado.

# Objetivos específicos

- Plantear métodos de identificación en línea para sistemas multivariable.
- Desarrollar estructuras de control adaptativo para sistemas multivariables usando representación por pseudoestados.
- Implementar los algoritmos sobre un sistema MIMO real de 2 entradas y 2 salidas, y evaluar el desempeño de los algoritmos

# <span id="page-13-0"></span>1. IDENTIFICACIÓN DE SISTEMAS MIMO

### <span id="page-13-1"></span>1.1. Representación de Sistemas MIMO

La representación de un sistema discreto multivariable con  $p$  salidas y  $l$  entradas con operador de retardo r puede ser de la forma

<span id="page-13-4"></span>
$$
\boldsymbol{A}(r^{-1})\boldsymbol{y}[k] = \boldsymbol{B}(r^{-1})\boldsymbol{u}[k] \tag{1.1}
$$

donde A está dado por

$$
\mathbf{A}(r^{-1}) = \mathbf{A_0} + \mathbf{A_1}(r^{-1}) + \mathbf{A_2}(r^{-2}) + \dots + \mathbf{A_n}(r^{-n})
$$
 (1.2)

y **B** está dado por

$$
\boldsymbol{B}(r^{-1}) = \boldsymbol{B}_1(r^{-1}) + \boldsymbol{B}_2(r^{-2}) + \dots + \boldsymbol{B}_m(r^{-m})
$$
\n(1.3)

con  $n \geq m$  y donde  $A_i$  es de dimensión  $p \times p$  y  $B_i$  de dimensión  $p \times l$ , y donde las entradas u corresponden a un vector de dimensión  $l \times 1$  y las salidas y corresponden a un vector de dimensión  $p \times 1$  de la forma

$$
\boldsymbol{y}[k] = \begin{bmatrix} y_1[k] \\ y_2[k] \\ \vdots \\ y_p[k] \end{bmatrix}, \qquad \boldsymbol{u}[k] = \begin{bmatrix} u_1[k] \\ u_2[k] \\ \vdots \\ u_q[k] \end{bmatrix}
$$

Si  $A_0 = I$  con I siendo la matriz identidad, se obtiene

<span id="page-13-3"></span>
$$
[\mathbf{I} + \mathbf{A}_1(r^{-1}) + \cdots + \mathbf{A}_n(r^{-n})] \mathbf{y}[k] = [\mathbf{B}_1(r^{-1}) + \cdots + \mathbf{B}_m(r^{-m})] \mathbf{u}[k] \tag{1.4}
$$

$$
\boldsymbol{y}[k] = \boldsymbol{B}_1 \boldsymbol{u}[k-1] + \dots + \boldsymbol{B}_m \boldsymbol{u}[k-m] - \boldsymbol{A}_1 \boldsymbol{y}[k-1] - \dots - \boldsymbol{A}_n \boldsymbol{y}[k-n] \tag{1.5}
$$

donde  $A_i$  y  $B_i$  son de la forma

<span id="page-13-2"></span>
$$
\mathbf{A}_{i} = \begin{bmatrix} a_{11}^{i} & a_{12}^{i} & \cdots & a_{1p}^{i} \\ a_{21}^{i} & a_{22}^{i} & \cdots & a_{2p}^{i} \\ \vdots & \vdots & \ddots & \vdots \\ a_{p1}^{i} & a_{p2}^{i} & \cdots & a_{pp}^{i} \end{bmatrix}, \qquad \mathbf{B}_{i} = \begin{bmatrix} b_{11}^{i} & b_{12}^{i} & \cdots & b_{1l}^{i} \\ b_{21}^{i} & b_{22}^{i} & \cdots & b_{2l}^{i} \\ \vdots & \vdots & \ddots & \vdots \\ b_{p1}^{i} & b_{p2}^{i} & \cdots & b_{pl}^{i} \end{bmatrix}
$$
(1.6)

De las ecuaciones  $(1.6)$  y  $(1.4)$  se puede expresar la salida  $y_i$  en términos de las entradas y las salidas anteriores como

<span id="page-14-0"></span>
$$
y_i = a_{i1}^1 y_1[k-1] + a_{i2}^1 y_2[k-1] + \cdots + a_{ip}^1 y_p[k-1] + a_{i1}^2 y_1[k-2] + a_{i2}^2 y_2[k-2] + \cdots + a_{ip}^2 y_p[k-2] + \cdots + a_{i1}^n y_1[k-n] + a_{i2}^n y_2[k-n] + \cdots + a_{ip}^n y_p[k-n] + b_{i1}^1 u_1[k-1] + b_{i2}^1 u_2[k-1] + \cdots + b_{il}^1 u_l[k-1] + b_{i1}^2 u_1[k-2] + b_{i2}^2 u_2[k-2] + \cdots + b_{il}^2 u_l[k-2] + \cdots + b_{i1}^m u_1[k-m] + b_{i2}^m u_2[k-m] + \cdots + b_{il}^m u_l[k-m]
$$
\n(1.7)

de la ecuación  $(1.7)$  se observa que el modelo DARMA (Deterministic Autoregressive Moving Average) de la ecuación  $(1.1)$ , es posible de expresar como:

<span id="page-14-1"></span>
$$
\mathbf{y}[k] = \boldsymbol{\theta}^{\mathsf{T}} \boldsymbol{\phi}[k-1]; \quad k \ge 0 \tag{1.8}
$$

En donde la matriz  $\boldsymbol{\theta}^{\intercal}$  denota la transpuesta de  $\boldsymbol{\theta},$  siendo esta una matriz comformada por los parámetros de las matrices  $\bm{A}(q^{-1})$  y  $\bm{B}(q^{-1})$ , por lo tanto el tamaño de  $\bm{\theta}$  es de  $(l*m+p*n)\times p,$ esto es:

<span id="page-14-2"></span>
$$
\boldsymbol{\theta}^{\mathsf{T}} = \begin{bmatrix} b_{11}^1 & \cdots & b_{11}^m & \cdots & b_{1l}^1 & \cdots & b_{1l}^m & -a_{11}^1 & \cdots & -a_{11}^n & \cdots & -a_{1p}^n \\ b_{21}^1 & \cdots & b_{21}^m & \cdots & b_{2l}^1 & \cdots & b_{2l}^m & -a_{21}^1 & \cdots & -a_{21}^n & \cdots & -a_{2p}^n \\ \vdots & \cdots & \vdots & \cdots & \vdots & \cdots & \vdots & \cdots & \vdots & \cdots & \vdots & \cdots \\ b_{p1}^1 & \cdots & b_{p1}^m & \cdots & b_{pl}^1 & \cdots & b_{pl}^m & -a_{p1}^1 & \cdots & -a_{p1}^n & \cdots & -a_{pp}^1 & \cdots & -a_{pp}^n \end{bmatrix} \tag{1.9}
$$

 $\phi[k-1]$  es un vector de dimensión  $(l * m + p * n) \times 1$  y contiene los valores de las entradas y las salidas anteriores:

$$
\phi[k-1] = \begin{bmatrix} y_1[k-1] \\ \vdots \\ y_p[k-1] \\ \vdots \\ y_1[k-n] \\ \vdots \\ y_p[k-n] \\ \vdots \\ u_1[k-1] \\ \vdots \\ u_l[k-m] \\ \vdots \\ u_l[k-m] \end{bmatrix}
$$
(1.10)

### <span id="page-15-0"></span>1.2. Esquemas de Estimación en Línea

La finalidad de la identificación en línea es encontrar los parámetros del sistema basándose en los valores anteriores de las entradas y salidas. La matriz de parámetros estimados  $\theta[k]$ también es calculada a partir de la matriz anterior de parámetros estimados  $\hat{\theta}[k-1]$ , como se muestra en la siguiente ecuación:

<span id="page-15-1"></span>
$$
\hat{\boldsymbol{\theta}}[k] = \hat{\boldsymbol{\theta}}[k-1] + \mathbf{M}[k-1]\boldsymbol{\phi}[k-1]\mathbf{e}[k] \tag{1.11}
$$

Donde M[k – 1] denota la ganancia del algoritmo (posiblemente una matriz) y  $e[k]$  es un vector de los errores de estimación de las salidas, y es de la forma

$$
\mathbf{e}[k] = \mathbf{y}^{\mathsf{T}}[k] - \hat{\mathbf{y}}^{\mathsf{T}}[k] \tag{1.12}
$$

el vector  $\hat{\mathbf{y}}[k]$  se calcula a partir de la matriz de parámetros obtenidos en la identificación anterior y el vector de entradas y salidas pasadas

$$
\hat{\boldsymbol{y}}[k] = \hat{\boldsymbol{\theta}}[k-1]^\mathsf{T} \boldsymbol{\phi}[k-1] \tag{1.13}
$$

la ecuación [\(1.11\)](#page-15-1) muestra un algoritmo que permite calcular los parámetros del sistema en cada nuevo instante de muestreo, es decir, es posible implementarlo en linea.

La ganancia de la ecuación  $(1.11)$  puede ser motivada por diferentes funciones objetivo, en las siguientes secciones se mostrarán varios algoritmos que se desprenden de esta ecuación.

## <span id="page-16-0"></span>1.3. Mínimos Cuadrados

El método de mínimos cuadrados puede ser aplicado a una gran variedad de problemas. Este es particularmente simple si el modelo matem´atico puede ser escrito en la siguiente forma:

<span id="page-16-1"></span>
$$
y[i] = \varphi_1[i]\theta_1^0 + \varphi_2[i]\theta_2^0 + \dots + \varphi_n[i]\theta_n^0 = \varphi^\mathsf{T}[i]\boldsymbol{\theta}^0 \tag{1.14}
$$

donde y es la variable observada,  $\theta_1^0, \theta_2^0, ..., \theta_n^0$  son los parámetros del modelo a determinar, y  $\varphi_1, \varphi_2, ..., \varphi_n$  son funciones conocidas que pueden depender de otras variables conocidas. El modelo es indexado por la variable  $i$ , esta denota tiempo o número de la muestra. Las variables  $\varphi_i$  son llamadas variables de regresión, y el modelo descrito en la ecuación [\(1.14\)](#page-16-1) es también llamado *modelo de regresión*.

Si se extiende este modelo a la representación de sistemas descrito en la sección anterior, se tiene:

<span id="page-16-2"></span>
$$
\boldsymbol{y}[i] = -\boldsymbol{A}_1[i]\boldsymbol{y}[i-1] - \cdots - \boldsymbol{A}_n[i]\boldsymbol{y}[i-n] + \boldsymbol{B}_1[i]\mathbf{u}[i-1] + \cdots + \boldsymbol{B}_m[i]\mathbf{u}[i-m] = \hat{\boldsymbol{\theta}}^\mathsf{T}\boldsymbol{\phi}[i-1]
$$
(1.15)

donde

$$
\hat{\theta}[i]^{\intercal} = [\mathbf{A}_1 \ \mathbf{A}_2 \ \cdots \ \mathbf{A}_n \ \mathbf{B}_1 \mathbf{B}_2 \ \cdots \mathbf{B}_m]
$$

$$
\phi[i-1] = \begin{bmatrix} -\mathbf{y}[i-1] \\ -\mathbf{y}[i-2] \\ \vdots \\ -\mathbf{y}[i-n] \\ \mathbf{u}[i-1] \\ \mathbf{u}[i-2] \\ \vdots \\ \mathbf{u}[i-m] \end{bmatrix}
$$

Los pares de observaciones y variables de regresión  $\{(\mathbf{y}[i], \phi[i-1]), i = 1, 2, \ldots, k\}$  pueden ser obtenidos de forma experimental. El problema es entonces determinar los parámetros de tal manera que las salidas calculadas a partir del modelo de la ecuación  $(1.15)$  sean tan iguales como sea posible con respecto a las variables medidas  $y[i]$  en el sentido de los mínimos cuadrados. Es decir, los parámetros  $\theta$  deben ser elegidos de tal manera que minimice la función de costo

<span id="page-16-3"></span>
$$
V(\boldsymbol{\theta}, i) = \frac{1}{2} \sum_{i=n+1}^{k} (\boldsymbol{y}[i] - \boldsymbol{\theta}^{\mathsf{T}} \boldsymbol{\phi}[i-1])^{2}
$$
(1.16)

Ya que las medidas de la variable y son lineales en los parámetros  $\theta$  y el criterio de los mínimos cuadrados es cuadrático, el problema admite una solución analítica. Introduciendo la notación y con  $n = m$ 

$$
\mathbf{Y}[k] = \begin{bmatrix} \mathbf{y}[n+1]^{\mathsf{T}} \\ \mathbf{y}[n+2]^{\mathsf{T}} \\ \vdots \\ \mathbf{y}[k]^{\mathsf{T}} \end{bmatrix} \qquad \mathbf{E}[k] = \begin{bmatrix} e[n+1]^{\mathsf{T}} \\ e[n+2]^{\mathsf{T}} \\ \vdots \\ e[k]^{\mathsf{T}} \end{bmatrix}
$$

$$
\Phi[k] = \begin{bmatrix} -\mathbf{y}(n)^{\mathsf{T}} & -\mathbf{y}(n-1)^{\mathsf{T}} & \cdots & -\mathbf{y}(1)^{\mathsf{T}} & \mathbf{u}(n)^{\mathsf{T}} & \mathbf{u}(n-1)^{\mathsf{T}} & \cdots & -\mathbf{u}(1)^{\mathsf{T}} \\ -\mathbf{y}[n+1]^{\mathsf{T}} & -\mathbf{y}(n)^{\mathsf{T}} & \cdots & -\mathbf{y}(2)^{\mathsf{T}} & \mathbf{u}[n+1]^{\mathsf{T}} & \mathbf{u}(n)^{\mathsf{T}} & \cdots & -\mathbf{u}(2)^{\mathsf{T}} \\ \vdots & \vdots & \cdots & \vdots & \vdots & \vdots & \cdots & \vdots \\ -\mathbf{y}[k-1]^{\mathsf{T}} & -\mathbf{y}[k-2]^{\mathsf{T}} & \cdots & -\mathbf{y}[k-n]^{\mathsf{T}} & \mathbf{u}[k-1]^{\mathsf{T}} & \mathbf{u}[k-2]^{\mathsf{T}} & \cdots & -\mathbf{u}[k-n]^{\mathsf{T}} \end{bmatrix}
$$

$$
\Phi[k] = \begin{bmatrix} \phi(n)^{\mathsf{T}} \\ \phi[n+1]^{\mathsf{T}} \\ \vdots \\ \phi[k-1]^{\mathsf{T}} \end{bmatrix}
$$

$$
\mathbf{P}[k] = (\Phi[k]^{\mathsf{T}}\Phi[k])^{-1} = \left(\sum_{i=n+1}^{k} \phi[i-1]\phi[i-1]^{\mathsf{T}}\right)^{-1}
$$
(1.17)

donde los errores  $e[i]$  son definidos por

<span id="page-17-1"></span>
$$
\boldsymbol{e}[i] = \boldsymbol{y}[i] - \hat{\boldsymbol{y}}[i] = \boldsymbol{y}[i] - \boldsymbol{\theta}^{\intercal}\boldsymbol{\phi}[i-1]
$$

Con estas notaciones la función de costo  $(1.16)$  puede ser reescrita como

$$
V(\boldsymbol{\theta}, i) = \frac{1}{2} \sum_{i=n+1}^{k} e[i]^2 = \frac{1}{2} \boldsymbol{E}^\mathsf{T} \boldsymbol{E} = \frac{1}{2} ||\boldsymbol{E}||^2
$$
 (1.18)

donde $\boldsymbol{E}$ puede ser escrito como

$$
\boldsymbol{E} = \boldsymbol{Y} - \hat{\boldsymbol{Y}} = \boldsymbol{Y} - \boldsymbol{\Phi}\boldsymbol{\theta}
$$

La solución al problema de mínimos cuadrados esta dado por el siguiente teorema.

**Teorema [1](#page-17-0).3.1** <sup>1</sup> La función de la ecuación [\(1.16\)](#page-16-3) es mínima para parámetros  $\hat{\boldsymbol{\theta}}$  tal que

$$
\mathbf{\Phi}^{\mathsf{T}} \mathbf{\Phi} \hat{\boldsymbol{\theta}} = \mathbf{\Phi}^{\mathsf{T}} \mathbf{Y} \tag{1.19}
$$

 $Si$  la matriz  $\mathbf{\Phi}^{\dagger} \mathbf{\Phi}$  es no singular, el mínimo es único y está dado por

<span id="page-17-2"></span>
$$
\hat{\boldsymbol{\theta}} = (\mathbf{\Phi}^\mathsf{T} \mathbf{\Phi})^{-1} \mathbf{\Phi}^\mathsf{T} \mathbf{Y} \tag{1.20}
$$

<span id="page-17-0"></span> $^1\mathrm{La}$  demostración de este teorema se puede encontrar en [\[2,](#page-75-3) pág 44]

#### <span id="page-18-0"></span>1.3.1. Forma Recursiva

Cuando se implementa un control adaptativo, las muestras son obtenidas de forma secuencial y en tiempo real. En este sentido, con el fin de ahorrar tiempo de computación y de realizar implementaciones en linea es necesario tener todos los algoritmos en ecuaciones de forma recursiva. La ecuación de estimación de mínimos cuadrados puede ser cambiada de tal forma que el resultado obtenido en k−1 pueda ser utilizado para obtener la estimación en el tiempo k. Si  $\theta[k-1]$  denota la estimación por mínimos cuadrados basada en  $k-1$  mediciones. Asumiendo que la matriz  $\mathbf{\Phi}^\intercal \mathbf{\Phi}$  es no singular para todo k, se deduce de la definición de  $\mathbf{P}[k]$ en la ecuación  $(1.17)$  que

<span id="page-18-2"></span><span id="page-18-1"></span>
$$
\mathbf{P}^{-1}[k] = \mathbf{\Phi}^{\mathsf{T}}[k] \mathbf{\Phi}[k] = \sum_{i=n+1}^{k} \phi[i-1] \phi[i-1]^{\mathsf{T}}
$$
  
= 
$$
\sum_{i=n+1}^{k-1} \phi[i-1] \phi[i-1] + \phi[k-1] \phi[k-1]^{\mathsf{T}}
$$
  
= 
$$
\mathbf{P}^{-1}[k-1] + \phi[k-1] \phi[k-1]^{\mathsf{T}}
$$
(1.21)

Los parámetros estimados  $\hat{\theta}[k]$  son dados por la ecuación [\(1.20\)](#page-17-2) y puede ser escrita como

$$
\hat{\theta}[k] = \left(\sum_{i=n+1}^{k} \phi[i-1] \phi[i-1]^\mathsf{T}\right)^{-1} \left(\sum_{i=n+1}^{k} \phi[i-1] \mathbf{y}[i]^\mathsf{T}\right) = \mathbf{P}[k] \left(\sum_{i=n+1}^{k} \phi[i-1] \mathbf{y}[i]^\mathsf{T}\right)
$$

$$
= \mathbf{P}[k] \left(\sum_{i=n+1}^{k-1} \phi[i-1] \mathbf{y}[i]^\mathsf{T} + \phi[k-1] \mathbf{y}[k]^\mathsf{T}\right)
$$
(1.22)

De las ecuaciones  $(1.21)$  y  $(1.22)$ , se tiene

$$
\sum_{i=n+1}^{k-1} \phi[i-1]y[i]^\mathsf{T} = \mathbf{P}^{-1}[k-1]\hat{\theta}[k-1] = \mathbf{P}^{-1}[k]\hat{\theta}[k-1] - \phi[k-1]\phi[k-1]^\mathsf{T}\hat{\theta}[k-1] \tag{1.23}
$$

La estimación en el tiempo  $k$  es entonces

$$
\hat{\theta}[k] = \hat{\theta}[k-1] - P[k]\phi[k-1]\phi[k-1]^\mathsf{T}\hat{\theta}[k-1] + P[k]\phi[k-1]\mathbf{y}[k]^\mathsf{T}
$$
\n
$$
= \hat{\theta}[k-1] + P[k]\phi[k-1] \left[ \mathbf{y}[k]^\mathsf{T} - \phi[k-1]^\mathsf{T}\hat{\theta}[k-1] \right]
$$
\n
$$
= \hat{\theta}[k-1] + \mathbf{K}[k]e[k]^\mathsf{T}
$$
\n(1.24)

donde

$$
\boldsymbol{K}[k] = \boldsymbol{P}[k]\boldsymbol{\phi}[k-1] \qquad \text{y} \qquad \boldsymbol{e}[k]^\intercal = \boldsymbol{y}[k]^\intercal - \boldsymbol{\phi}[k-1]^\intercal \boldsymbol{\hat{\theta}}[k-1]
$$

<span id="page-18-3"></span>Para continuar, es necesario encontrar una ecuación recursiva para  $P[k]$  o más bien de su inversa [\(1.21\)](#page-18-1); para ello se utiliza el siguiente lema.

**Teorema 1.3.1** Sean  $A, C, y, C^{-1} + DA^{-1}B$  matrices cuadradas no singulares. Entonces  $\mathbf{A} + \mathbf{BCD}$  es invertible, y

$$
(\boldsymbol{A} + \boldsymbol{BCD})^{-1} = \boldsymbol{A}^{-1} - \boldsymbol{A}^{-1}\boldsymbol{B} \left[\boldsymbol{C}^{-1} + \boldsymbol{DA}^{-1}\boldsymbol{B}\right]^{-1}\boldsymbol{DA}^{-1}
$$

Aplicando el lema [1.3.1](#page-18-3) a  $P[k]$  y usando la ecuación [\(1.21\)](#page-18-1), se tiene

$$
\begin{aligned} \mathbf{P}[k] &= (\mathbf{P}^{-1}[k-1] + \phi[k-1]\phi[k-1]^\mathsf{T})^{-1} \\ &= \mathbf{P}[k-1] \\ &- \mathbf{P}[k-1]\phi[k-1] \left[\mathbf{I} + \phi[k-1]^\mathsf{T}\mathbf{P}[k-1]\phi[k-1]\right]^{-1} \phi[k-1]^\mathsf{T}\mathbf{P}[k-1] \end{aligned} \tag{1.25}
$$

Lo que implica que

<span id="page-19-2"></span><span id="page-19-1"></span>
$$
\boldsymbol{K}[k] = \boldsymbol{P}[k]\boldsymbol{\phi}[k-1] = \boldsymbol{P}[k-1]\boldsymbol{\phi}[k] \left[\boldsymbol{I} + \boldsymbol{\phi}[k-1]^\mathsf{T}\boldsymbol{P}[k-1]\boldsymbol{\phi}[k-1]\right]^{-1} \tag{1.26}
$$

y por consiguiente

$$
\hat{\theta}[k] = \hat{\theta}[k-1] + P[k-1]\phi[k-1][\mathbf{I} + \phi[k-1]^\mathsf{T} \mathbf{P}[k-1] \phi[k-1]]^{-1} \left( \mathbf{y}[k]^\mathsf{T} - \phi[k-1]^\mathsf{T} \hat{\theta}[k-1] \right)
$$
\n(1.27)

$$
\boldsymbol{P}[k] = \boldsymbol{P}[k-1] \\
-\boldsymbol{P}[k-1]\boldsymbol{\phi}[k-1][\boldsymbol{I} + \boldsymbol{\phi}[k-1]\mathbf{P}[k-1]\boldsymbol{\phi}[k-1]]^{-1}\boldsymbol{\phi}[k-1]\mathbf{P}[k-1] \tag{1.28}
$$

Las ecuaciones anteriores resultan de asumir que la matriz  $\mathbf{\Phi}[k]$  es de rango completo, esto es,  $\mathbf{\Phi}[k]$ <sup>T</sup> $\mathbf{\Phi}[k]$  es no singular para todo  $k \geq k_0$ .

Revisando el término  $\phi[k-1]^\intercal P[k-1]\phi[k-1]$ , las dimensión de  $\phi[k-1]$  es un vector de  $(p*n+l*m) \times 1,$   $P[k-1]$  es una matriz de  $(p*n+l*m) \times (p*n+l*m)$ , por consiguiente el término  $\phi[k-1]\mathbf{P}[k-1]\phi[k-1]$  es un escalar; lo que implica que las ecuaciones [\(1.27\)](#page-19-1) y [\(1.28\)](#page-19-2) pueden ser escritas como

$$
\hat{\boldsymbol{\theta}}[k] = \hat{\boldsymbol{\theta}}[k-1] + \frac{\boldsymbol{P}[k-1]\boldsymbol{\phi}[k-1]}{1 + \boldsymbol{\phi}[k-1]\mathbf{P}[k-1]\boldsymbol{\phi}[k-1]} \left( \boldsymbol{y}[k]^\mathsf{T} - \boldsymbol{\phi}[k-1]^\mathsf{T} \hat{\boldsymbol{\theta}}[k-1] \right) \tag{1.29}
$$

$$
\boldsymbol{P}[k] = \boldsymbol{P}[k-1] - \frac{\boldsymbol{P}[k-1]\phi[k-1]\phi[k-1]^\mathsf{T}\boldsymbol{P}[k-1]}{1 + \phi[k-1]^\mathsf{T}\boldsymbol{P}[k-1]\phi[k-1]} \tag{1.30}
$$

## <span id="page-19-0"></span>1.4. Mínimos Cuadrados con Factor de Olvido

La ecuación final para el algoritmo es

$$
\hat{\theta}[k] = \hat{\theta}[k-1] + \frac{\mathbf{P}[k-1]\phi[k-1]}{\alpha[k-1] + \phi[k-1]^\mathsf{T}\mathbf{P}[k-1]\phi[k-1]} \left(\mathbf{y}[k]^\mathsf{T} - \phi[k-1]^\mathsf{T}\hat{\theta}[k-1]\right) \tag{1.31}
$$

donde

$$
\boldsymbol{P}[k] = \frac{1}{\alpha[k-1]} \left( \boldsymbol{P}[k-1] - \frac{\boldsymbol{P}[k-1]\boldsymbol{\phi}[k-1]\boldsymbol{\phi}[k-1]^\mathsf{T}\boldsymbol{P}[k-1]}{\alpha[k-1] + \boldsymbol{\phi}[k-1]^\mathsf{T}\boldsymbol{P}[k-1]\boldsymbol{\phi}[k-1]} \right) \tag{1.32}
$$

$$
\alpha[k] = \alpha_0 \alpha[k-1] + 1 - \alpha_0 \tag{1.33}
$$

normalmente se escoge  $\alpha_0 = 0.99$  y  $\alpha[0] = 0.95$ .

# <span id="page-20-0"></span>1.5. Proyección

El algoritmo de proyección resulta de encontrar  $\hat{\theta}[k]$  a partir de los datos conocidos  $\hat{\theta}[k-1]$ y  $y[k]$  que minimizan la función de costo

<span id="page-20-1"></span>
$$
\boldsymbol{J} = \frac{1}{2} \left\| \hat{\boldsymbol{\theta}}[k] - \hat{\boldsymbol{\theta}}[k-1] \right\|^2 \tag{1.34}
$$

el problema está sujeto a

<span id="page-20-2"></span>
$$
\mathbf{y}[k]^\mathsf{T} = \boldsymbol{\phi}[k-1]^\mathsf{T} \hat{\boldsymbol{\theta}}[k] \tag{1.35}
$$

Para encontrar la solución a este problema de optimización se introducen los multiplicadores de Lagrange, de la ecuación  $(1.34)$  y  $(1.35)$  se tiene

<span id="page-20-3"></span>
$$
\boldsymbol{J}_c = \frac{1}{2} \left\| \hat{\boldsymbol{\theta}}[k] - \hat{\boldsymbol{\theta}}[k-1] \right\|^2 + \lambda \left[ \boldsymbol{y}[k]^\intercal - \boldsymbol{\phi}[k-1]^\intercal \hat{\boldsymbol{\theta}}[k-1] \right] \tag{1.36}
$$

el mínimo se encuentra cuando las derivadas parciales de ecuación  $(1.36)$  son igualadas a cero, esto es

$$
\frac{\partial \boldsymbol{J}_c}{\partial \hat{\boldsymbol{\theta}}} = 0, \qquad \frac{\partial \boldsymbol{J}_c}{\partial \boldsymbol{\lambda}} = 0 \qquad (1.37)
$$

De donde se obtiene:

<span id="page-20-4"></span>
$$
\hat{\boldsymbol{\theta}}[k] - \hat{\boldsymbol{\theta}}[k-1] - \lambda \boldsymbol{\phi}[k-1] = 0 \tag{1.38}
$$

<span id="page-20-5"></span>
$$
\mathbf{y}[k]^\mathsf{T} - \boldsymbol{\phi}[k-1]^\mathsf{T} \hat{\boldsymbol{\theta}}[k] = 0 \tag{1.39}
$$

reemplazando [\(1.38\)](#page-20-4) en [\(1.39\)](#page-20-5)

<span id="page-20-6"></span>
$$
\mathbf{y}[k]^\mathsf{T} - \boldsymbol{\phi}[k-1]^\mathsf{T} \left[ \hat{\boldsymbol{\theta}}[k-1] + \boldsymbol{\lambda} \boldsymbol{\phi}[k+1] \right] = 0 \tag{1.40}
$$

resolviendo [\(1.40\)](#page-20-6) para  $\lambda$ , se tiene

<span id="page-20-7"></span>
$$
\lambda = \frac{\mathbf{y}[k]^\mathsf{T} - \phi[k-1]^\mathsf{T} \hat{\boldsymbol{\theta}}[k-1]}{\phi[k-1]^\mathsf{T} \phi[k-1]}
$$
(1.41)

nuevamente, sustituyendo  $(1.41)$  en la ecuación  $(1.38)$  se puede encontrar la solución del problema de optimización y con ello una ecuación recurrente

$$
\hat{\theta}[k] = \hat{\theta}[k-1] + \frac{\phi[k-1]}{\phi[k-1]^\mathsf{T}\phi[k-1]} \left[ \mathbf{y}[k]^\mathsf{T} - \phi[k-1]^\mathsf{T}\hat{\theta}[k-1] \right] \tag{1.42}
$$

Para evitar una posible división por cero, se adiciona una pequeña cantidad  $c$  al denominador del algoritmo.

# <span id="page-21-0"></span>1.6. Proyección Ortogonal

La ecuación final para el algoritmo de proyección ortogonal está dada por [\[7\]](#page-75-5):

$$
\hat{\boldsymbol{\theta}}[k] = \hat{\boldsymbol{\theta}}[k-1] + \frac{\boldsymbol{P}[k-1]\boldsymbol{\phi}[k-1]}{\boldsymbol{\phi}[k-1]\boldsymbol{P}[k-1]\boldsymbol{\phi}[k-1]} \left[ \boldsymbol{y}[k]^\mathsf{T} - \boldsymbol{\phi}[k-1]^\mathsf{T} \hat{\boldsymbol{\theta}}[k-1] \right] \tag{1.43}
$$

donde P es una matriz con dimensiones  $(l * m + p * n) \times (l * m + p * n)$  que se actualiza de la forma

$$
\boldsymbol{P}[k] = \boldsymbol{P}[k-1] + \frac{\boldsymbol{P}[k-1]\boldsymbol{\phi}[k-1]\boldsymbol{\phi}[k-1]\mathbf{T}\boldsymbol{P}[k-1]}{\boldsymbol{\phi}[k-1]\mathbf{T}\boldsymbol{P}[k-1]\boldsymbol{\phi}[k-1]} \left[ \boldsymbol{y}[k]^\mathsf{T} - \boldsymbol{\phi}[k-1]^\mathsf{T}\boldsymbol{\hat{\theta}}[k-1] \right] \tag{1.44}
$$

con un estimado inicial  $\hat{\theta}$  dado y con  $P(0) = I$ .

Al igual que con algoritmo de proyección, para evitar una posible división por cero, se le adiciona una pequeña cantidad  $c$  al denominador del algoritmo. En algunas ocasiones, si el denominador es cero se opta por conservar los valores anteriores, es decir,  $P[k] = P[k-1]$  y  $\hat{\theta}[k] = \hat{\theta}[k-1].$ 

# <span id="page-22-0"></span>2. CONTROL POR REALIMENTACION EN ESPACIO DE ´ ESTADOS

La representación en modelo de espacio de estados se presenta en muchos entornos, especialmente en sistemas MIMO. A continuación se verán varios enfoques para el diseño de controladores por realimentación modelados en espacio de estados. Primero, se resolverá el problema de regulación; segundo, se implementará un esquema de control con ganancia en lazo directo para el seguimiento de referencia y por último se mostrará un diagrama con acción integral. Para las tres arquitecturas, el problema de diseño es el de seleccionar las ganancias de realimentación que cumplan con las propiedades deseadas de un control, especialmente el tiempo para llegar a la referencia y el máximo sobrepaso.

### <span id="page-22-1"></span>2.1. Representación por Pseudoestados

Considere un sistema MIMO lineal e invariante representado es su forma DARMA (ecuación [\(1.8\)](#page-14-1)), este modelo es representado como:

$$
\bm{y}[k] = \bm{\theta}^{\intercal}\bm{\phi}[k]
$$

La ecuación [\(2.1\)](#page-22-2) puede ser construida a partir de relacionar el vector  $\phi[k]$  con los vectores  $\phi[k-1]$  y  $u[k]$ 

<span id="page-22-2"></span>
$$
\phi[k] = \begin{bmatrix} 0 & \cdots & 0 & 0 & 0 & \cdots & 0 & 0 \\ I & \cdots & 0 & 0 & 0 & \cdots & 0 & 0 \\ \vdots & \ddots & 0 & 0 & 0 & \cdots & 0 & 0 \\ 0 & \cdots & I & 0 & 0 & \cdots & 0 & 0 \\ B_1 & \cdots & B_{m-1} & B_m & -A_1 & \cdots & -A_{n-1} & -A_n \\ 0 & \cdots & 0 & 0 & I & \cdots & 0 & 0 \\ 0 & \cdots & 0 & 0 & \vdots & \ddots & 0 & 0 \\ 0 & \cdots & 0 & 0 & 0 & \cdots & I & 0 \end{bmatrix} \phi[k-1] + \begin{bmatrix} I \\ 0 \\ \vdots \\ 0 \\ 0 \\ \vdots \\ 0 \end{bmatrix} u[k] \quad (2.1)
$$

La ecuación  $(2.1)$  se puede interpretar como un modelo en espacio de estados, donde los estados del sistema son los elementos que componen el vector  $\phi[k-1]$ , tomando  $x_a[k]$  como el vector de estados, es decir,  $x_a[k] = \phi[k-1]$  se tiene el siguiente modelo de espacio de estados

<span id="page-23-0"></span>
$$
x_a[k+1] = \begin{bmatrix} 0 & \cdots & 0 & 0 & 0 & \cdots & 0 & 0 \\ I & \cdots & 0 & 0 & 0 & \cdots & 0 & 0 \\ \vdots & \ddots & 0 & 0 & 0 & \cdots & 0 & 0 \\ 0 & \cdots & I & 0 & 0 & \cdots & 0 & 0 \\ B_1 & \cdots & B_{m-1} & B_m & -A_1 & \cdots & -A_{n-1} & -A_n \\ 0 & \cdots & 0 & 0 & I & \cdots & 0 & 0 \\ 0 & \cdots & 0 & 0 & \vdots & \ddots & 0 & 0 \\ 0 & \cdots & 0 & 0 & 0 & \cdots & I & 0 \end{bmatrix} x_a[k] + \begin{bmatrix} I \\ 0 \\ \vdots \\ 0 \\ 0 \\ \vdots \\ 0 \end{bmatrix} u[k] \quad (2.2)
$$

<span id="page-23-1"></span>
$$
\mathbf{y}[k] = \boldsymbol{\theta}^{\mathsf{T}} \mathbf{x}_a[k] \tag{2.3}
$$

El modelo representado con las ecuaciones [\(2.2\)](#page-23-0) y [\(2.3\)](#page-23-1) se conoce como modelo por pseudoestados, este modelo presenta una ventaja frente a otros a la hora de desarrollar metodologías de control, esto debido al conocimiento completo de los estados, por tanto se hace innecesario el cálculo de un observador.

## <span id="page-24-0"></span>2.2. Control en Espacio de Estados

Se define un modelo de representación de la forma:

$$
\boldsymbol{x}[k+1] = \boldsymbol{F}\boldsymbol{x}[k] + \boldsymbol{G}\boldsymbol{u}[k] \tag{2.4}
$$

<span id="page-24-4"></span><span id="page-24-3"></span>
$$
\boldsymbol{y}[k] = \boldsymbol{C}\boldsymbol{x}[k] \tag{2.5}
$$

Para diseñar un controlador en espacio de estados se necesita verificar que el sistema sea controlable o alcanzable.

**Definición 1:** "Controlabilidad: El sistema representado en las ecuaciones  $(2.4)$  y  $(2.5)$  es controlable, si es posible encontrar una secuencia de control tal que el origen  $(\mathbf{x}[k] = 0)$ pueda ser alcanzado desde cualquier estado inicial en un tiempo finito" [\[6\]](#page-75-7).

**Definición 2:** "Alcanzabilidad: El sistema representado en las ecuaciones  $(2.4)$  y  $(2.5)$  es alcanzable, si es posible encontrar una secuencia de control tal que un estado arbitrario pueda ser alcanzado desde cualquier estado inicial en un tiempo finito" [\[6\]](#page-75-7).

Se define la matriz de controlabilidad como

$$
\bm{W}_c = \begin{bmatrix}\bm{G} & \bm{F}\bm{G} & \cdots & \bm{F}^{n-1}\bm{G}\end{bmatrix}
$$

**Teorema 2.2.1** " Alcanzabilidad: El sistema representados en las ecuaciones  $(2.4)$  y  $(2.5)$ es alcanzable si y solo si la matriz  $W_c$  es de rango completo (rango n en sistemas SISO)".

### <span id="page-24-1"></span>2.3. Problema de Regulación de Estados

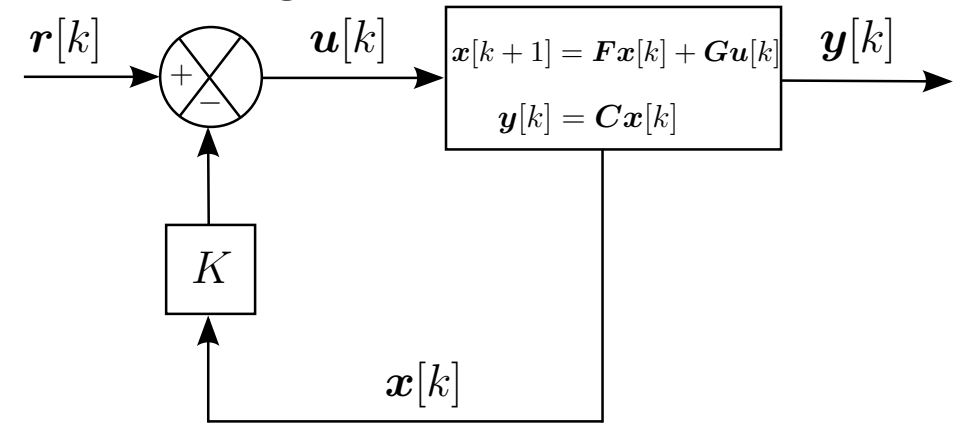

<span id="page-24-2"></span>Figura 2.1: Diagrama de bloques para la regulación de estados

Una forma simple e intuitiva de llevar los estados del sistema al punto de operación  $(x[k] = 0)$ es aplicar una entrada proporcional a los estados pero de signo contrario. Esto es, en el ciclo cerrado que se muestra en la figura [2.1](#page-24-2) cuando el vector de referencia es cero  $(r|k| = 0)$  el sistema siempre debe de ir al punto de operación  $x[k] = 0$ . La regulación de estados usa la ley de control:

$$
\boldsymbol{u}[k] = -\boldsymbol{K}\boldsymbol{x}[k] \tag{2.6}
$$

Donde  $K$  es la ganancia de realimentación y es una matriz del número de entradas por el número de estados, por ejemplo, si la representación esta dada en pseudoestados  $K$  es de dimensiones  $l \times (l * m + p * n)$ .

La matriz de ganancia de realimentación  $K$  se puede calcular de diversas formas, el método que se utilizará en este documento es el método por asignación de valores propios, esté método se explicará en la sección [2.5.](#page-28-0)

### <span id="page-25-0"></span>2.4. Seguimiento de Referencia

#### <span id="page-25-1"></span>2.4.1. Seguimiento de Referencia por Ganancia en Lazo Directo

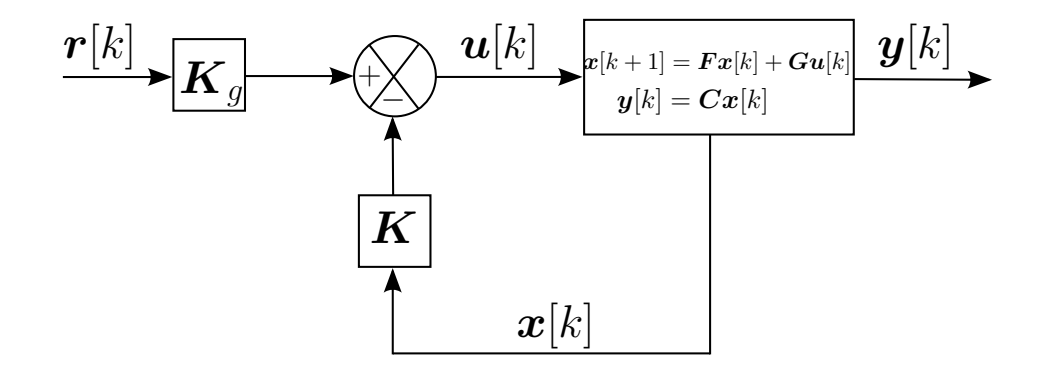

<span id="page-25-2"></span>Figura 2.2: Diagrama de bloques para el seguimiento de referencia con ganancia en lazo directo

La figura [2.2](#page-25-2) muestra un diagrama que permite seguir una referencia, la ganancia  $K_g$  es una matriz de  $l \times p$ , y se calcula a partir del sistema en lazo cerrado.

Si r[k] es la referencia de entrada, entonces  $e[k] = r[k] - y[k]$  es el error de control. Además,  $x_{ss}$  son los valores de estado estable del vector de estados cuando  $e[k] = 0$ , y  $u_{ss}$  la entrada de control asociada. El enfoque es el de ajustar la ley de control en el caso de regulación  $u[k] = -Kx[k]$  para lograr el valor de estado estable deseado de las salidas. Esto es

<span id="page-25-3"></span>
$$
\boldsymbol{u}[k] = -\boldsymbol{K}\left(\boldsymbol{x}[k] - \boldsymbol{x}_{ss}\right) + \boldsymbol{u}_{ss} \tag{2.7}
$$

La ecuación  $(2.7)$  trata de restablecer el punto de operación de tal forma que la salida sea igual a la referencia de entrada.

De la ecuación  $(2.4)$  y  $(2.7)$  se sabe que

$$
\boldsymbol{x}[k+1] = \boldsymbol{F}\boldsymbol{x}[k] + \boldsymbol{G}\boldsymbol{u}[k] \n= \boldsymbol{F}\boldsymbol{x}[k] + \boldsymbol{G}\boldsymbol{K}\left(\boldsymbol{x}[k] - \boldsymbol{x}_{ss}\right) + \boldsymbol{G}\boldsymbol{u}_{ss}
$$
\n(2.8)

También, se sabe que en estado estable,  $x_{ss} = F x_{ss} +G u_{ss}$ , o  $G u_{ss} = x_{ss} -F x_{ss}$ , por tanto

$$
\boldsymbol{x}[k+1] = \boldsymbol{F}\boldsymbol{x}[k] - \boldsymbol{G}\boldsymbol{K}\left(\boldsymbol{x}[k] - \boldsymbol{x}_{ss}\right) + \boldsymbol{x}_{ss} - \boldsymbol{F}\boldsymbol{F}\boldsymbol{x}_{ss} \tag{2.9}
$$

o lo que es igual,

<span id="page-26-0"></span>
$$
\boldsymbol{x}[k+1] - \boldsymbol{x}_{ss} = (\boldsymbol{F} - \boldsymbol{G}\boldsymbol{K})\left(\boldsymbol{x}[k] - \boldsymbol{x}_{ss}\right) \tag{2.10}
$$

La ecuación  $(2.10)$  puede ser interpretada como una aplicación de regulación de estados con ganancia de realimentación al vector de estados  $x[k] - x_{ss}$ . Se puede notar que si  $x[k] = x_{ss}$ , entonces la salida del sistema es igual a la referencia, es decir,  $y[k] = r[k]$ . Por lo tanto, si se selecciona la ganancia de lazo directo  $K_g$  de una manera apropiada el sistema converge a la referencia.

Para encontrar la matriz de ganancia  $K_g$  es necesario observar el sistema en estado estable, esto es

<span id="page-26-1"></span>
$$
\begin{aligned} \mathbf{x}_{ss} &= \mathbf{F}\mathbf{x}_{ss} + \mathbf{G}\mathbf{u}_{ss} \\ \mathbf{y}_{ss} &= \mathbf{C}\mathbf{x}_{ss} \end{aligned} \tag{2.11}
$$

ademas, teniendo en cuenta que en el estado estable la salida debe de ser la salida deseada  $y_{ss} = r[k]$ , se puede escribir nuevamente el conjunto de ecuaciones [\(2.11\)](#page-26-1) como

$$
(\boldsymbol{F} - \boldsymbol{I}) \boldsymbol{x}_{ss} + \boldsymbol{G} \boldsymbol{u}_{ss} = \boldsymbol{0}
$$
  

$$
\boldsymbol{C} \boldsymbol{x}_{ss} = \boldsymbol{r}[k]
$$
 (2.12)

si expresamos el sistema con una matriz aumentada, tenemos

$$
\begin{bmatrix} \boldsymbol{F} - \boldsymbol{I} & \boldsymbol{G} \\ \boldsymbol{C} & \boldsymbol{0} \end{bmatrix} \begin{bmatrix} \boldsymbol{x}_{ss} \\ \boldsymbol{u}_{ss} \end{bmatrix} = \begin{bmatrix} \boldsymbol{0} \\ \boldsymbol{r}[k] \end{bmatrix}
$$
 (2.13)

y suponiendo que la matriz aumentada es una matriz no singular, se tiene

<span id="page-26-2"></span>
$$
\begin{bmatrix} x_{ss} \\ u_{ss} \end{bmatrix} = \begin{bmatrix} \boldsymbol{F} - \boldsymbol{I} & \boldsymbol{G} \\ \boldsymbol{C} & 0 \end{bmatrix}^{-1} \begin{bmatrix} 0 \\ \boldsymbol{r}[k] \end{bmatrix}
$$
 (2.14)

Sustituyendo la ecuación  $(2.14)$  en la ecuación  $(2.7)$  se obtiene la siguiente ley de control:

$$
\mathbf{u}[k] = -\mathbf{K}\mathbf{x}[k] + \mathbf{K}\mathbf{x}_{ss} + \mathbf{u}_{ss} \n= -\mathbf{K}\mathbf{x}[k] + [\mathbf{K} \quad \mathbf{I}] \begin{bmatrix} \mathbf{x}_{ss} \\ \mathbf{u}_{ss} \end{bmatrix} \n= -\mathbf{K}\mathbf{x}[k] + [\mathbf{K} \quad \mathbf{I}] \begin{bmatrix} \mathbf{F} - \mathbf{I} & \mathbf{G} \\ \mathbf{C} & \mathbf{0} \end{bmatrix}^{-1} \begin{bmatrix} \mathbf{0} \\ \mathbf{r}[k] \end{bmatrix}
$$
\n
$$
= -\mathbf{K}\mathbf{x}[k] + \mathbf{K}_{g}\mathbf{r}[k]
$$
\n(2.15)

donde

$$
\boldsymbol{K}_g = \begin{bmatrix} \boldsymbol{K} & \boldsymbol{I} \end{bmatrix} \begin{bmatrix} \boldsymbol{F} - \boldsymbol{I} & \boldsymbol{G} \\ \boldsymbol{C} & 0 \end{bmatrix}^{-1} \begin{bmatrix} 0 \\ \boldsymbol{I} \end{bmatrix} \tag{2.16}
$$

Para aplicar este tipo de control es necesario que la matriz extendida sea no singular, incluso si la matriz es cercana a no singular las matriz de ganancia  $K<sub>g</sub>$  puede tener valores muy grandes, ocasionando que la señal de control  $u[k]$  pueda llegar a valores de saturación en una implementación real.

#### <span id="page-27-0"></span>2.4.2. Seguimiento de Referencia por Acción Integral

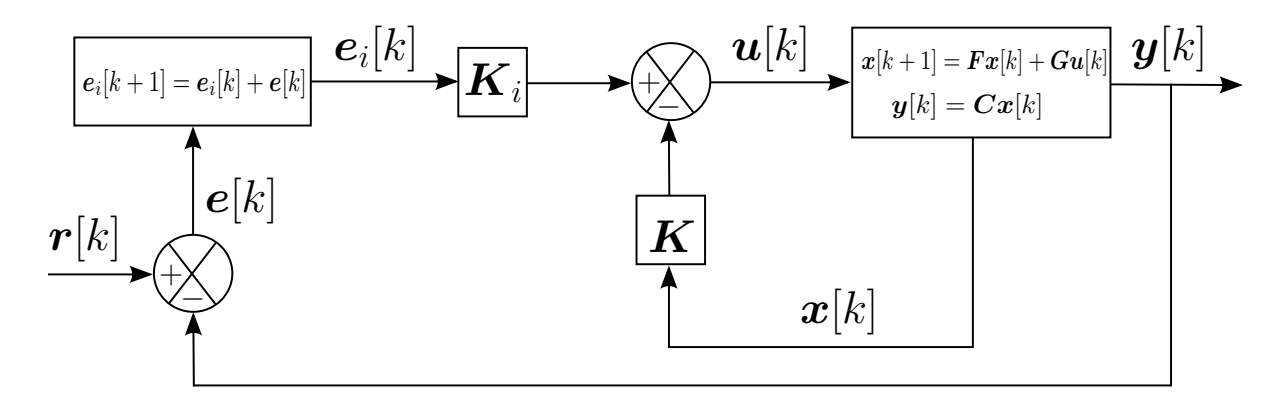

<span id="page-27-1"></span>Figura 2.3: Diagrama de bloques para el seguimiento de referencia con acción integral

En este caso la figura [2.3](#page-27-1) muestra un diagrama de bloques que permite seguir la referencia y adem´as tiene un rechazo a la perturbaciones. Este enfoque puede verse como una generalización de un control proporcional e integral (PI) [\[9\]](#page-75-8). El punto de partida es el de incluir en el vector de estados el vector de los errores de control  $e[k] = r[k] - y[k]$ . Realmente se utiliza la integral del error de control, el cual describe el error acumulado. Si se denota el error acumulado como  $e_i[k]$ , y se puede encontrar como

$$
\boldsymbol{e}_i[k+1] = \boldsymbol{e}_i[k] + \boldsymbol{e}[k] \tag{2.17}
$$

El vector de estados aumentado es  $\left[ \begin{array}{c} x[k] \\ a^t[k] \end{array} \right]$  $\bm{e}_i[k]$ 1 , por tanto, la ley de control toma la forma de

<span id="page-27-2"></span>
$$
\boldsymbol{u}[k] = -\begin{bmatrix} \boldsymbol{K} & -\boldsymbol{K}_i \end{bmatrix} \begin{bmatrix} \boldsymbol{x}[k] \\ \boldsymbol{e}_i[k] \end{bmatrix} \tag{2.18}
$$

donde  $K$  es la ganancia de realimentación y  $K_i$  es la ganancia asociada con  $e_i[k]$ . El modelo de espacios de estado aumentado es:

$$
\begin{bmatrix} \boldsymbol{x}[k+1] \\ \boldsymbol{e}_i[k+1] \end{bmatrix} = \begin{bmatrix} \boldsymbol{F} & \boldsymbol{0} \\ -\boldsymbol{C} & \boldsymbol{I} \end{bmatrix} \begin{bmatrix} \boldsymbol{x}[k] \\ \boldsymbol{e}_i[k] \end{bmatrix} + \begin{bmatrix} \boldsymbol{G} \\ \boldsymbol{0} \end{bmatrix} \begin{bmatrix} \boldsymbol{u}[k] \end{bmatrix} + \begin{bmatrix} \boldsymbol{0} \\ \boldsymbol{I} \end{bmatrix} \boldsymbol{r}[k] \tag{2.19}
$$

Ahora, si se sustituye la ley de control (ecuación  $(2.18)$ ) se puede obtener la ecuación del sistema en lazo cerrado

$$
\begin{bmatrix} \boldsymbol{x}[k+1] \\ \boldsymbol{e}_i[k+1] \end{bmatrix} = \left( \begin{bmatrix} \boldsymbol{F} & \boldsymbol{0} \\ -\boldsymbol{C} & \boldsymbol{I} \end{bmatrix} - \begin{bmatrix} \boldsymbol{G} \\ \boldsymbol{0} \end{bmatrix} \begin{bmatrix} \boldsymbol{K} & -\boldsymbol{K}_i \end{bmatrix} \right) \begin{bmatrix} \boldsymbol{x}[k] \\ \boldsymbol{e}_i[k] \end{bmatrix} + \begin{bmatrix} \boldsymbol{0} \\ \boldsymbol{I} \end{bmatrix} \boldsymbol{r}[k] \tag{2.20}
$$

Al igual que en la sección [2.3](#page-24-1) la matriz  $K_a = \begin{bmatrix} K & -K_i \end{bmatrix}$  se calcula de tal manera que el sistema en lazo cerrado tenga la respuesta deseada, esta matriz es encontrada por el método de asignación de valores propios.

## <span id="page-28-0"></span>2.5. Asignación de Estructuras Propias (Cálculo de K y  $K_a$ )

El cálculo de la ganancia de realimentación o de la ganancia de realimentación junto con la ganancia de acción integral, por el método de asignación de estructuras propias permite generar una ley de control que tiene la capacidad de desacoplar un sistema acoplado [\[11\]](#page-75-9). Si se tiene una ley de control de la forma

$$
\boldsymbol{u}[k] = -\boldsymbol{K}\boldsymbol{x}_a[k] \tag{2.21}
$$

donde  $x_a[k]$  es un vector con los estados del sistema más los errores acumulados de las salidas que se desean controlar

$$
\boldsymbol{x}_a[k]=\begin{bmatrix}\boldsymbol{x}[k] \\ \boldsymbol{e}_i[k]\end{bmatrix}
$$

entonces, la ecuación de lazo cerrado esta dada por

$$
\boldsymbol{x}[k+1] = (\boldsymbol{F}_a - \boldsymbol{G}_a \boldsymbol{K}) \, \boldsymbol{x}_a[k] + \boldsymbol{E}_a \boldsymbol{r}[k] \tag{2.22}
$$

donde  $\boldsymbol{E}_a^{\dagger} = \begin{bmatrix} 0 & I \end{bmatrix}$ .

El objetivo es entonces asignar al ciclo cerrado un espectro de valores propios

$$
\sigma\left(\boldsymbol{F}_a-\boldsymbol{G}_a\boldsymbol{K}\right)=\{\lambda_1,\lambda_2,\ldots,\lambda_n\}\,,\tag{2.23}
$$

y un conjunto asociado de vectores propios

$$
\boldsymbol{v} \left( \boldsymbol{F}_a - \boldsymbol{G}_a \boldsymbol{K} \right) = \left\{ \boldsymbol{v}_1, \boldsymbol{v}_2, \dots, \boldsymbol{v}_n \right\},\tag{2.24}
$$

que son seleccionados de tal forma que se puedan obtener las características de respuesta en el tiempo deseadas. Esto es, que los vectores propios del ciclo cerrado están relacionados por la ecuación

<span id="page-28-2"></span>
$$
\left[\boldsymbol{F}_a - \boldsymbol{G}_a \boldsymbol{K}\right] \boldsymbol{v}_i = \lambda_i \boldsymbol{v}_i \tag{2.25}
$$

y esta ecuación puede ser escrita como

<span id="page-28-1"></span>
$$
\begin{bmatrix} \lambda_i \mathbf{I} - \mathbf{F}_a & \mathbf{G}_a \end{bmatrix} \begin{bmatrix} \mathbf{v}_i \\ \mathbf{u}_i \end{bmatrix} = 0 \tag{2.26}
$$

donde  $v_i$  es el vector propio asociada a  $\lambda_i$  y

$$
u_i = K v_i \tag{2.27}
$$

esto es

<span id="page-29-1"></span>
$$
K = UV^{-1},\tag{2.28}
$$

donde

$$
\boldsymbol{U} = [\boldsymbol{u}_1, \boldsymbol{u}_2, \dots, \boldsymbol{u}_n] \tag{2.29}
$$

$$
\mathbf{V} = [\mathbf{v}_1, \mathbf{v}_2, \dots, \mathbf{v}_n] \tag{2.30}
$$

Algoritmo 1 Asignación de estructuras propias Entrada: Valores  $\lambda_i$  a asignar, matriz  $\mathbf{F}_a$  y matriz  $\mathbf{G}_a$ Salida: matriz de ganancias  $K$ 1: **para**  $t = 1$  hasta tamaño de  $\boldsymbol{F}_a$  hacer 2: Elegir  $\lambda_t$ 3: Generar un vector columna aleatorio  $x$  del tamaño de  $F_a$ 

- 4: Encontrar el vector propio  $\boldsymbol{v}$  asociado a  $\lambda_t$  a partir de la ecuación [\(2.26\)](#page-28-1).
- 5: Se concatenan  $x \, y \, v$  para encontrar  $XyV$ , donde  $X = [x \, X]$  y  $V = [v \, V]$
- 6: fin para
- 7: Encontrar  $\boldsymbol{K}$  según ecuación [\(2.28\)](#page-29-1)

#### <span id="page-29-0"></span>2.5.1. Asignación Robusta de Estructuras Propias

La asignación robusta de valores propios se realiza con el fin de encontrar una solución a la ecuación [\(2.25\)](#page-28-2) tal que la sensibilidad a perturbaciones en el sistema y la matriz de ganancia sean minimizadas.

**Teorema 2.5.1** Dado  $\Lambda = diag\{\lambda_1, \lambda_2, \dots, \lambda_n\}$  y la matriz de vectores propios **V**, entonces existe  $\boldsymbol{K}$  tal que

$$
\left(\boldsymbol{F}_a + \boldsymbol{G}_a \boldsymbol{K}\right) \boldsymbol{V} = \boldsymbol{V} \boldsymbol{\Lambda} \tag{2.31}
$$

si y solo si

$$
\boldsymbol{U}_{1}^{\mathrm{T}}\left(\boldsymbol{F}_{a}\boldsymbol{V}-\boldsymbol{V}\boldsymbol{\Lambda}\right)=\boldsymbol{0}\tag{2.32}
$$

donde

<span id="page-29-3"></span>
$$
\left[\boldsymbol{U}_0, \boldsymbol{U}_1\right] \left[\boldsymbol{Z}^\mathsf{T} \ \boldsymbol{0}\right]^\mathsf{T} = \boldsymbol{G}_a \tag{2.33}
$$

con  $\bm{U} = [\bm{U}_0, \bm{U}_1]$  ortogonal y  $\bm{Z}$  no singular. Entonces la matriz  $\bm{K}$  es dada de forma explicita por

<span id="page-29-2"></span>
$$
\boldsymbol{K} = \boldsymbol{Z}^{-1} \boldsymbol{U}_0^{\mathsf{T}} \left( \boldsymbol{V} \boldsymbol{\Lambda} \boldsymbol{V}^{-1} - \boldsymbol{F}_a \right) \tag{2.34}
$$

**Teorema 2.5.2** El vector propio v<sub>i</sub> de la matriz  $\mathbf{F}_a - \mathbf{G}_a \mathbf{K}$  correspondiente al valor propio asignado  $\lambda_i$  debe pertenecer al espacio

<span id="page-30-2"></span>
$$
\mathcal{F}_j = IN\left\{ \mathbf{U}_1^{\mathsf{T}} \left( \mathbf{F}_a - \lambda_j \mathbf{I} \right) \right\} \tag{2.35}
$$

donde IN  $\{\cdot\}$  denota el espacio nulo. La dimensión de  $F_j$  es dada por

<span id="page-30-0"></span>
$$
dim(\mathcal{F}_j) = m + dim(IN\left\{U_1^{\mathsf{T}}\left(\mathbf{F}_a - \lambda_j \mathbf{I}\right)\right\})\tag{2.36}
$$

A partir de los teoremas  $2.5.1$  y  $2.5.2$  parten los métodos de asignación de estructuras propias propuestos por Kautsky, Nichols y Van Dooren, conocidos como m´etodos KNV (1985); estos métodos también son referidos como Método 0 y Método 1, estos consisten en tres pasos principales básicos (pasos  $3.4 \times 7$ ) que se muestran en el algoritmo [2.](#page-30-1)

<span id="page-30-1"></span>Algoritmo 2 Asignación robusta de estructuras propias

Entrada: Valores  $\lambda_i$  a asignar, matriz  $\mathbf{F}_a$  y matriz  $\mathbf{G}_a$ 

Salida: matriz de ganancias  $K$ 

- 1: **para**  $t = 1$  hasta tamaño de  $\boldsymbol{F}_a$  **hacer**
- 2: Elegir  $\lambda_t$
- 3: Encontrar la descomposición de la matriz  $G_a$ , dada por la ecuación [\(2.33\)](#page-29-3) para determinar  $U_0$ ,  $U_1$  y  $Z$ ; la construcción de la base ortonormal se compone de las columnas de la matrices  $S_t$  y  $\hat{S}_t$  para el espacio  $\mathcal{F}_t$  (ecuación [\(2.35\)](#page-30-2)) y su complemento  $\hat{\mathcal{F}}_t$ .
- 4: Encontrar el vector propio  $\boldsymbol{v}_t = \boldsymbol{S}_t \boldsymbol{W}_t$  con  $\|\boldsymbol{v}_t\|_2 = 1$  tal que  $\boldsymbol{V} = [\boldsymbol{v}_1, \boldsymbol{v}_2, \cdots, \boldsymbol{v}_n]$  es bien condicionado.
- 5: Se concatena v para encontrar V, donde  $V = [v \; V]$
- 6: fin para
- 7: Encontrar la matriz  $M = F_a + G_a K$  para resolver  $MV = V\Lambda$  y por último encontrar K de forma cerrada como  $\mathbf{K} = \mathbf{Z}^{-1} \mathbf{U}_0^{\mathsf{T}}$  $\frac{1}{0}(\bm{M}-\bm{F}_a).$

La construcción de las bases para  $\mathcal{F}_t$  y  $\hat{\mathcal{F}}_t$  es encontrado por descomposición  $QR$  o  $SVD$ como sigue:

1. La descomposición  $QR$  de la matriz  $(U_1^T)$  $\frac{1}{1}(\boldsymbol{F}_a - \lambda_t \boldsymbol{I}))^{\intercal}$  es dada por

$$
(\boldsymbol{U}_{1}^{\mathsf{T}}(\boldsymbol{F}_{a}-\lambda_{t}\boldsymbol{I})^{\mathsf{T}}=\begin{bmatrix}\boldsymbol{\hat{S}}_{t} & \boldsymbol{S}_{t}\end{bmatrix}\begin{bmatrix}\boldsymbol{v}_{t} \\ \boldsymbol{0}\end{bmatrix}
$$
\n(2.37)

Entonces las columnas de las matrices  $\hat{S}_t$ ,  $S_t$  dan las bases ortonormales requeridas.

2. La descomposición en valores singulares (SVD) de la matriz  $U_1^{\dagger}$  $\frac{\text{T}}{1}(\boldsymbol{F}_a\!-\!\lambda_t \boldsymbol{I})$  es encontrada por

$$
\boldsymbol{U}_{1}^{\mathsf{T}}(\boldsymbol{F}_{a}-\lambda_{t}\boldsymbol{I})=\boldsymbol{T}_{t}\left[\boldsymbol{\Gamma}_{t}\,\mathbf{0}\right]\left[\hat{\boldsymbol{S}}_{t}\,\mathbf{S}_{t}\right]^{\mathsf{T}}\tag{2.38}
$$

donde  $\Gamma_t$  es una matriz diagonal con los valores singulares. Entonces  $\hat{S}_t$ ,  $S_t$  son las matrices requeridas.

## 3. RESULTADOS

<span id="page-32-0"></span>En este cap´ıtulo se presentan los resultados obtenidos a partir de los algoritmos implementados de las metodologías de identificación y control aplicados sobre sistemas MIMO simulados y uno real con un tiempo de muestreo igual a 200 milisegundos.

#### <span id="page-32-1"></span>3.1. Metodologías de identificación en sistemas simulados

Los algoritmos de identificación implementados fueron sometidos a prueba con cuatro plantas simuladas de dos entradas y dos salidas y de orden dos obtenidos mediante la función  $drss(n, p, m)$  en donde n es el orden del sistema, p es el número de salidas y m el número de entradas. El carácter de los resultados es diferente para cada metodología ejecutada y se pueden apreciar ventajas de una respecto a otra.

Se define  $\theta_i$  como la matriz de parámetros del sistema conformada por las variables que se muestran en la ecuación  $(1.9)$  donde i corresponde al número del sistema simulado en cuyo caso son cuatro.

<span id="page-32-3"></span><span id="page-32-2"></span>
$$
\theta_{1} = \begin{bmatrix}\n-0.0654298 & -1.27351 \\
0.899715 & -0.0353366 \\
-2.13779 & -1.30131 \\
1.27152 & 0.39714 \\
0.454829 & -0.981943 \\
-0.119622 & -0.101913 \\
-0.417929 & -0.24844 \\
0.580431 & -0.0628521\n\end{bmatrix}, \theta_{2} = \begin{bmatrix}\n0.671497 & 1.20749 \\
-0.348317 & -0.841346 \\
0.717239 & 2.25E - 15 \\
-0.0284253 & 0.220542 \\
-7.86E - 15 & -8.06E - 15 \\
-0.229691 & 0.320815 \\
-2.38E - 14 & -2.38E - 14\n\end{bmatrix}
$$
(3.1)  
\n
$$
\theta_{3} = \begin{bmatrix}\n-0.236455 & 4.51E - 12 \\
-2.25835 & -7.83E - 12 \\
0.251403 & 0.0716557 \\
2.08681 & 0.401058 \\
-1.06322 & -0.303042 \\
-0.408631 & 0.255151 \\
-5.30E - 10 & 1.90E - 11 \\
-5.30E - 10 & -5.31E - 11\n\end{bmatrix}, \theta_{4} = \begin{bmatrix}\n4.26E - 15 & 0.729247 \\
0.32684 & 0.514882 \\
0.0152561 & 0.175792 \\
0.0152561 & 0.175792 \\
0.643603 & -0.000193421 \\
0.306736 & -0.280894 \\
1.05E - 14 & 1.38E - 13 \\
1.13E - 14 & 1.35E - 13\n\end{bmatrix}
$$
(3.2)

#### <span id="page-33-0"></span>3.1.1. Identificación por Proyección

Los resultados obtenidos con la metodología de identificación por proyección se presentan de manera independiente para cada uno de los cuatro sistemas simulados. Para la planta simulada 1 cuyos parámetros son presentados en  $\theta_1$  en la ecuación [\(3.1\)](#page-32-2) los parámetros estimados y el comportamiento de las salidas se presentan a continuación en la ecuación [\(3.3\)](#page-33-2) y en las figuras [3.1](#page-33-1) y [3.2.](#page-34-0)

<span id="page-33-2"></span>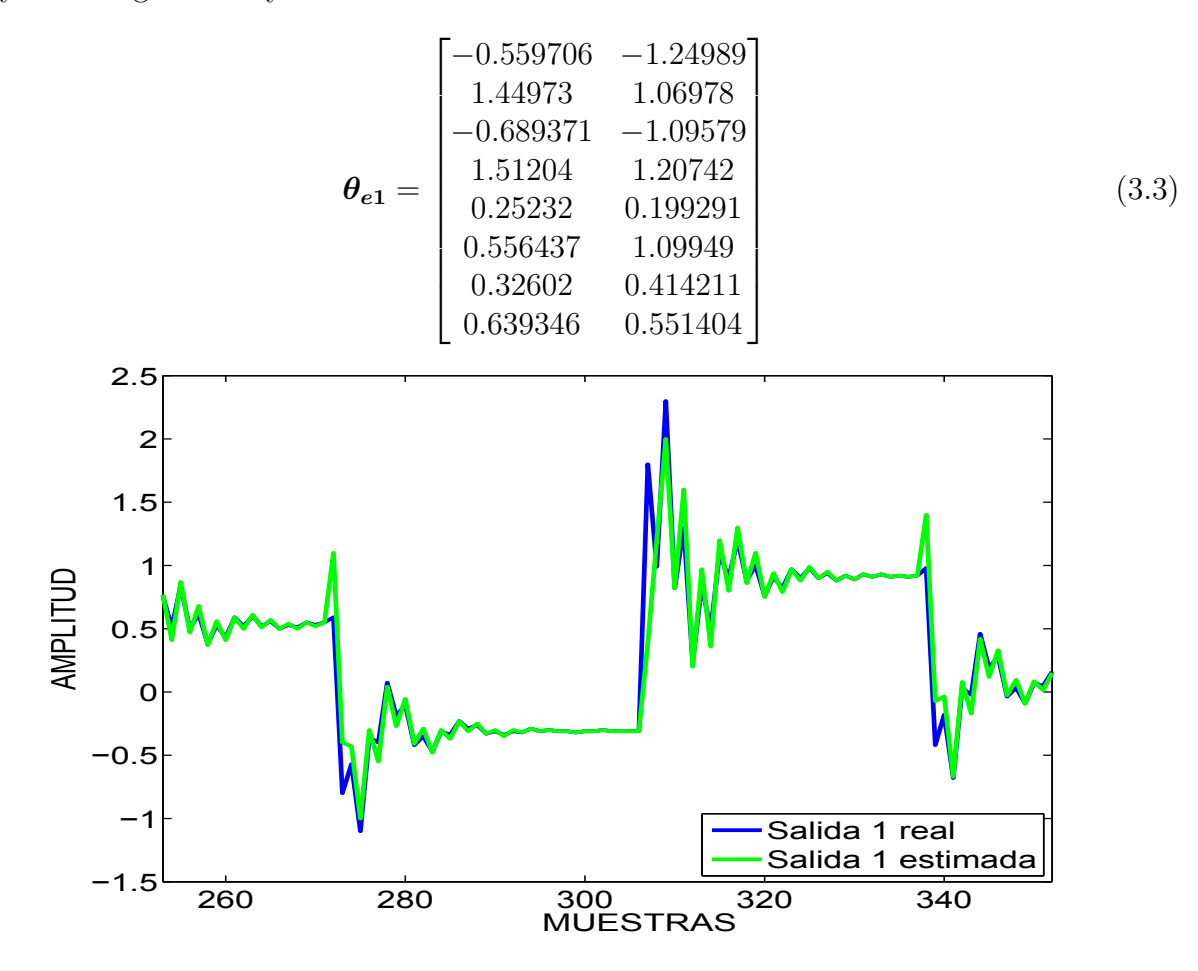

<span id="page-33-1"></span>Figura 3.1: Identificación por proyección para la planta simulada 1, salida 1

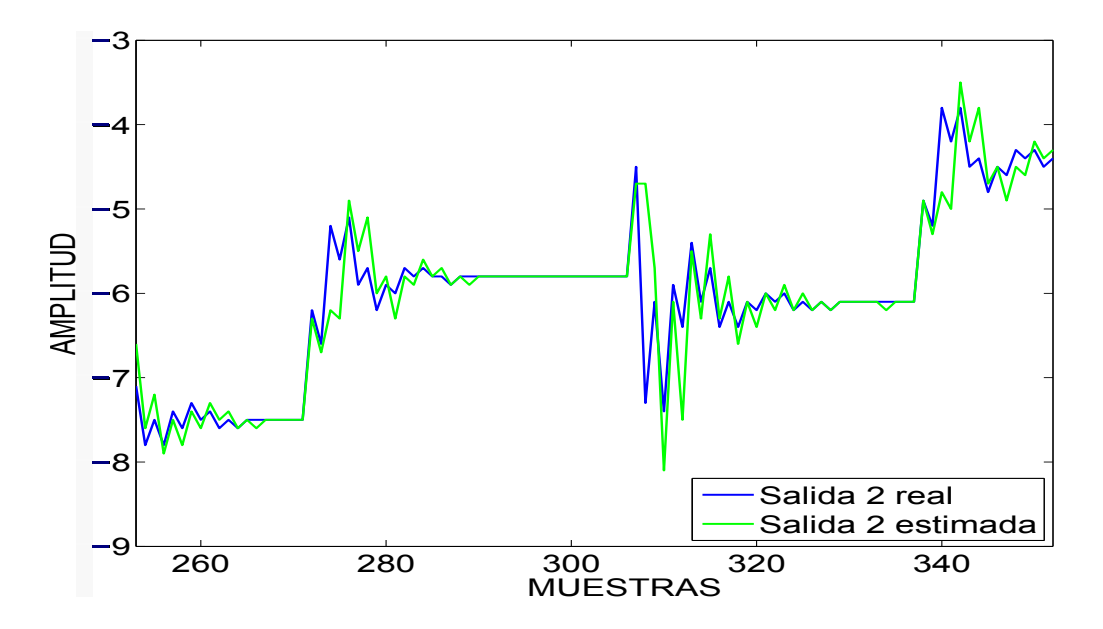

<span id="page-34-0"></span>Figura 3.2: Identificación por proyección para la planta simulada 1, salida 2

Para la planta simulada 2 los parámetros estimados son presentados en la ecuación [\(3.4\)](#page-34-1) y el comportamiento de las salidas del sistema se expone en las figuras [3.3](#page-35-0) y [3.4.](#page-35-1) Para esta planta los parámetros reales se aprecian en  $\theta_2$  que se muestra en la ecuación [\(3.1\)](#page-32-2)

<span id="page-34-1"></span>
$$
\theta_{e2} = \begin{bmatrix}\n-0.0160185 & -0.193839 \\
0.154331 & -0.0959443 \\
0.0248709 & -0.365347 \\
0.226429 & -0.0137376 \\
-0.0265237 & -0.0974557 \\
0.598938 & 0.408879 \\
-0.346636 & -0.31244 \\
0.500684 & 0.187306\n\end{bmatrix}
$$
\n(3.4)

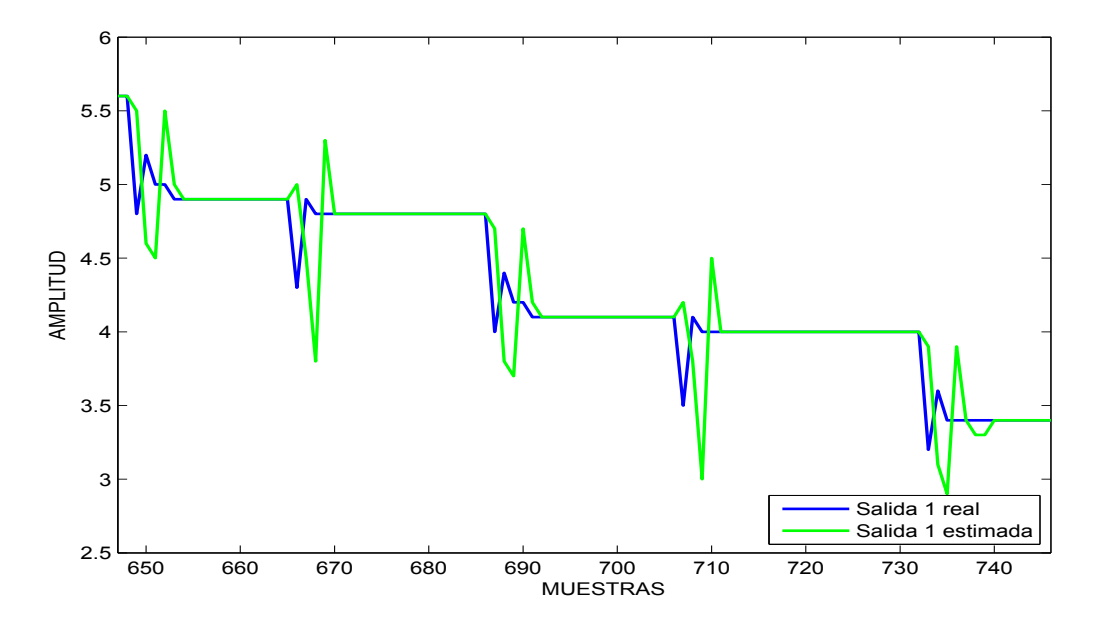

<span id="page-35-0"></span>Figura 3.3: Identificación por proyección para la planta simulada 2, salida 1

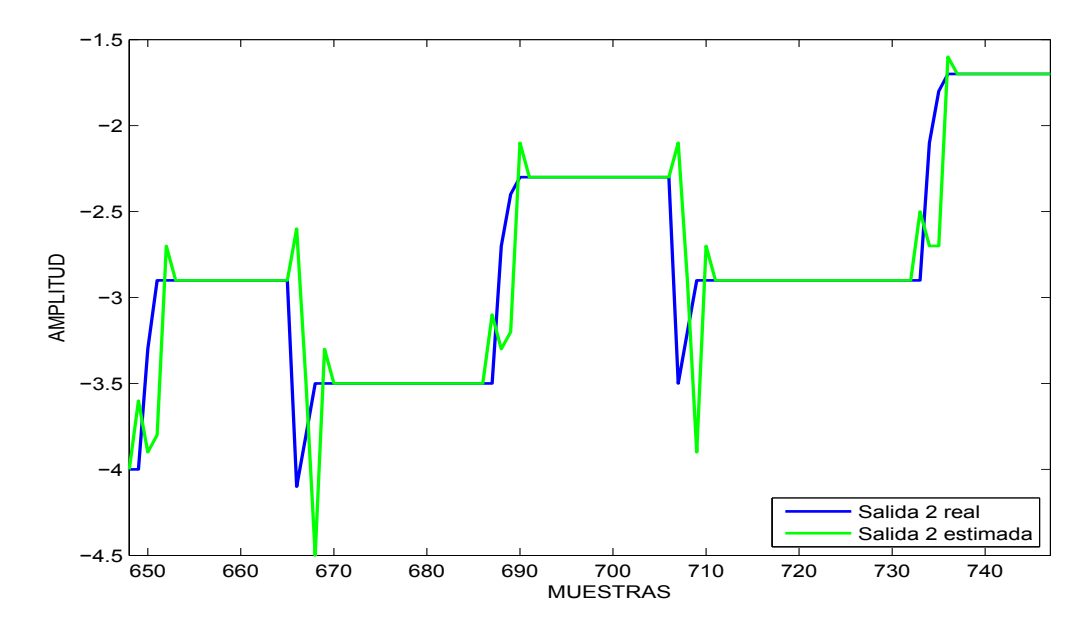

<span id="page-35-1"></span>Figura 3.4: Identificación por proyección para la planta simulada 2, salida 2

En la planta simulada 3 los parámetros reales se presentan en  $\theta_3$  de la ecuación [\(3.2\)](#page-32-3). Después de la estimación se obtienen los parámetros presentados en la ecuación  $(3.5)$  y el comportamiento de las salidas del sistema se expone en las figuras [3.5](#page-36-0) y [3.6.](#page-37-0)
$$
\theta_{e3} = \begin{bmatrix}\n-0.688658 & -0.251422 \\
0.109012 & 0.526761 \\
-0.467432 & -0.630372 \\
0.220047 & 0.0965891 \\
-1.15521 & -0.330719 \\
-0.134547 & 0.601433 \\
1.05716 & 1.06372 \\
0.376979 & 0.516652\n\end{bmatrix}
$$
\n(3.5)

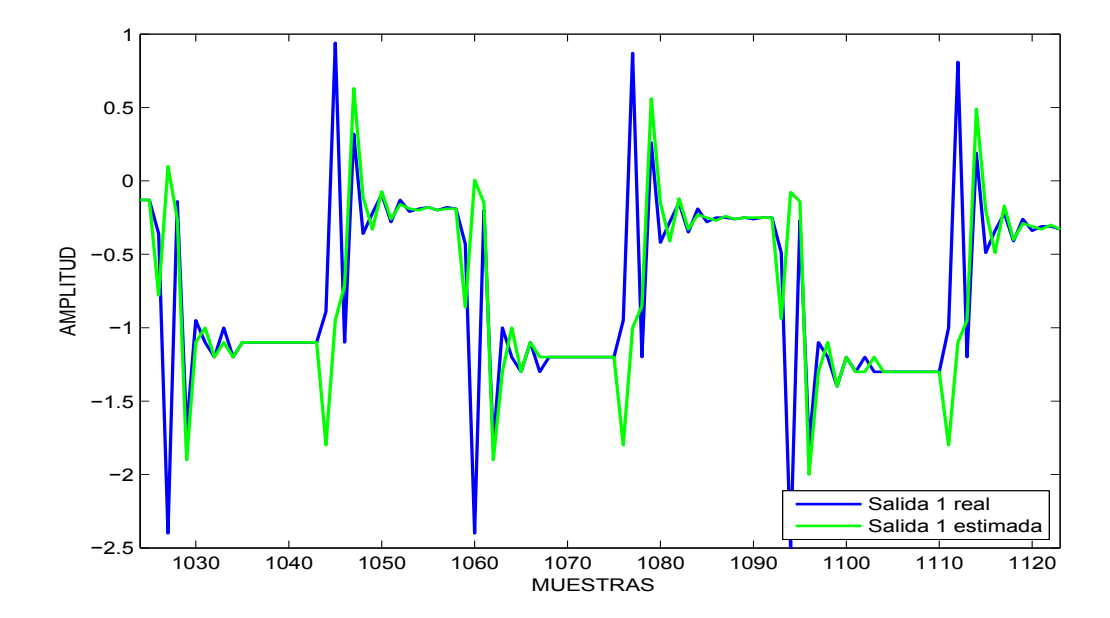

Figura 3.5: Identificación por proyección para la planta simulada 3, salida 1

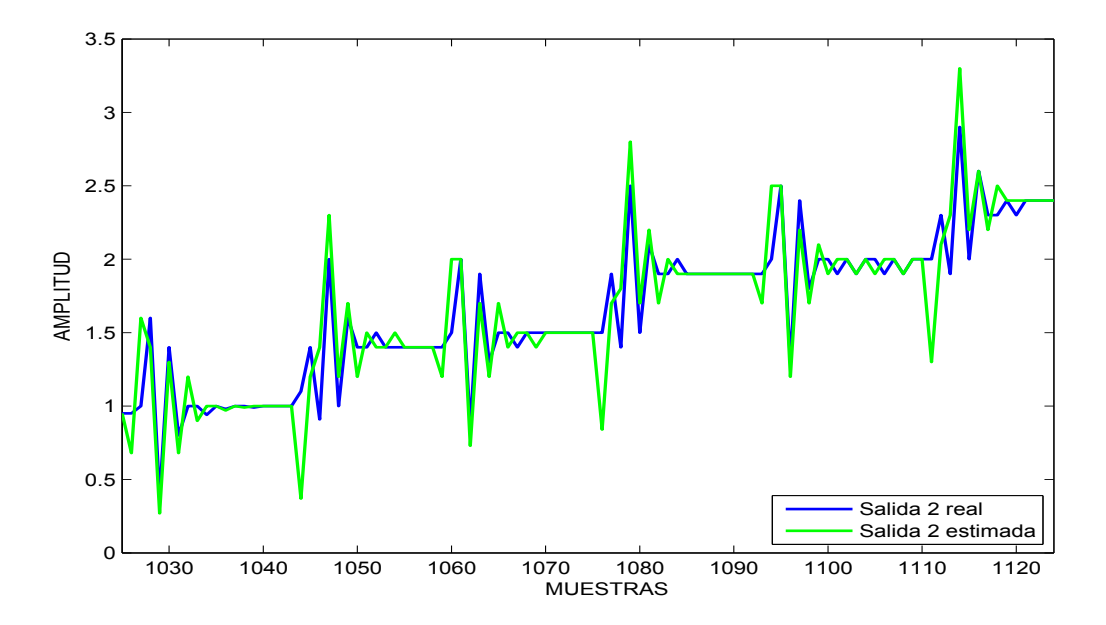

Figura 3.6: Identificación por proyección para la planta simulada 3, salida 2

Para la planta simulada 4 los parámetros reales se presentan en la ecuación [\(3.2\)](#page-32-0). Del algoritmo se obtienen como resultado los parámetros mostrados en la ecuación  $(3.6)$  y el comportamiento de las salidas expuestas en las figuras [3.7](#page-38-0) y [3.8.](#page-38-1)

<span id="page-37-0"></span>
$$
\theta_{e4} = \begin{bmatrix}\n-1.11386 & -0.868184 \\
-0.134729 & -0.231138 \\
-0.791362 & -0.445229 \\
0.932091 & 0.981165 \\
0.579696 & -0.12696 \\
0.512094 & -0.0922156 \\
0.107846 & 0.0209863 \\
0.377176 & 0.263938\n\end{bmatrix}
$$
\n(3.6)

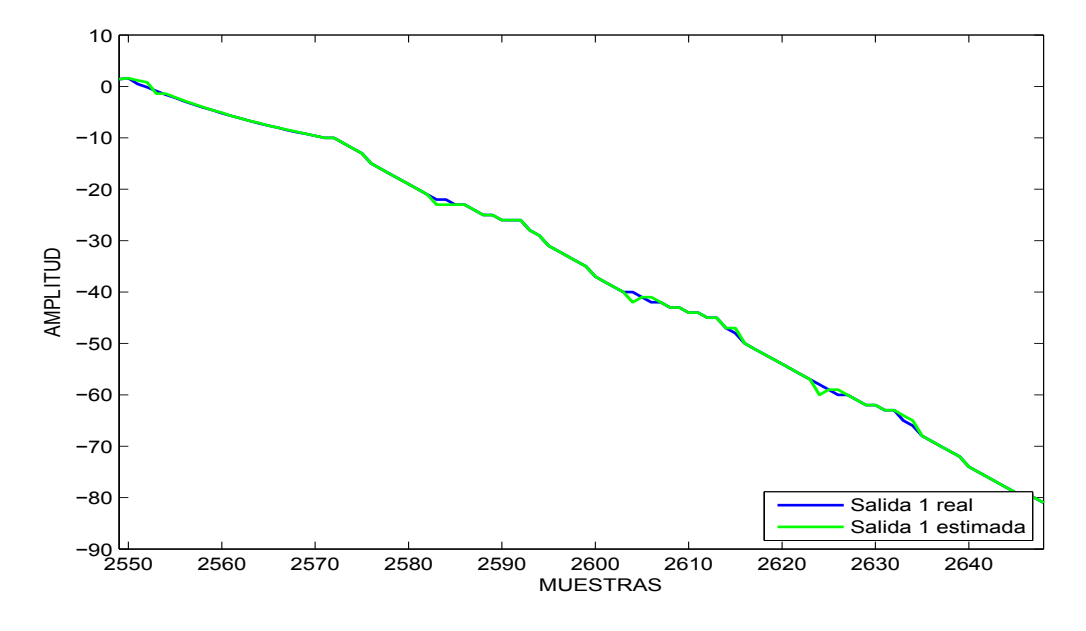

<span id="page-38-0"></span>Figura 3.7: Identificación por proyección para la planta simulada 4, salida 1

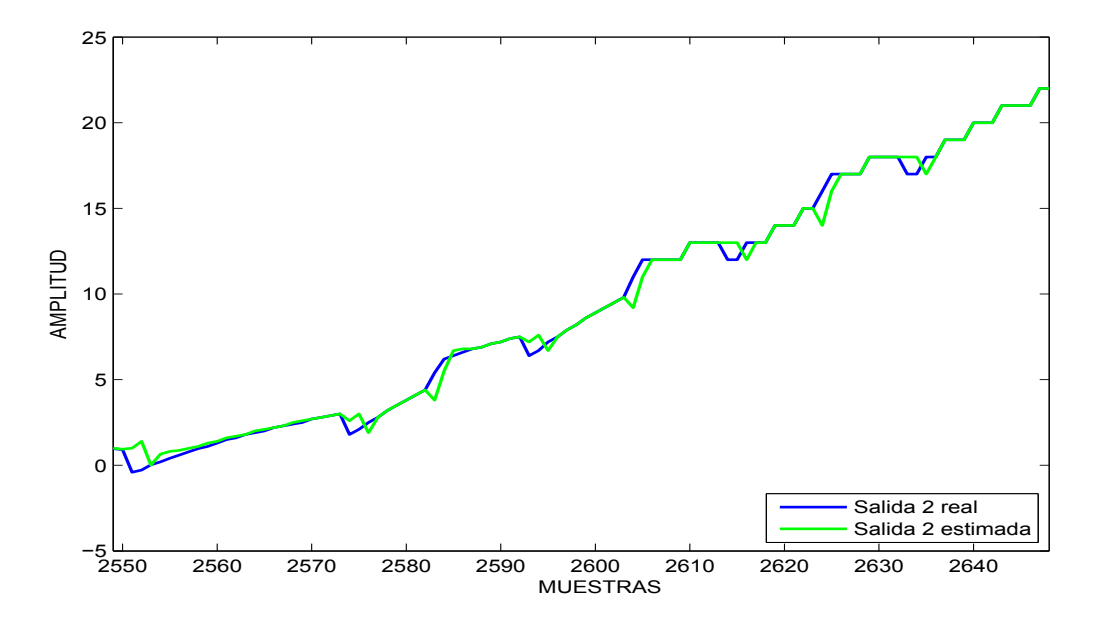

<span id="page-38-1"></span>Figura 3.8: Identificación por proyección para la planta simulada 4, salida 2

#### 3.1.2. Identificación por Proyección Ortogonal

Los resultados obtenidos con la metodología de identificación por proyección ortogonal se presentan de manera independiente para cada uno de los cuatro sistemas simulados. Esta metodolog´ıa presenta salidas estimadas exactas a las reales, por lo tanto en las figuras correspondientes a esta sección es posible ver el traslape de las variables en todo el período de muestreo. Para la planta simulada 1 cuyos parámetros son presentados en  $\theta_1$  en la ecuación  $(3.1)$  los parámetros estimados y el comportamiento de las salidas se presentan a continuación en la ecuación  $(3.7)$  y en las figuras  $3.9$  y  $3.10$ .

<span id="page-39-0"></span>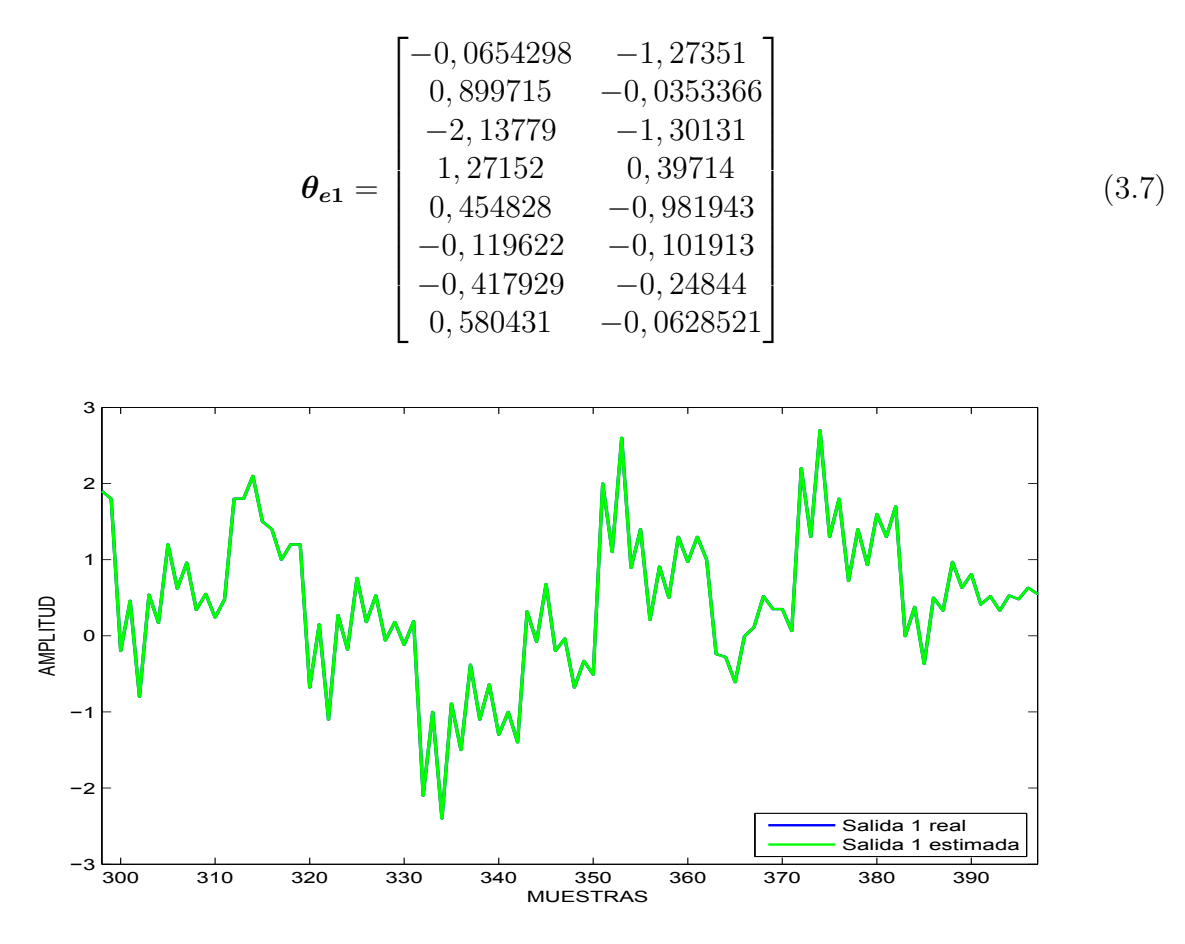

<span id="page-39-1"></span>Figura 3.9: Identificación por proyección ortogonal para la planta simulada 1, salida 1

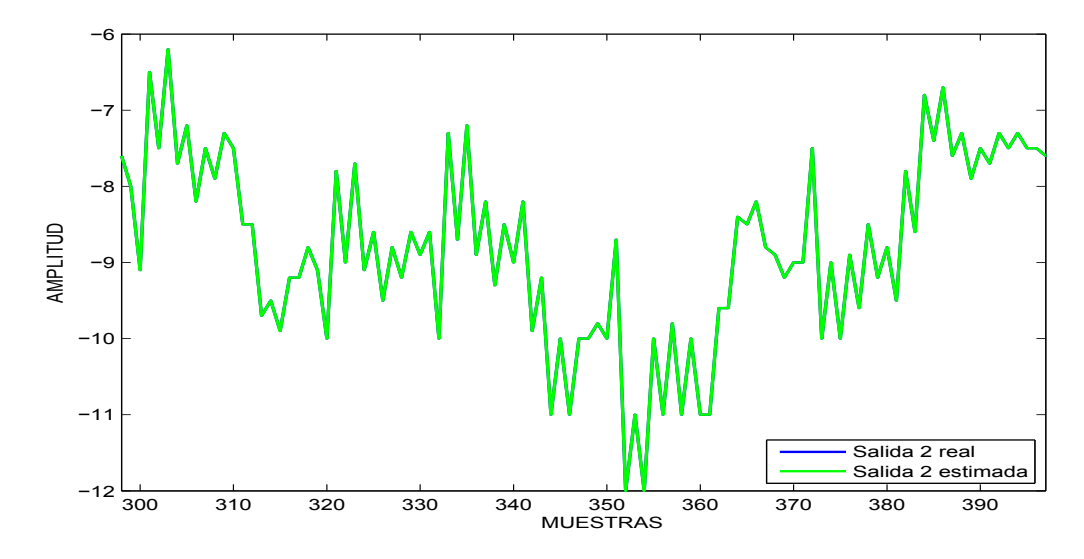

<span id="page-40-0"></span>Figura 3.10: Identificación por proyección ortogonal para la planta simulada 1, salida 2

Para la planta simulada 2 los parámetros obtenidos se muestran en la ecuación [\(3.8\)](#page-40-1) y las salidas estimadas en las figuras [3.11](#page-41-0) y [3.12.](#page-41-1)

<span id="page-40-1"></span>
$$
\theta_{e2} = \begin{bmatrix} 0,671497 & 1,20749 \\ -0,348317 & -0,841346 \\ 0,717239 & 1,89E - 15 \\ -0,357148 & -0,932456 \\ -0,0284253 & 0,220542 \\ 1,06E - 14 & -1,91E - 14 \\ -0,229691 & 0,320815 \\ 5,28E - 14 & -7,97E - 14 \end{bmatrix}
$$
(3.8)

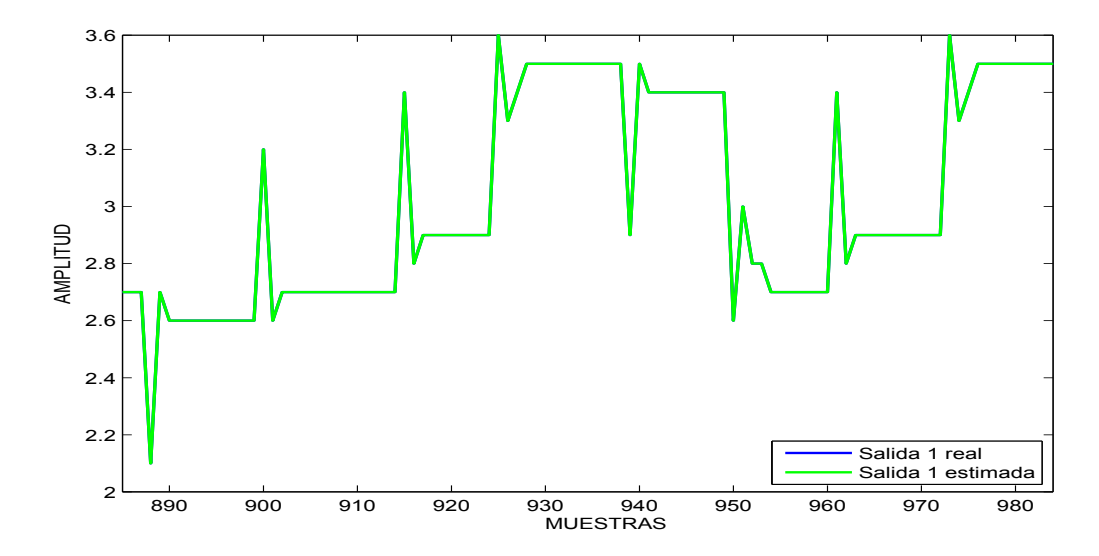

Figura 3.11: Identificación por proyección ortogonal para la planta simulada 2, salida 1

<span id="page-41-0"></span>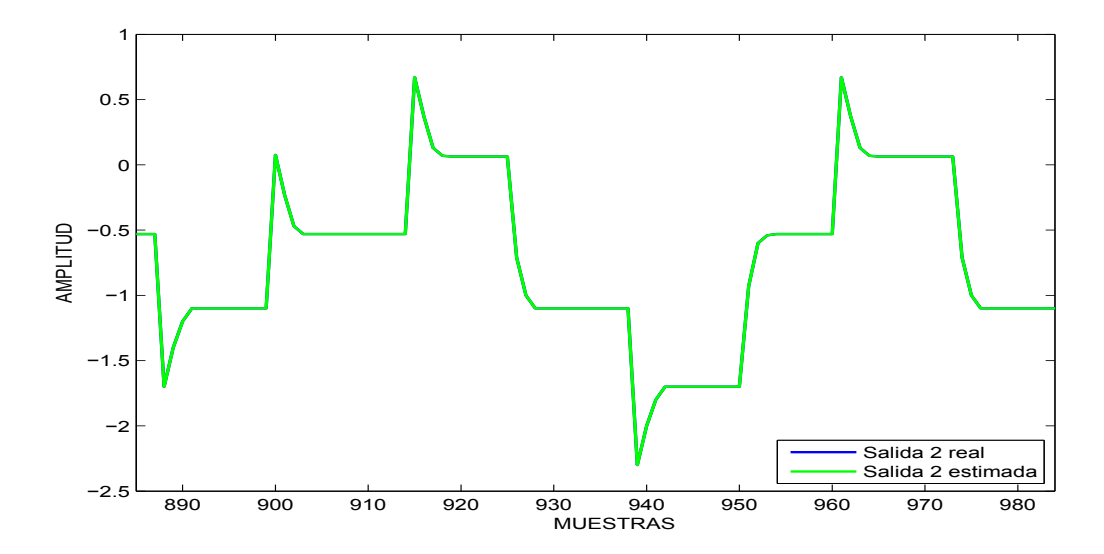

<span id="page-41-1"></span>Figura 3.12: Identificación por proyección ortogonal para la planta simulada 2, salida 2

En la identificación para la planta simulada 3 los parámetros estimados se muestran en la ecuación  $(3.9)$  y el comportamiento de las salidas estimadas en las figuras  $3.13$  y  $3.14$ .

<span id="page-42-0"></span>
$$
\theta_{e3} = \begin{bmatrix}\n-0,236455 & 4,37E - 12 \\
-2,25835 & -7,67E - 12 \\
0,251403 & 0,0716557 \\
2,08681 & 0,401058 \\
-1,06322 & -0,303042 \\
-0,408631 & 0,255151 \\
1,90E - 10 & 1,89E - 11 \\
-5,32E - 10 & -5,29E - 11\n\end{bmatrix}
$$
\n(3.9)

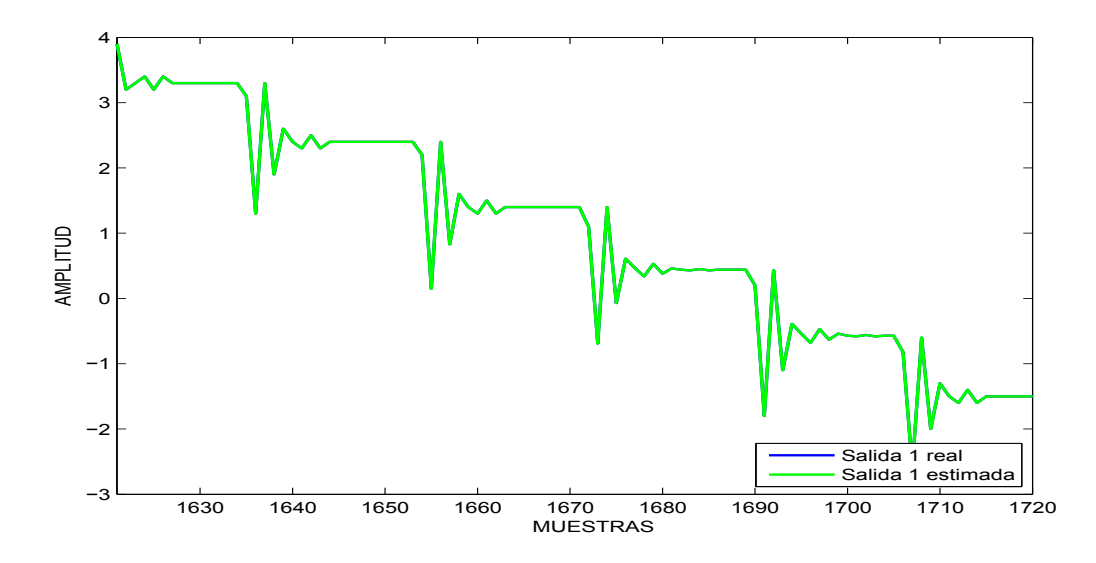

Figura 3.13: Identificación por proyección ortogonal para la planta simulada 3, salida 1

<span id="page-42-1"></span>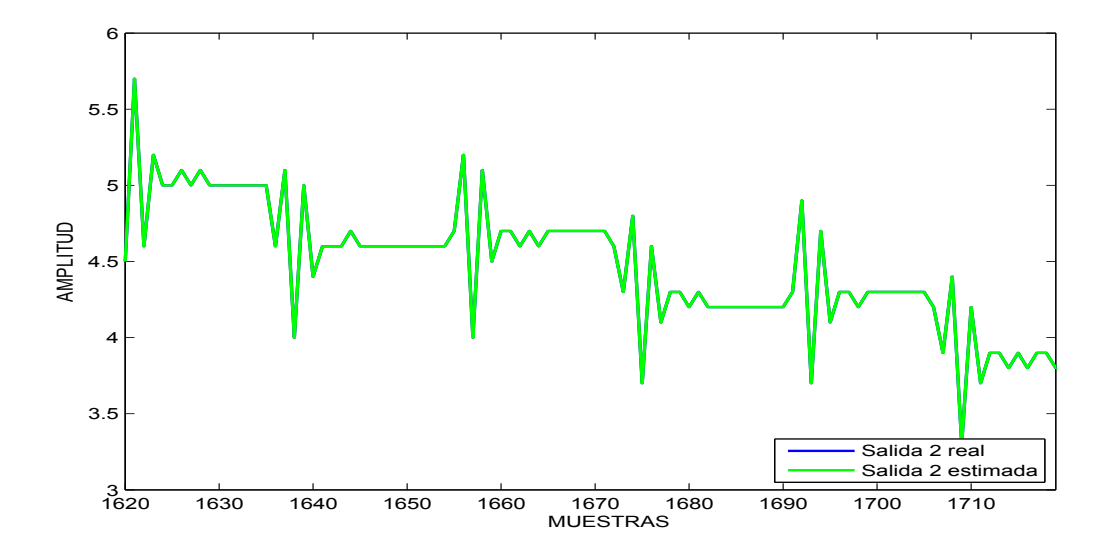

<span id="page-42-2"></span>Figura 3.14: Identificación por proyección ortogonal para la planta simulada 3, salida 2

Para la planta 4, la identificación proporciona los parámetros de la ecuación [\(3.10\)](#page-43-0) y las salidas estimadas se exponen en las figuras [3.15](#page-43-1) y [3.16.](#page-44-0)

<span id="page-43-0"></span>
$$
\theta_{e4} = \begin{bmatrix} 4,22E - 15 & 0,729247 \\ 0,32684 & 0,514882 \\ -1,29019 & -1,25625 \\ 0,0152561 & 0,175792 \\ 0,643603 & -0,000193421 \\ 0,306736 & -0,280894 \\ -3,84E - 11 & 4,50E - 12 \\ -3,99E - 12 & 5,67E - 13 \end{bmatrix}
$$
(3.10)

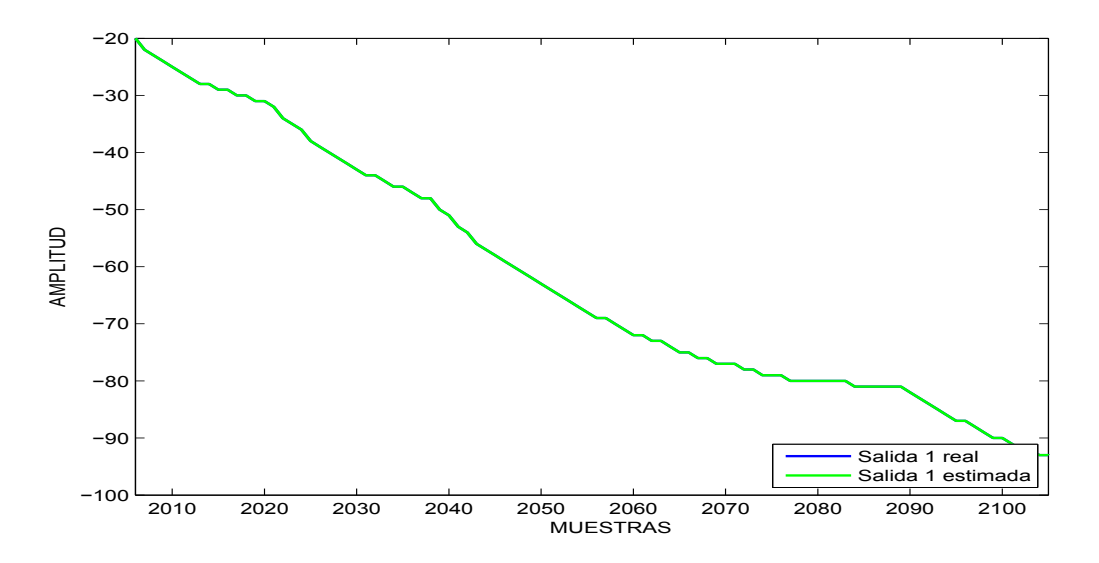

<span id="page-43-1"></span>Figura 3.15: Identificación por proyección ortogonal para la planta simulada 4, salida 1

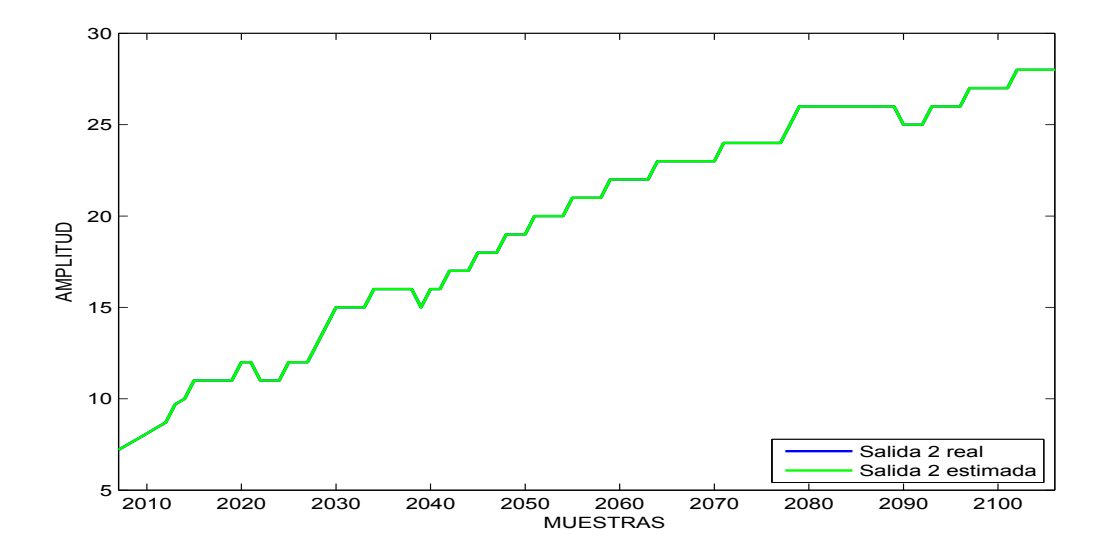

<span id="page-44-0"></span>Figura 3.16: Identificación por proyección ortogonal para la planta simulada 4, salida 2

# 3.1.3. Identificación por Mínimos Cuadrados

Los resultados obtenidos con la metodología de identificación por mínimos cuadrados se presentan de manera independiente para cada uno de los cuatro sistemas simulados. Para la planta simulada 1 los parámetros estimados y el comportamiento de las salidas se presentan a continuación en la ecuación  $(3.11)$  y en las figuras [3.17](#page-45-0) y [3.18.](#page-45-1)

<span id="page-44-1"></span>
$$
\boldsymbol{\theta}_{e1} = \begin{bmatrix} 0,00364799 & -1,17109 \\ 1,20205 & 0,445753 \\ -1,93175 & -1,18625 \\ 1,34713 & 0,752623 \\ 0,436419 & -0,973761 \\ 0,22975 & 0,436394 \\ -0,0783189 & 0,274763 \\ 0,624938 & 0,0292926 \end{bmatrix} (3.11)
$$

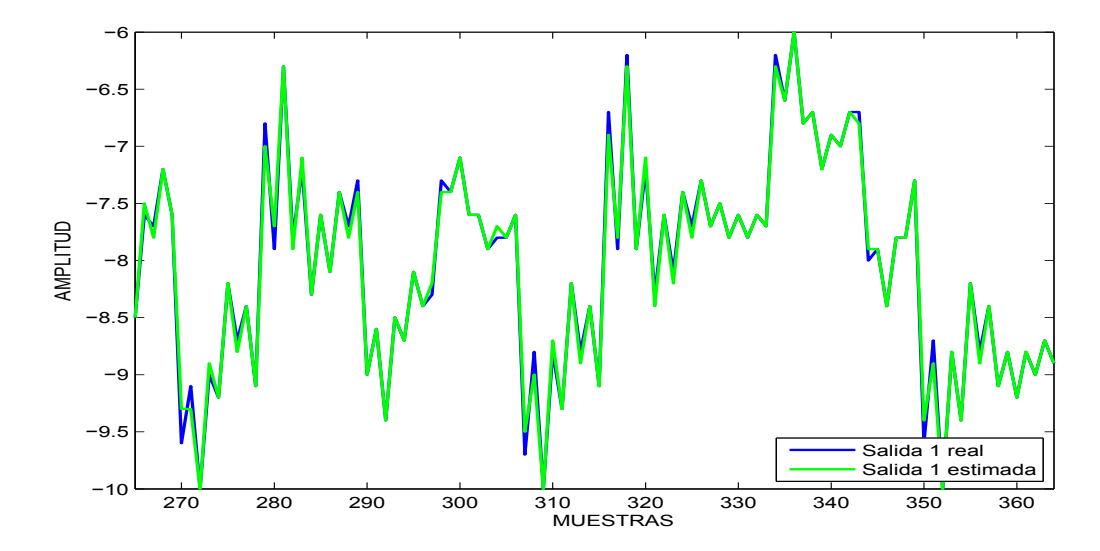

<span id="page-45-0"></span>Figura 3.17: Identificación por mínimos cuadrados para la planta simulada 1, salida 1

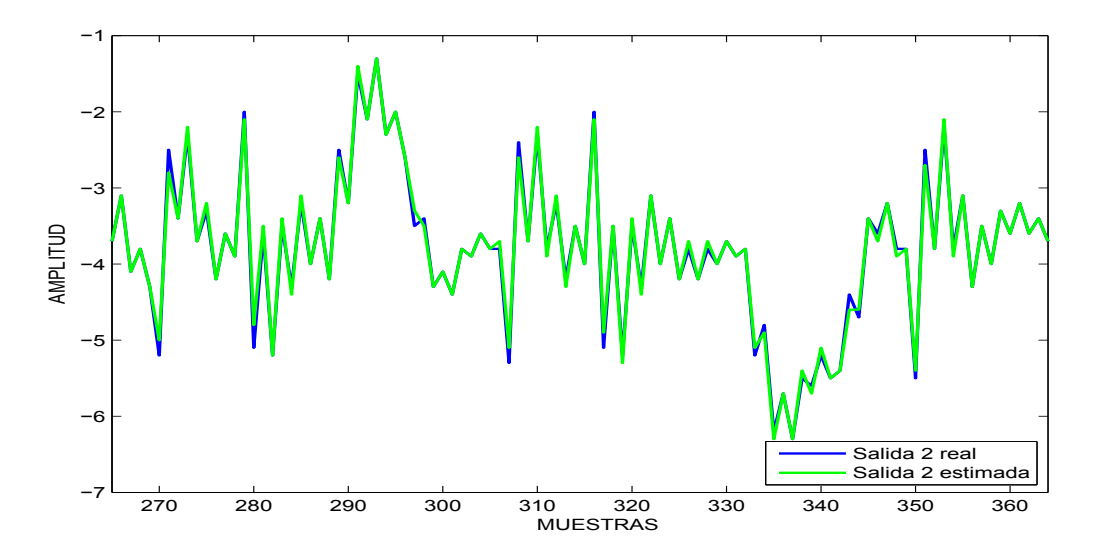

<span id="page-45-1"></span>Figura 3.18: Identificación por mínimos cuadrados para la planta simulada 1, salida 2

En la identificación para la planta simulada 2 los parámetros estimados se muestran en la ecuación  $(3.12)$  y el comportamiento de las salidas estimadas en las figuras  $3.19$  y  $3.20$ .

<span id="page-46-0"></span>
$$
\theta_{e2} = \begin{bmatrix} 0,615439 & 1,10041 \\ -0,339199 & -0,70423 \\ 0,656314 & -0,0377586 \\ -0,198985 & -0,580917 \\ -0,0863814 & -0,134225 \\ 0,0523509 & -0,0301257 \\ -0,129748 & 0,493289 \\ -0,0201831 & -0,105216 \end{bmatrix}
$$
(3.12)

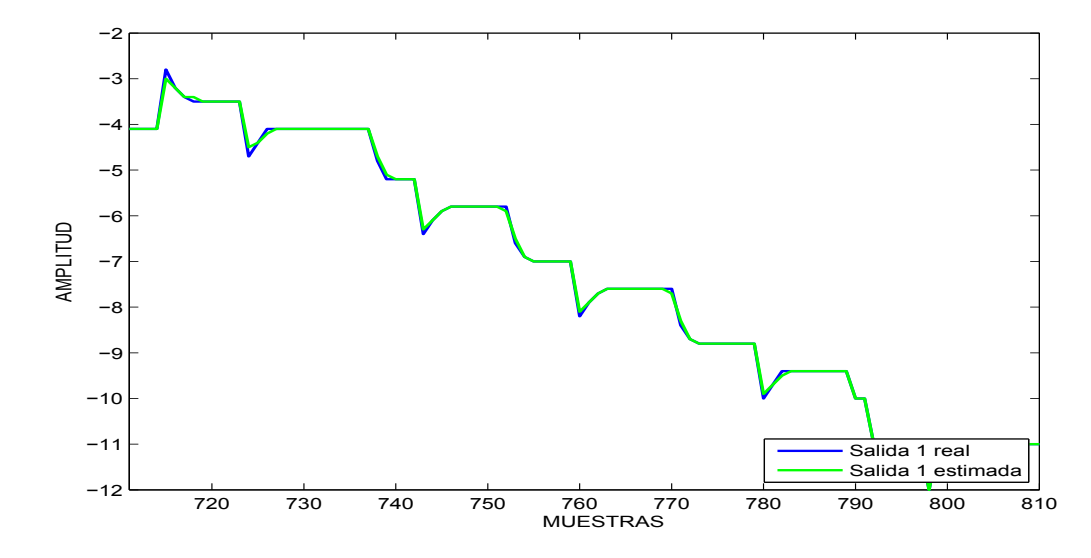

<span id="page-46-1"></span>Figura 3.19: Identificación por mínimos cuadrados para la planta simulada 2, salida 1

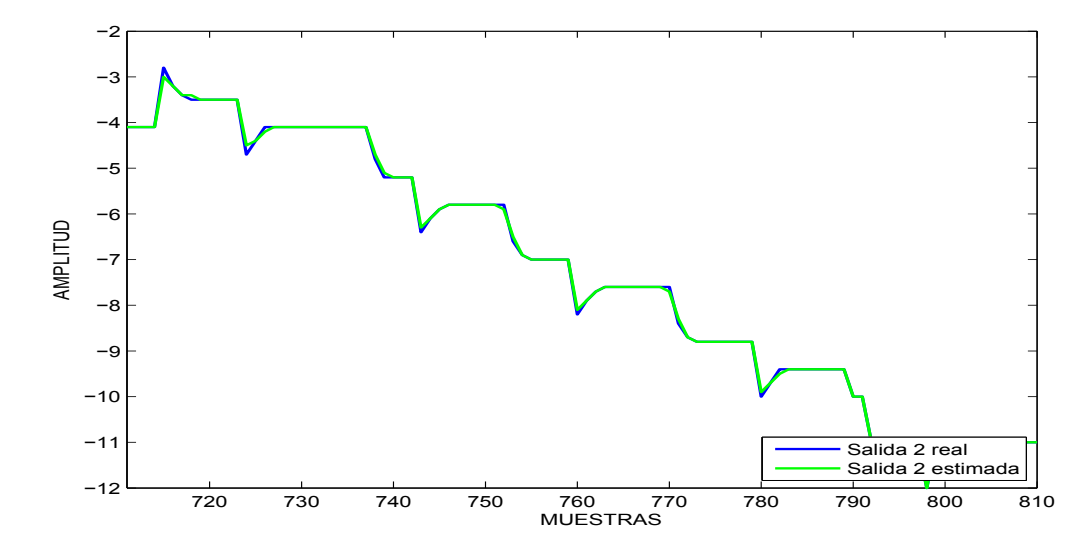

<span id="page-47-0"></span>Figura 3.20: Identificación por mínimos cuadrados para la planta simulada 2, salida 2

En la identificación de la planta simulada 3 los parámetros estimados y el comportamiento de las salidas se presentan a continuación en la ecuación  $(3.14)$  y en las figuras  $3.21$  y  $3.22$ .

$$
\theta_{e3} = \begin{bmatrix}\n-0,390474 & 0,00579514 \\
-1,77603 & 0,0588791 \\
0,383295 & 0,0908409 \\
1,58102 & 0,258985 \\
-0,911085 & -0,273376 \\
-0,228962 & 0,297558 \\
0,148024 & 0,0888751 \\
-0,00615961 & 0,0441322\n\end{bmatrix}
$$
\n(3.13)

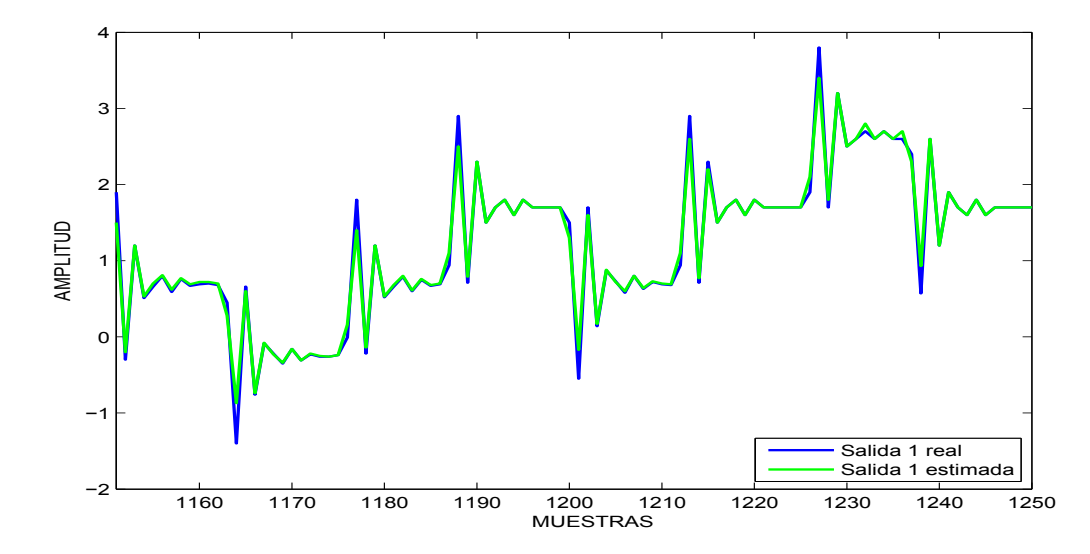

<span id="page-48-0"></span>Figura 3.21: Identificación por mínimos cuadrados para la planta simulada 3, salida 1

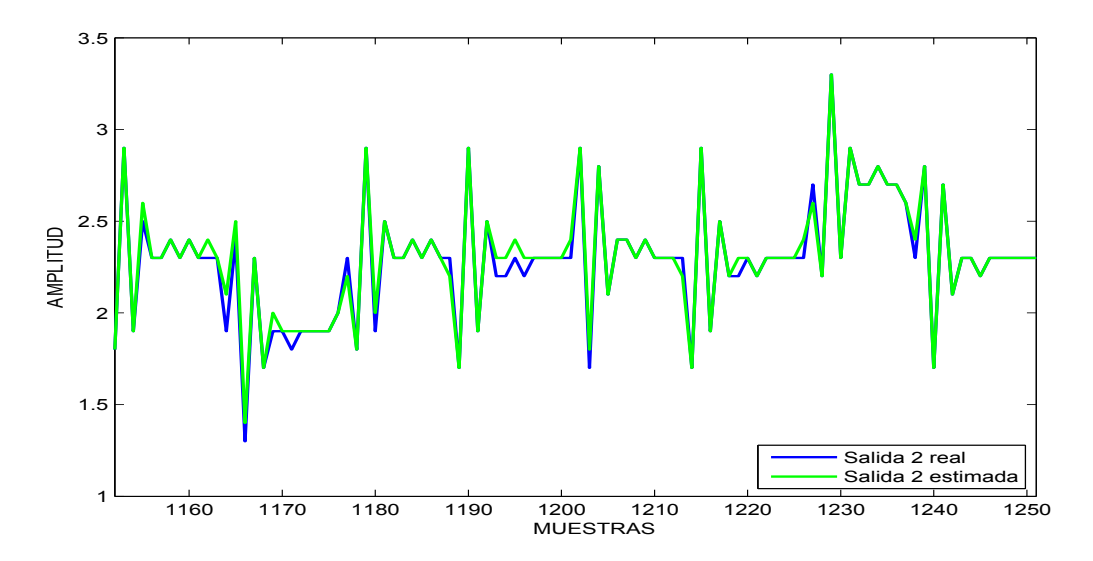

<span id="page-48-1"></span>Figura 3.22: Identificación por mínimos cuadrados para la planta simulada 3, salida 2

Para la planta 4, la identificación proporciona los parámetros de la ecuación [\(3.15\)](#page-50-0) y las salidas estimadas se exponen en las figuras [3.23](#page-49-1) y [3.24.](#page-50-1)

<span id="page-49-0"></span>
$$
\theta_{e4} = \begin{bmatrix}\n-0,390474 & 0,00579514 \\
-1,77603 & 0,0588791 \\
0,383295 & 0,0908409 \\
1,58102 & 0,258985 \\
-0,911085 & -0,273376 \\
-0,228962 & 0,297558 \\
0,148024 & 0,0888751 \\
-0,00615961 & 0,0441322\n\end{bmatrix}
$$
\n(3.14)

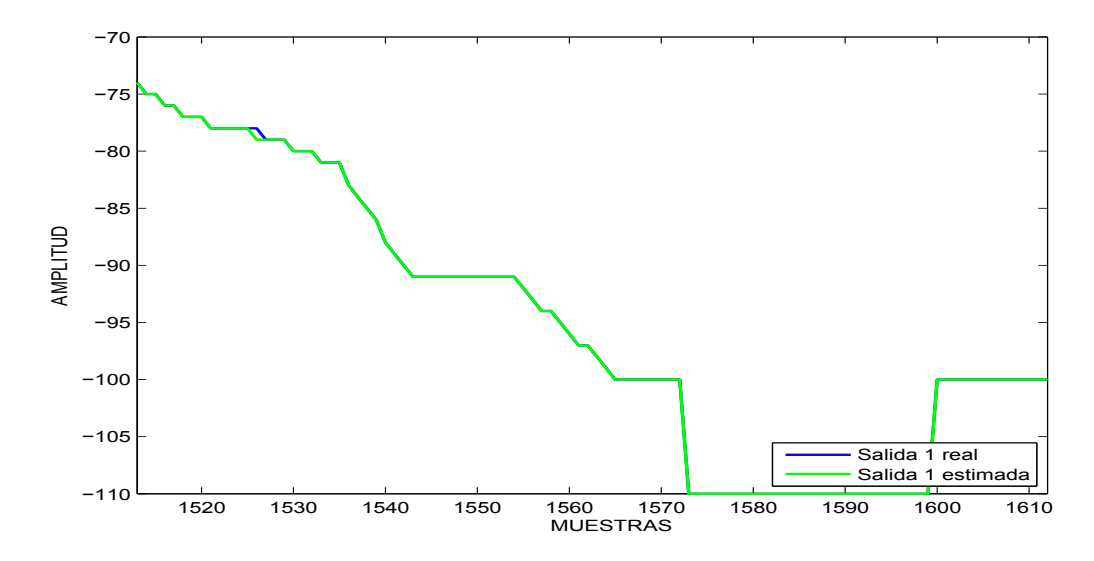

<span id="page-49-1"></span>Figura 3.23: Identificación por mínimos cuadrados para la planta simulada 4, salida 1

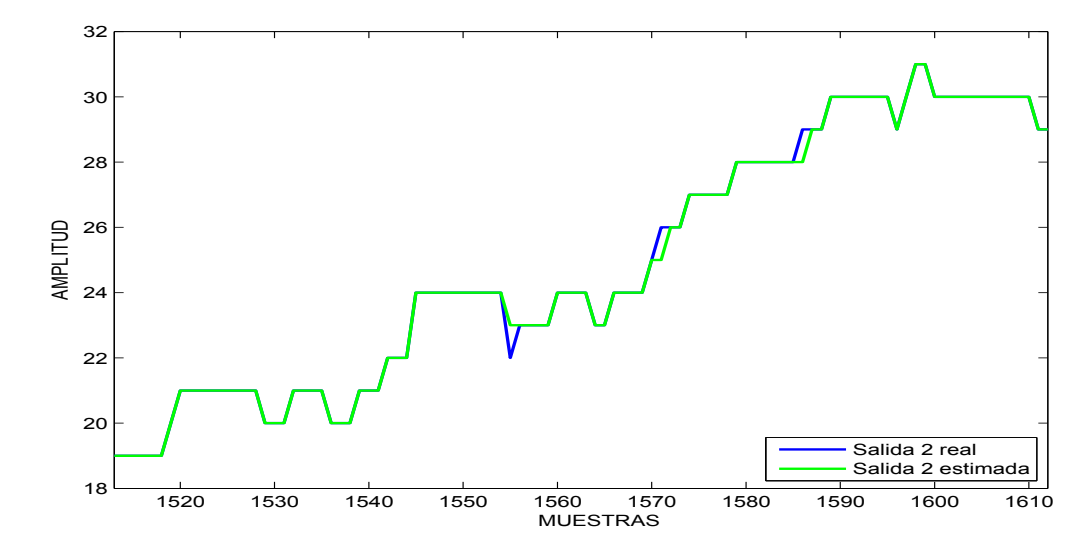

<span id="page-50-1"></span>Figura 3.24: Identificación por mínimos cuadrados para la planta simulada 4, salida 2

### 3.1.4. Identificación por Mínimos Cuadrados con Factor de Olvido

Con la metodología de identificación por mínimos cuadrados con factor de olvido los resultados son presentados de manera independiente para cada uno de los cuatro sistemas simulados. En la planta simulada 1 como resultado de la identificación, los parámetros estimados y el comportamiento de las salidas se presentan a continuación en la ecuación [\(3.15\)](#page-50-0) y en las figuras [3.25](#page-51-0) y [3.26.](#page-51-1)

<span id="page-50-0"></span>
$$
\theta_{e1} = \begin{bmatrix}\n-0.0666955 & 1,27353 \\
0,899996 & 0,0350423 \\
-2,12221 & 1,30023 \\
1,2707 & -0,396481 \\
0,45414 & 0,981878 \\
-0,127258 & 0,102367 \\
-0,410323 & 0,248006 \\
0,583216 & 0,0627143\n\end{bmatrix}
$$
\n(3.15)

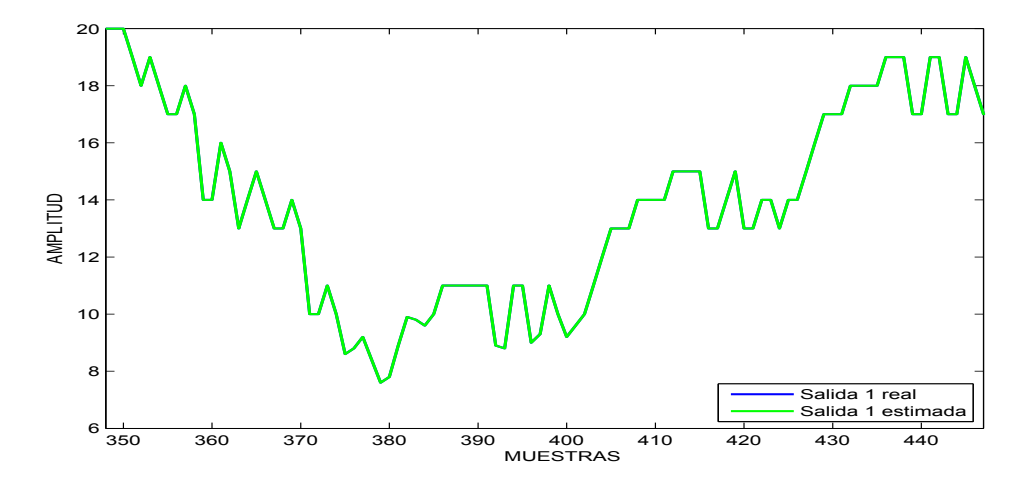

<span id="page-51-0"></span>Figura 3.25: Identificación por mínimos cuadrados con factor de olvido para la planta simulada 1, salida 1

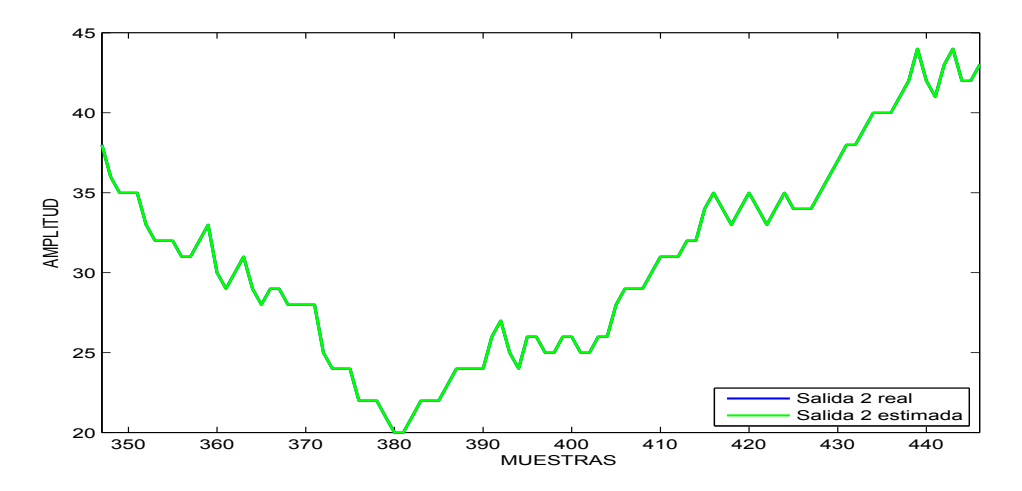

<span id="page-51-1"></span>Figura 3.26: Identificación por mínimos cuadrados con factor de olvido para la planta simulada 1, salida 2

Para la planta 2, la identificación proporciona los parámetros de la ecuación [\(3.16\)](#page-52-0) y las salidas estimadas se exponen en las figuras [3.27](#page-52-1) y [3.28.](#page-52-2)

<span id="page-52-0"></span>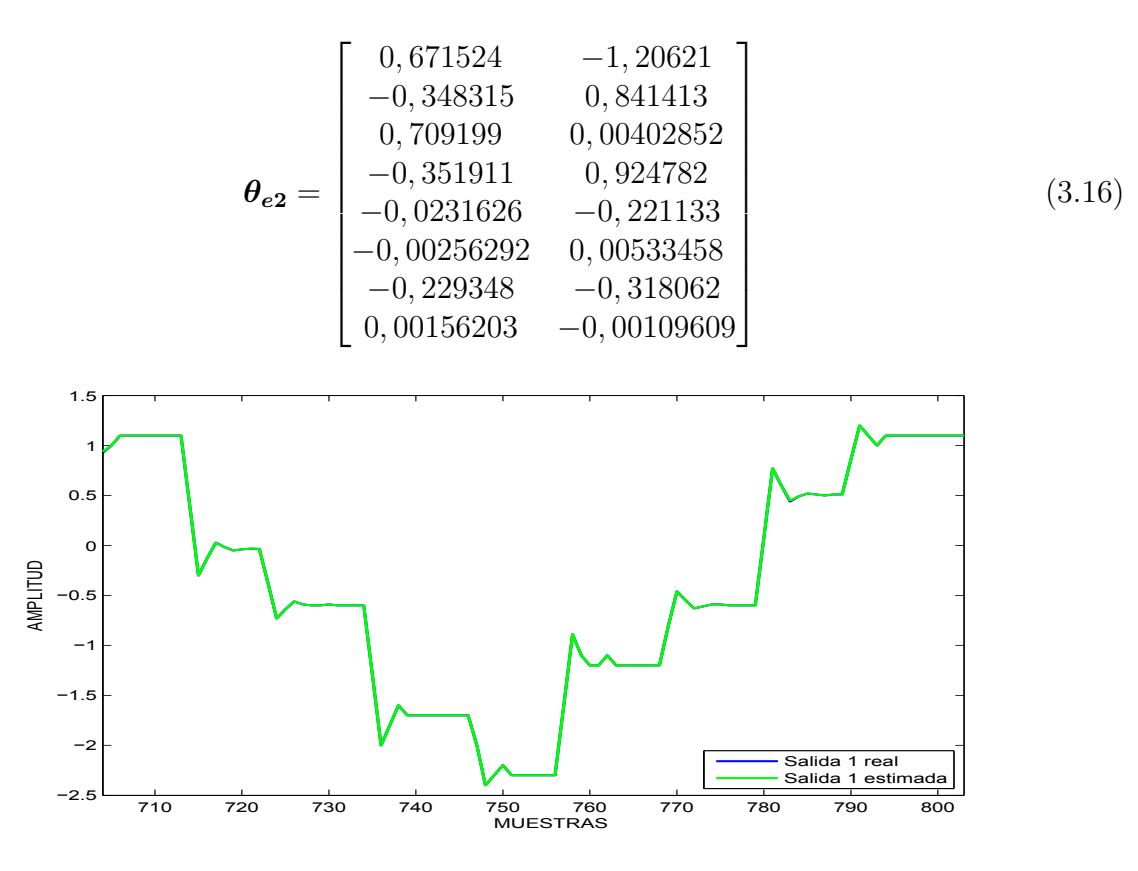

Figura 3.27: Identificación por mínimos cuadrados con factor de olvido para la planta simulada 2, salida 1

<span id="page-52-1"></span>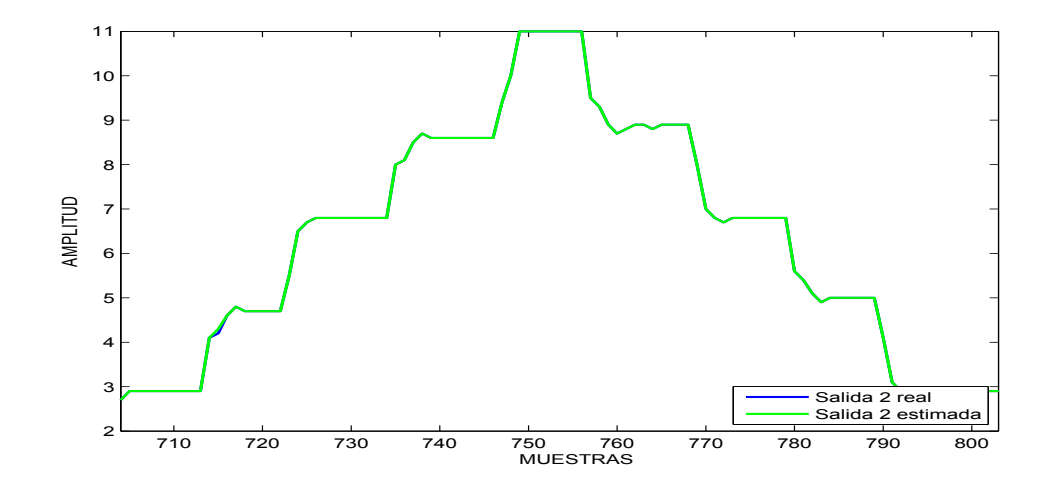

<span id="page-52-2"></span>Figura 3.28: Identificación por mínimos cuadrados con factor de olvido para la planta simulada 2, salida 2

En la identificación para la planta simulada 3 los parámetros estimados se muestran en la ecuación  $(3.17)$  y el comportamiento de las salidas en las figuras  $3.29$  y  $3.30$ .

<span id="page-53-0"></span>
$$
\theta_{e2} = \begin{bmatrix}\n-0,236045 & 0,000337121 \\
-2,25644 & 0,000543213 \\
0,286121 & -0,0221483 \\
2,30833 & -0,0847076 \\
-0,963572 & 0,444231 \\
0,105181 & 0,473554 \\
-0,0497143 & -0,0705814 \\
0,171667 & 0,243575\n\end{bmatrix}
$$
\n(3.17)

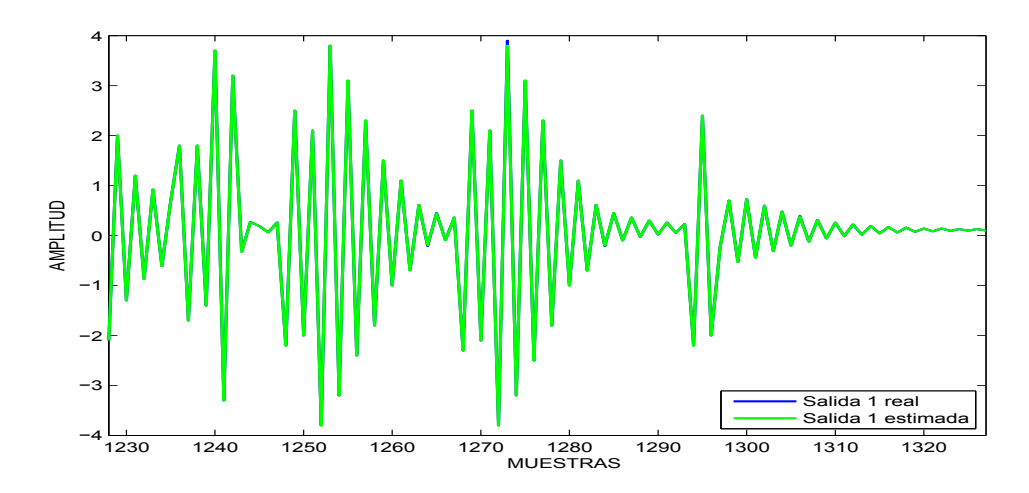

<span id="page-53-1"></span>Figura 3.29: Identificación por mínimos cuadrados con factor de olvido para la planta simulada 3, salida 1

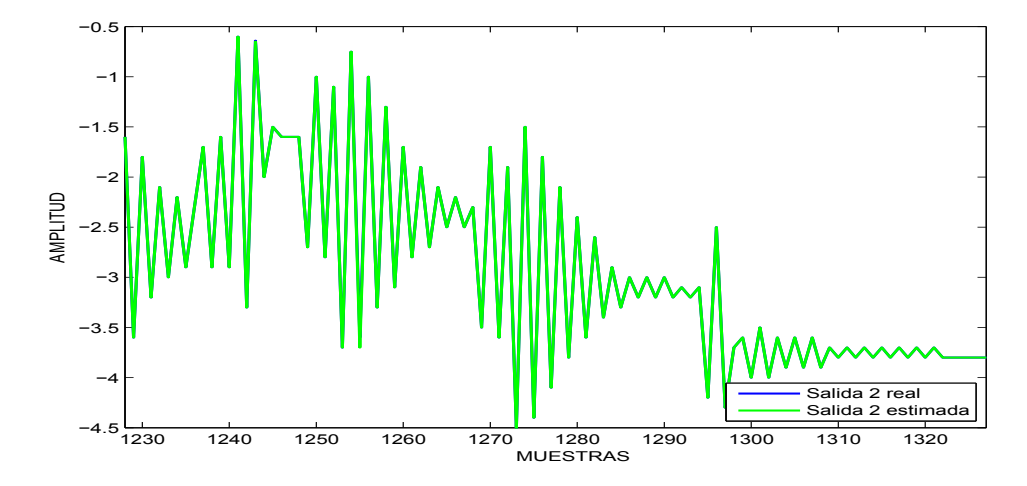

<span id="page-54-0"></span>Figura 3.30: Identificación por mínimos cuadrados con factor olvido para la planta simulada 3, salida 2

En la identificación de la planta simulada 4 los parámetros estimados y el comportamiento de las salidas se presentan a continuación en la ecuación  $(3.18)$  y en las figuras [3.31](#page-55-0) y [3.32.](#page-55-1)

<span id="page-54-1"></span>
$$
\theta_{e2} = \begin{bmatrix}\n-0,00136759 & -0,72718 \\
0,326134 & -0,514115 \\
-1,18406 & 1,28311 \\
0,0548354 & -0,162674 \\
0,785784 & 0,0390803 \\
0,448424 & 0,321541 \\
-0,0956724 & -0,0252009 \\
-0,0946699 & -0,0242454\n\end{bmatrix}
$$
\n(3.18)

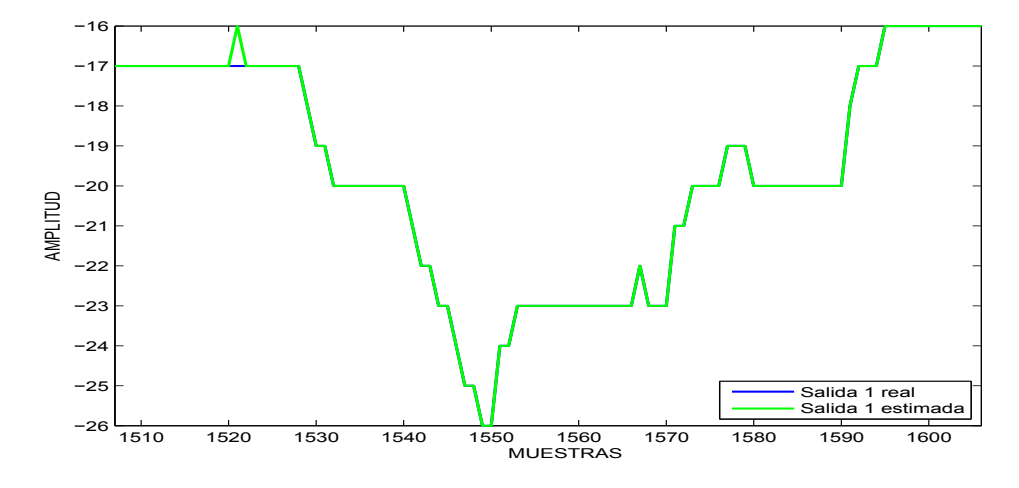

<span id="page-55-0"></span>Figura 3.31: Identificación por mínimos cuadrados con factor de olvido para la planta simulada 4, salida 1

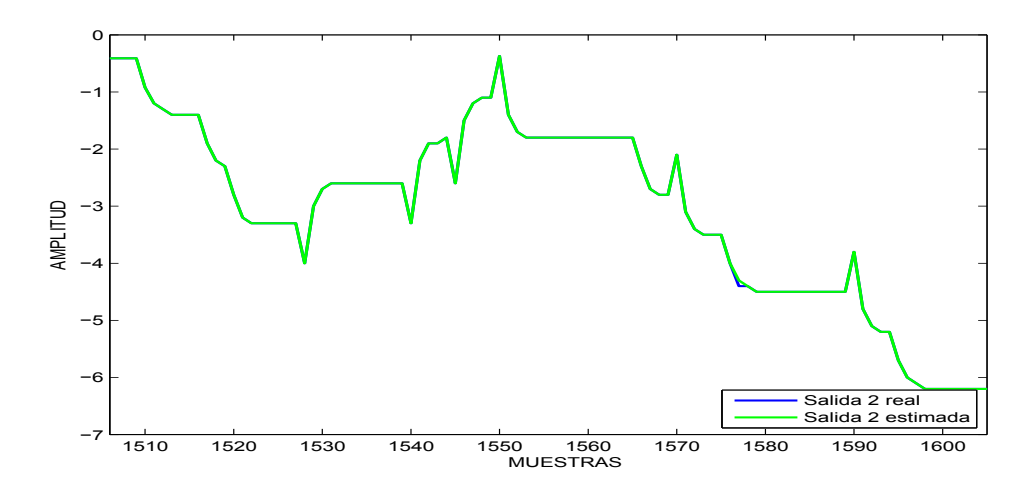

<span id="page-55-1"></span>Figura 3.32: Identificación por mínimos cuadrados con factor olvido para la planta simulada 4, salida 2

# 3.2. Técnicas de control en sistemas simulados

En este caso se emplean dos técnicas de control diferentes para controlar algunos sistemas MIMO simulados.

La primera de ellas es la de seguimiento de referencia por ganancia en lazo directo cuyo diagrama de bloques se evidencia en la figura [2.2](#page-25-0) donde a partir de un modelo representado como se muestra en las ecuaciones [\(2.4\)](#page-24-0) y [\(2.5\)](#page-24-1) se define la ley de control mostrada en la ecuación  $(2.15)$ .

La segunda técnica empleada es la de seguimiento de referencia por acción integral para la cual el diagrama es mostrado en la figura [2.3](#page-27-0) en donde la ley de control definida por la técnica es de la forma presentada en la ecuación  $(2.18)$ .

Para obtener los resultados se realiza una identificación en linea utilizando la metodología de identificación por mínimos cuadrados. Para cada una de las plantas simuladas cuyos parámetros se definieron anteriormente en las ecuaciones  $(3.1)$  y  $(3.2)$  se presentan los resultados de forma individual luego de aplicar cada una de las técnicas de control mencionadas con un tiempo de muestreo de 200 milisegundos.

## 3.2.1. Control con seguimiento de Referencia por Ganancia en Lazo Directo.

Se genera en el sistema una referencia cambiante con el tiempo y luego de una previa identificación se recopilan los resultados de la acción de control en cada una de las plantas simuladas. En las figuras que evidencian dichos resultados es posible apreciar saltos en las salidas reales de las plantas luego de que se alcanza la referencia, estos saltos se presentan cuando se realiza un cambio en la referencia contraria dado que cada uno de los sistemas simulados empleados es acoplado y por esto, un cambio en una de las entradas se ve reflejado en ambas salidas, el cambio será mas significativo en una salida si el acoplamiento es predominante en la salida contraría.

Para la planta 1 los resultados obtenidos se presentan en las figuras [3.33](#page-57-0) y [3.34](#page-57-1) para las salidas 1 y 2 respectivamente.

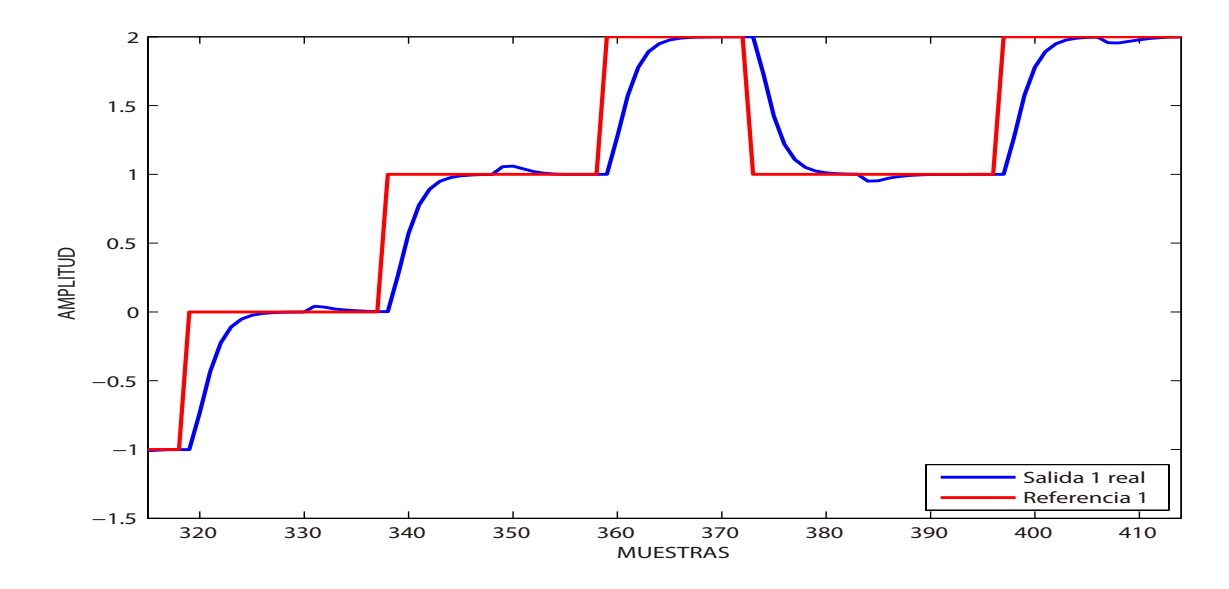

<span id="page-57-0"></span>Figura 3.33: Control con seguimiento de referencia por ganancia en lazo directo para la planta simulada 1, salida 1

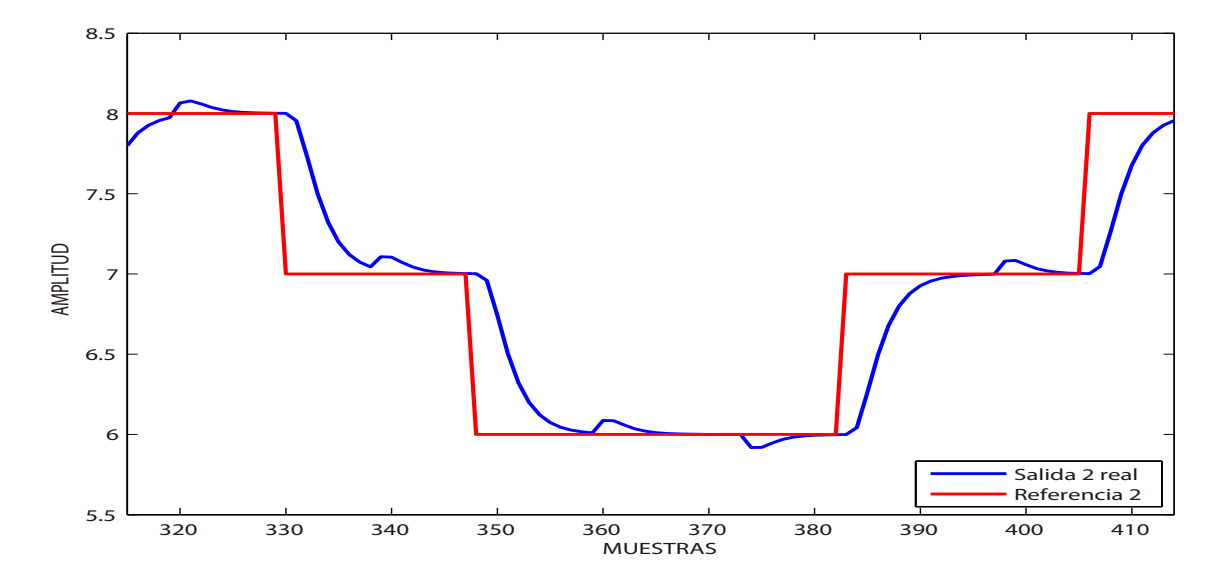

<span id="page-57-1"></span>Figura 3.34: Control con seguimiento de referencia por ganancia en lazo directo para la planta simulada 1, salida 2

Para la planta simulada 2 el del programa se obtuvieron los resultados para las salidas 1 y 2 que se muestran en las figuras [3.35](#page-58-0) y [3.36](#page-58-1)

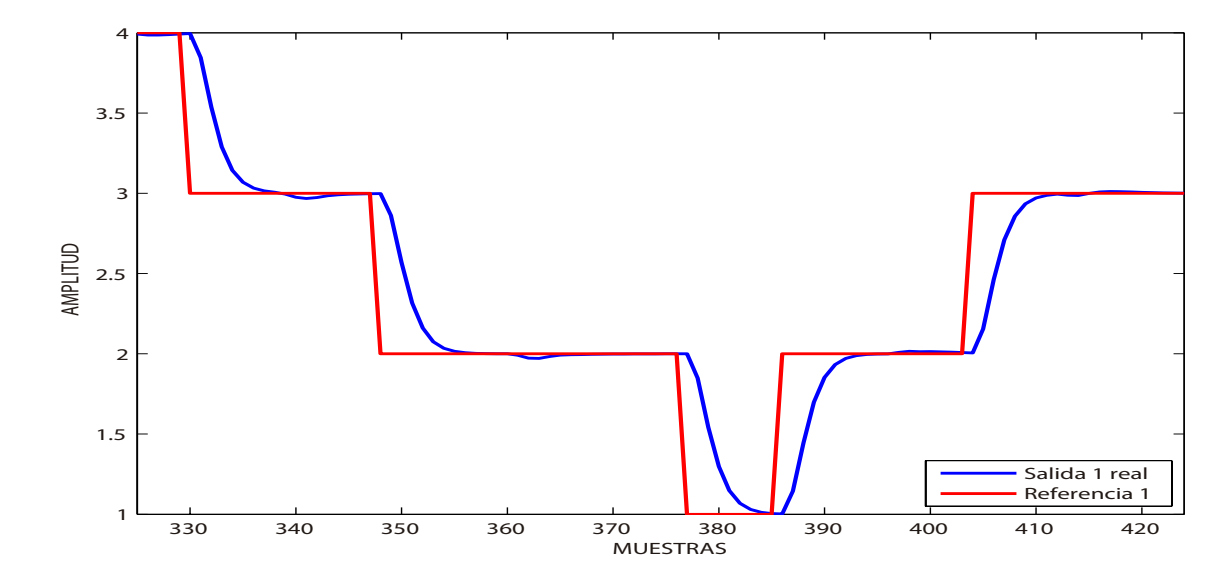

<span id="page-58-0"></span>Figura 3.35: Control con seguimiento de referencia por ganancia en lazo directo para la planta simulada 2, salida 1

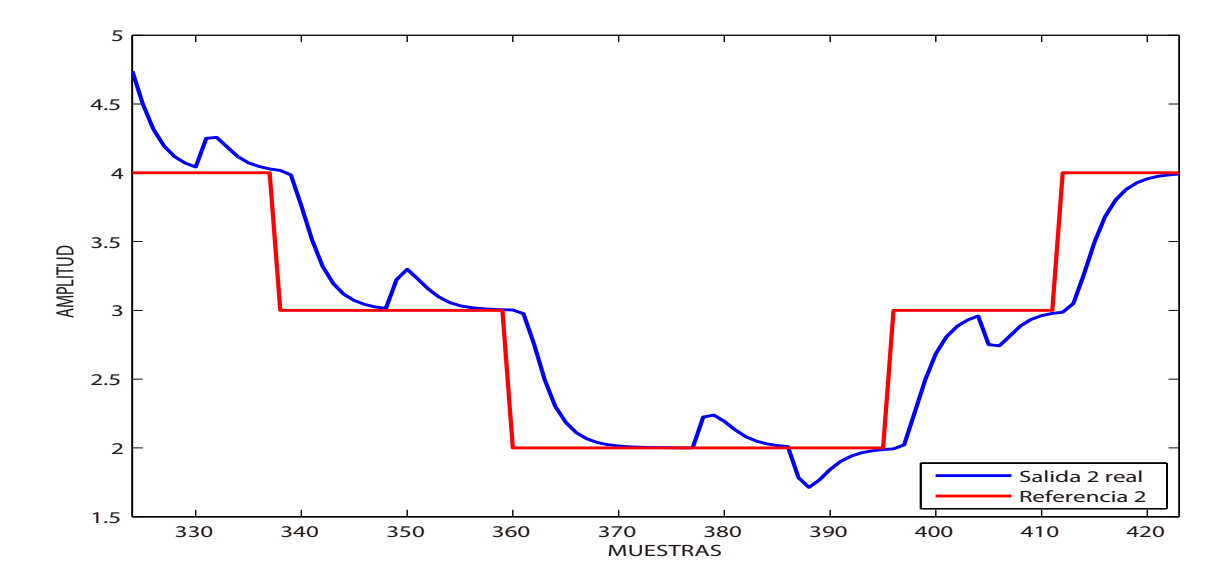

<span id="page-58-1"></span>Figura 3.36: Control con seguimiento de referencia por ganancia en lazo directo para la planta simulada 2, salida 2

En control de la planta 3 se observa el comportamiento expuestos en las figuras [3.37](#page-59-0) y [3.38](#page-59-1) para las respectivas salidas.

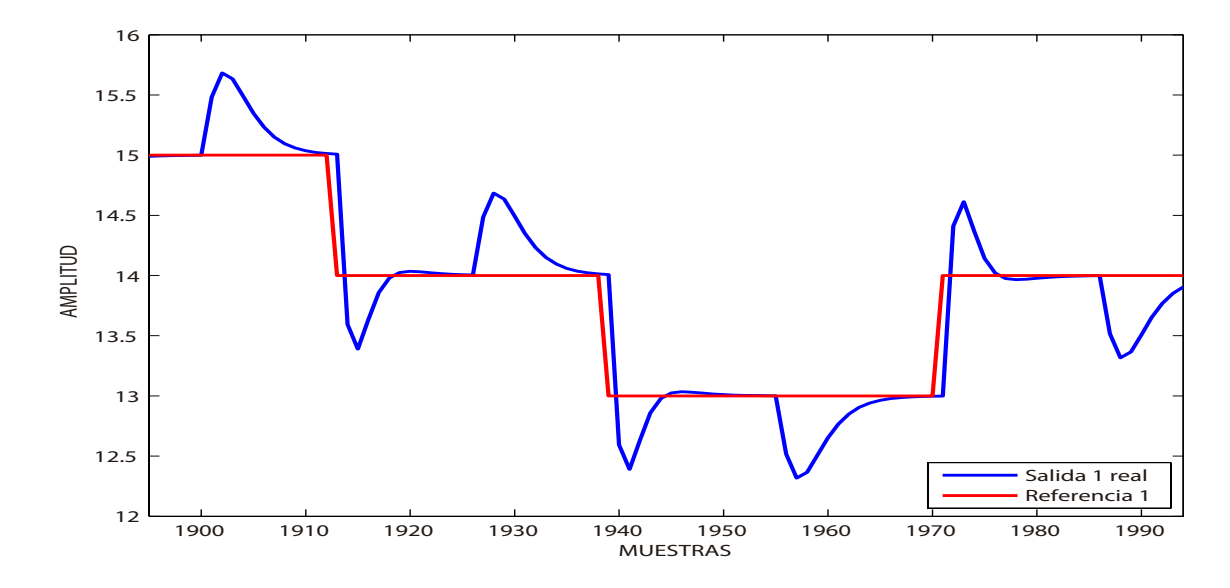

<span id="page-59-0"></span>Figura 3.37: Control con seguimiento de referencia por ganancia en lazo directo para la planta simulada 3, salida 1

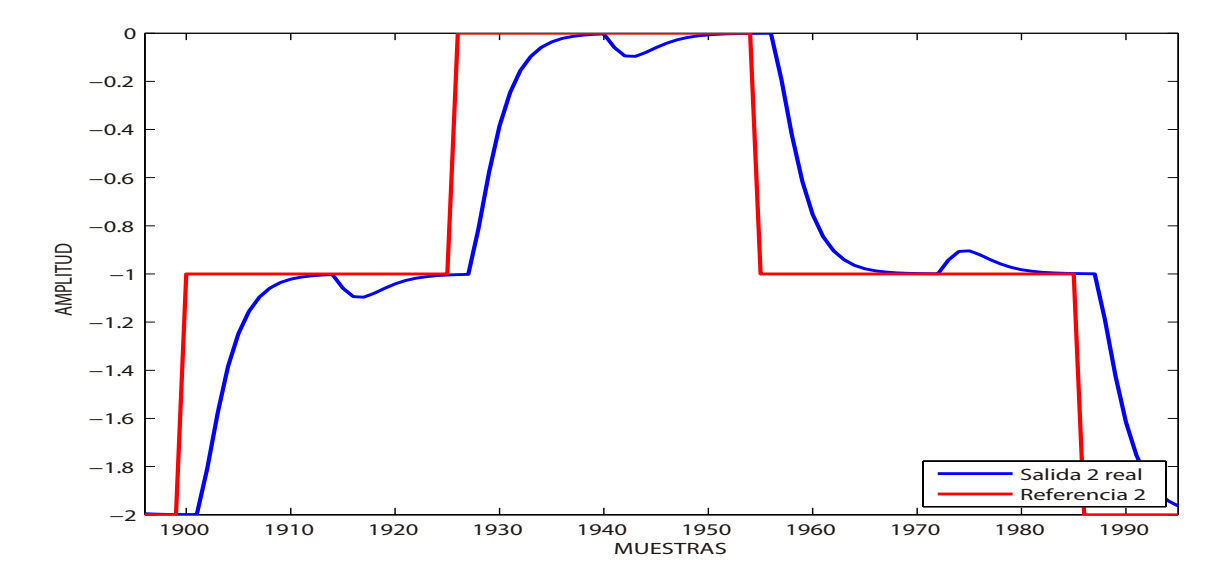

<span id="page-59-1"></span>Figura 3.38: Control con seguimiento de referencia por ganancia en lazo directo para la planta simulada 3, salida 2

Para la última planta, se presenta el resultado para las salidas 1 y 2 en las figuras [3.39](#page-60-0) y [3.40](#page-60-1)

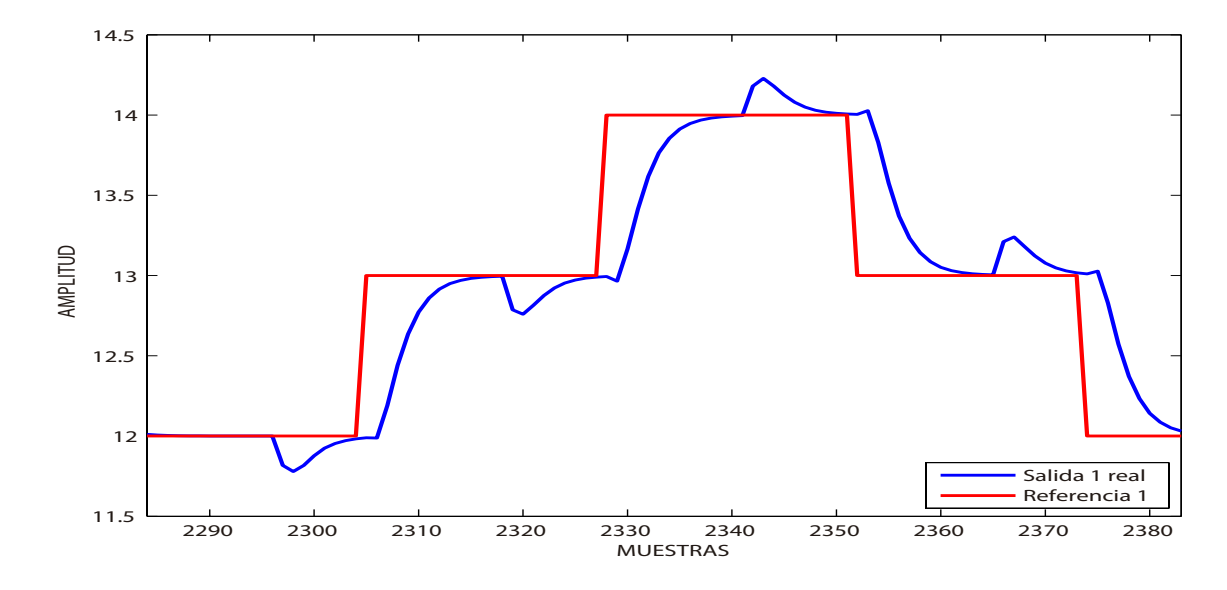

<span id="page-60-0"></span>Figura 3.39: Control con seguimiento de referencia por ganancia en lazo directo para la planta simulada 3, salida 1

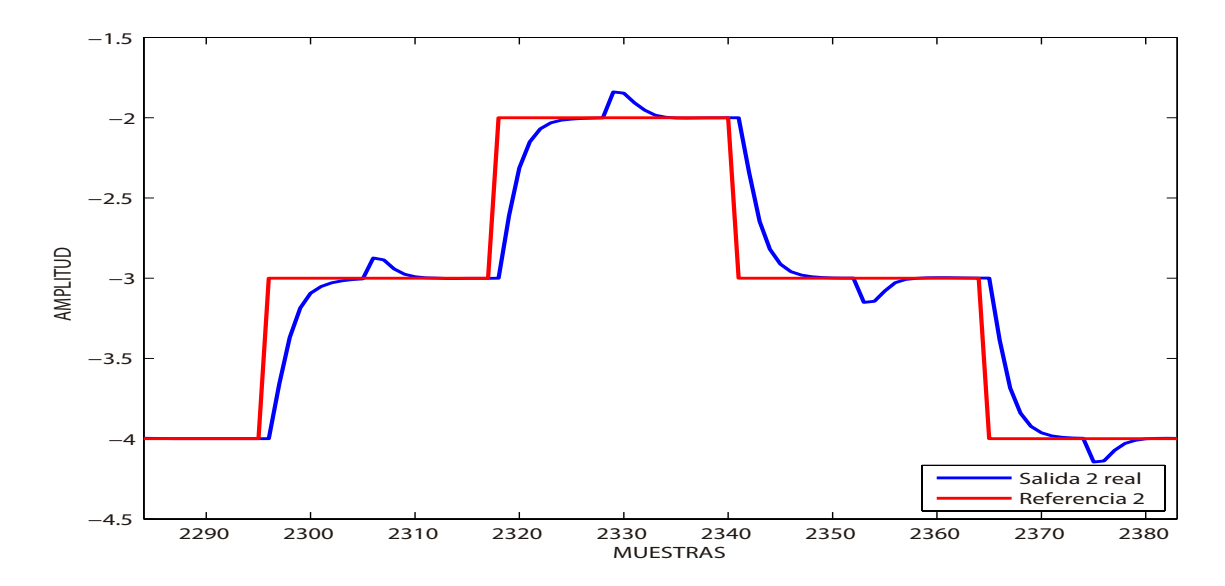

<span id="page-60-1"></span>Figura 3.40: Control con seguimiento de referencia por ganancia en lazo directo para la planta simulada 4, salida 2

### 3.2.2. Control con seguimiento de referencia por acción integral.

Para cada uno de los sistemas simulados se introduce una referencia aleatoria y se observa la respuesta del sistema de control después de una previa identificación. Al igual que en los resultados de la técnica anterior, se presentan saltos en las salidas reales de las plantas simuladas. Estos cambios de igual forma se deben al acoplamiento existente en cada planta simulada y el salto sera mas prominente si en alguna salida predomina el acoplamiento sobre la otra.

Para la planta 1 los resultados obtenidos se presentan en las figuras [3.41](#page-61-0) y [3.42](#page-62-0) para las salidas 1 y 2 respectivamente.

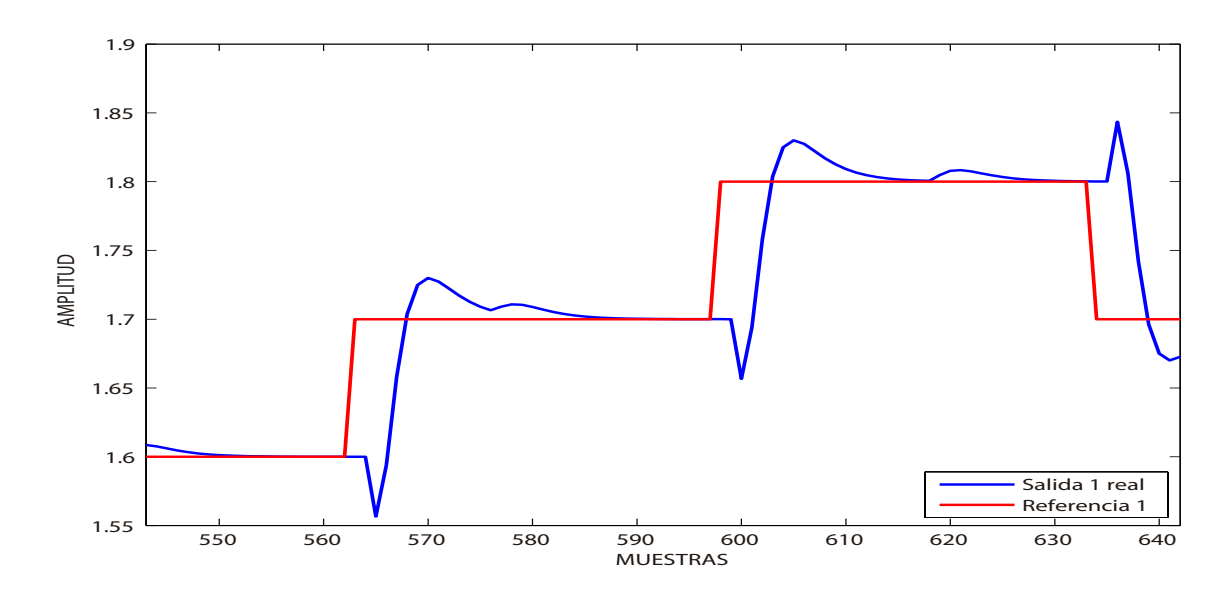

<span id="page-61-0"></span>Figura 3.41: Control con seguimiento de referencia de acción integral para la planta simulada 1, salida 1

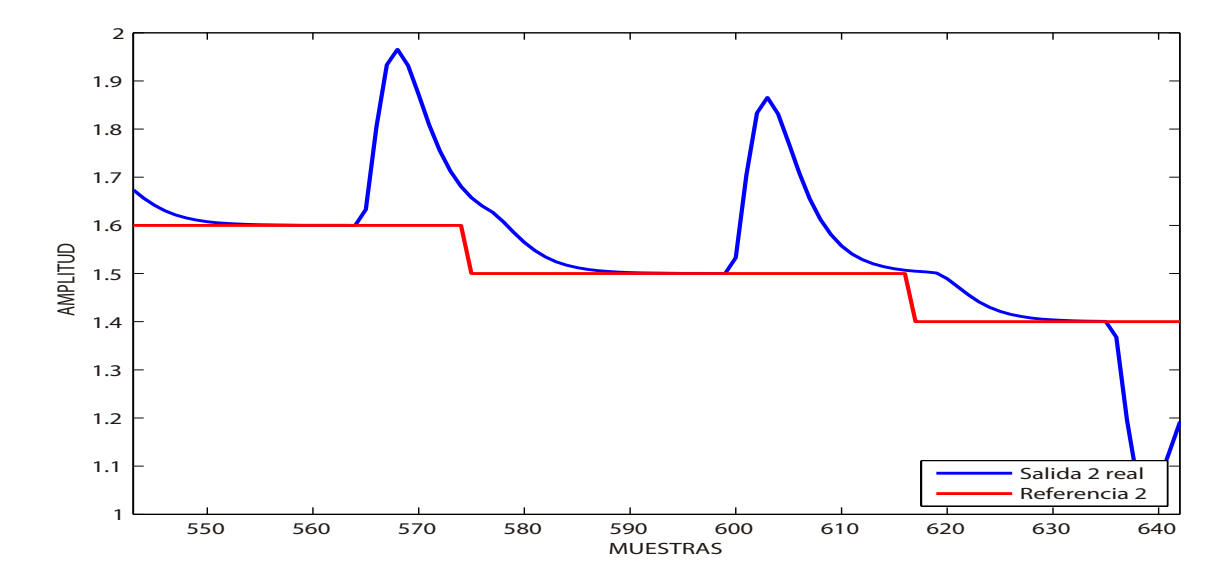

<span id="page-62-0"></span>Figura 3.42: Control con seguimiento de referencia de acción integral para la planta simulada 1, salida 2

En el control de la planta simulada 2 los resultados obtenidos se muestran en las figuras figuras [3.43](#page-62-1) y [3.44](#page-63-0) para sus salidas.

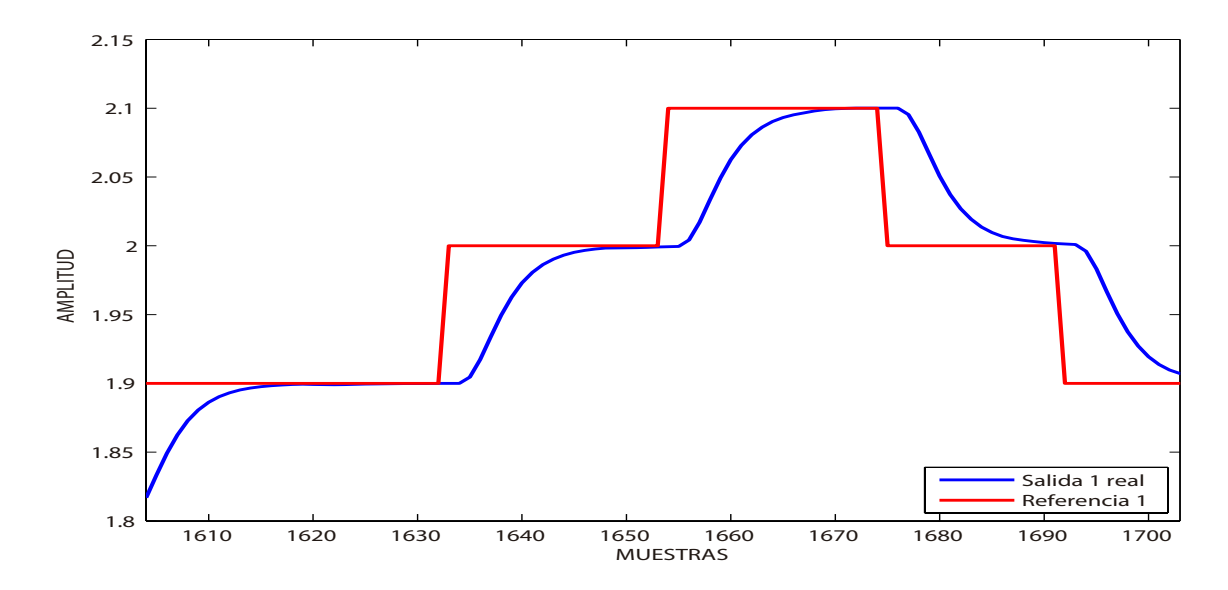

<span id="page-62-1"></span>Figura 3.43: Control con seguimiento de referencia de acción integral para la planta simulada 2, salida 1

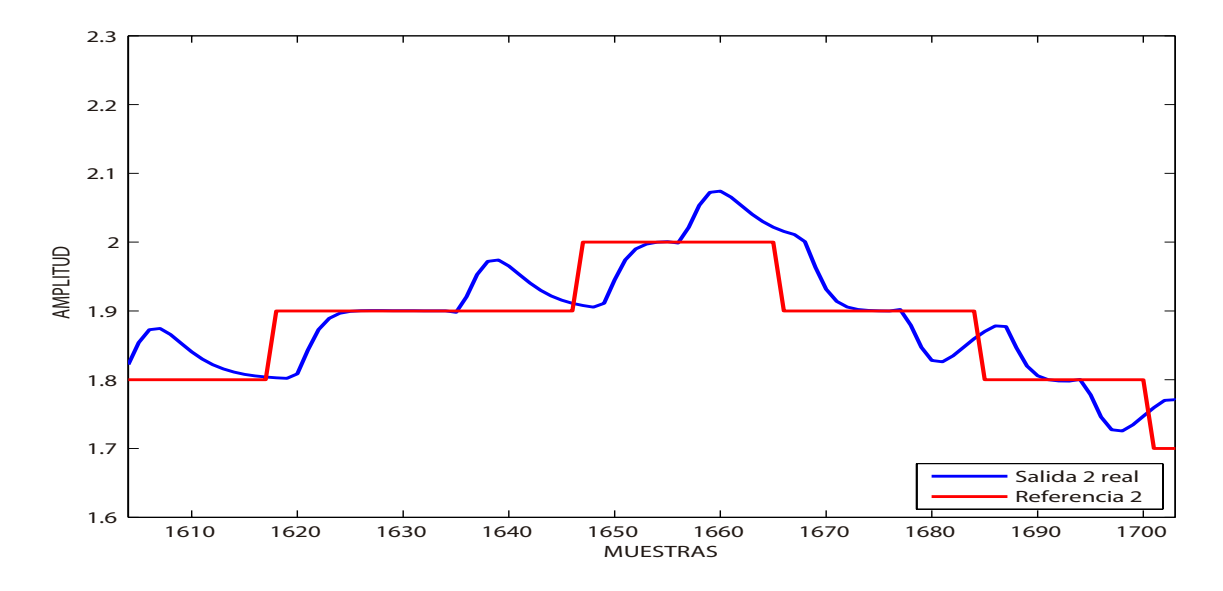

<span id="page-63-0"></span>Figura 3.44: Control con seguimiento de referencia de acción integral para la planta simulada 2, salida 2

En las figuras [3.45](#page-63-1) y [3.46](#page-64-0) se muestran los resultados a partir del control aplicado a la planta simulada 3.

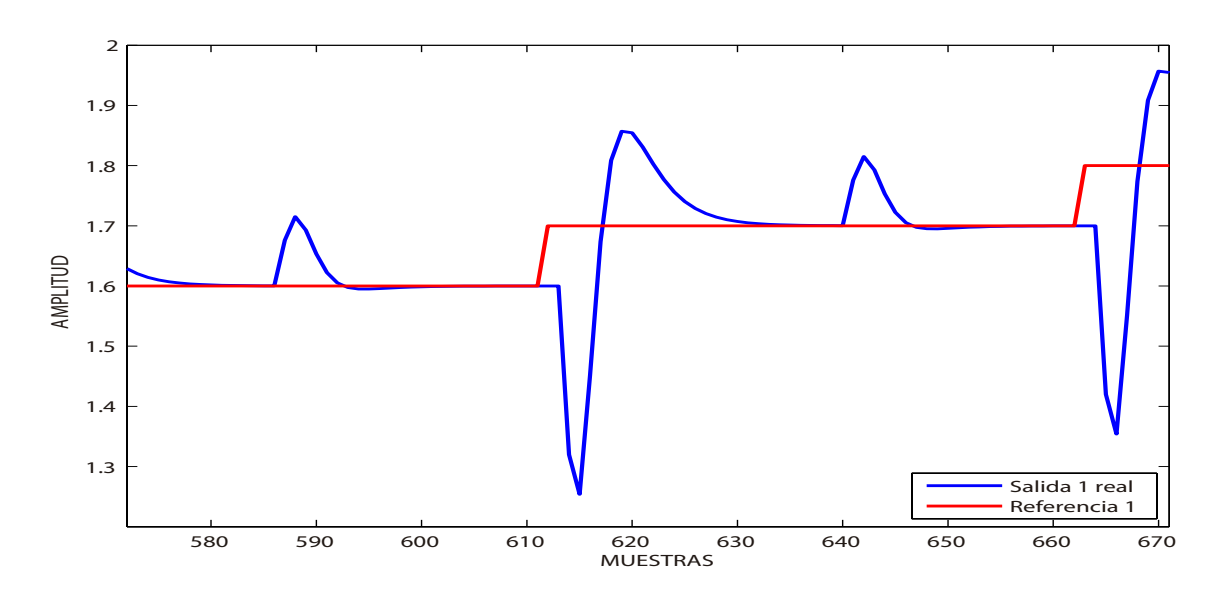

<span id="page-63-1"></span>Figura 3.45: Control con seguimiento de referencia de acción integral para la planta simulada 3, salida 1

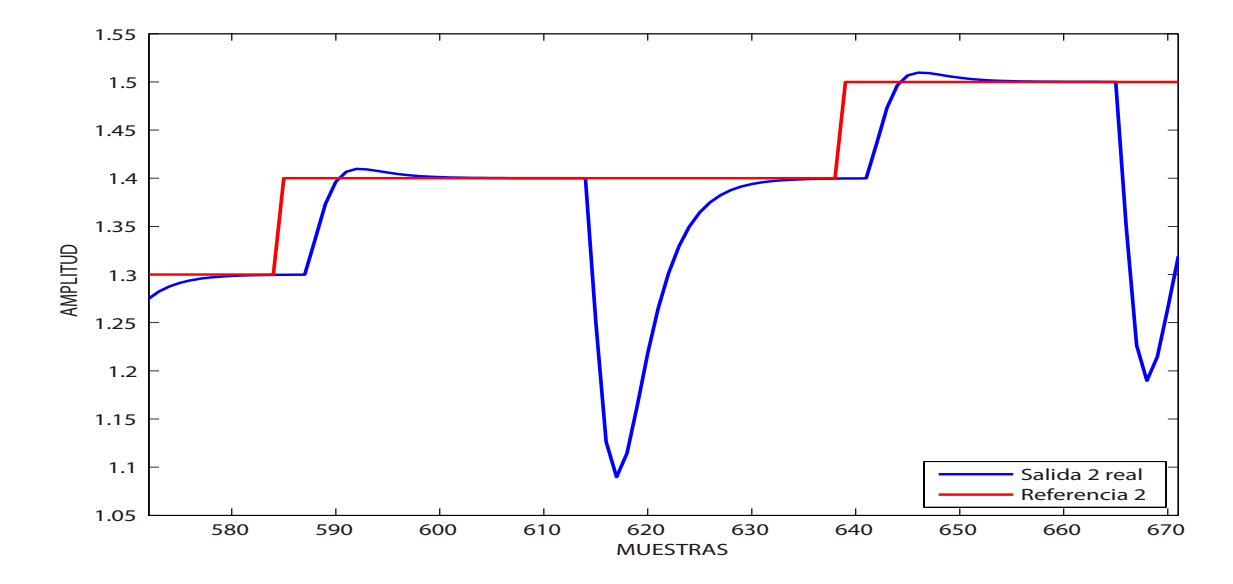

<span id="page-64-0"></span>Figura 3.46: Control con seguimiento de referencia de acción integral para la planta simulada 3, salida 2

Finalmente, la técnica de control con seguimiento por acción integral aplicada a la planta simulada 4 presenta los resultados expuestos en la figuras [3.47](#page-64-1) y [3.48](#page-65-0)

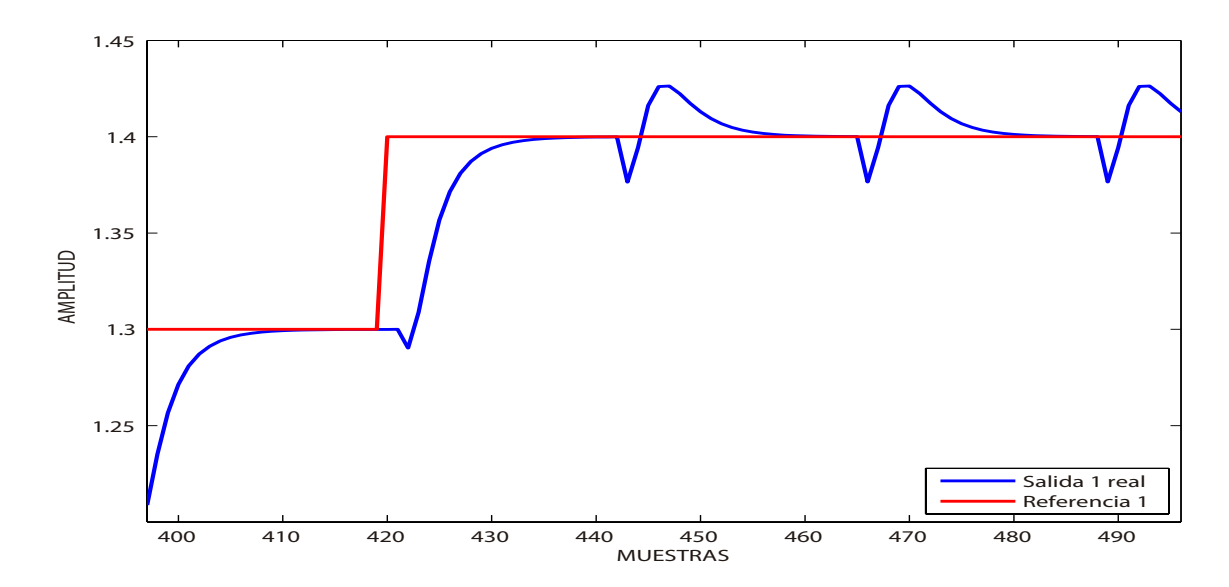

<span id="page-64-1"></span>Figura 3.47: Control con seguimiento de referencia de acción integral para la planta simulada 4, salida 1

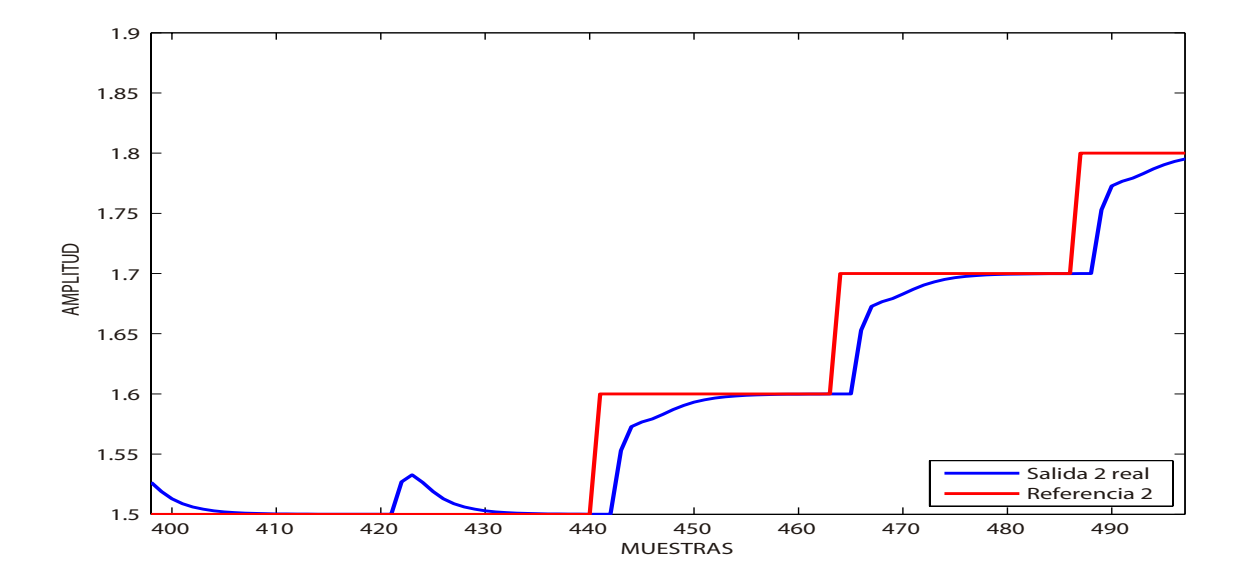

<span id="page-65-0"></span>Figura 3.48: Control con seguimiento de referencia de acción integral para la planta simulada 4, salida 2

# 3.3. Técnicas de control en una planta real

Se emplea una planta MIMO  $2 \times 2$  acoplada basada en Arduino mostrada en la figura [3.49,](#page-66-0) cuyo comportamiento representa la dinámica de un helicóptero y es semejante a una plataforma TRMS (Twin Rotor Mimo System) con un contrapeso para generar inercias en el movimiento de sus ejes. Las se˜nales de entrada son suministradas por un giroscopio cuyos datos representan la variación de los ángulos  $\alpha_h$  y  $\alpha_v$  mostrados en las figuras [3.50](#page-67-0) y [3.51](#page-67-1)

<span id="page-66-0"></span>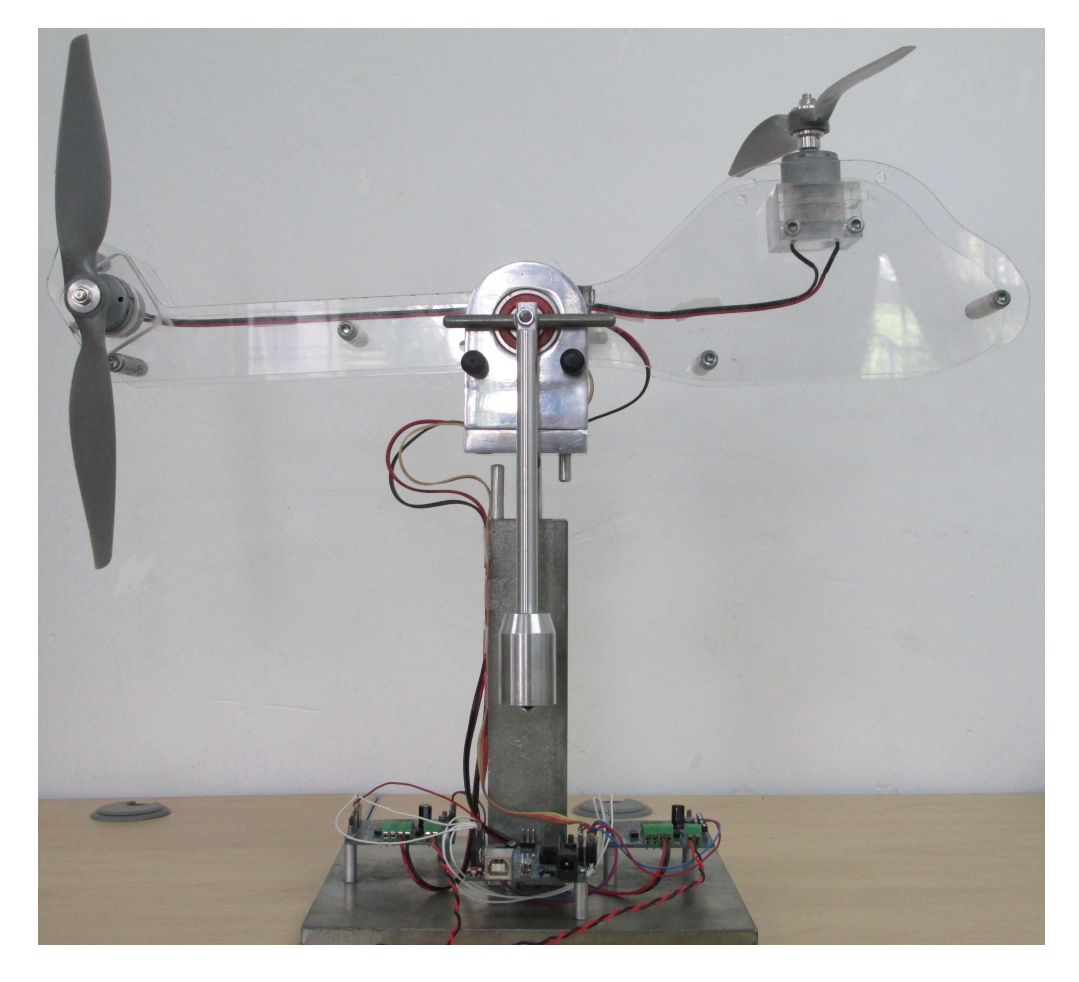

Figura 3.49: Foto de la planta Real

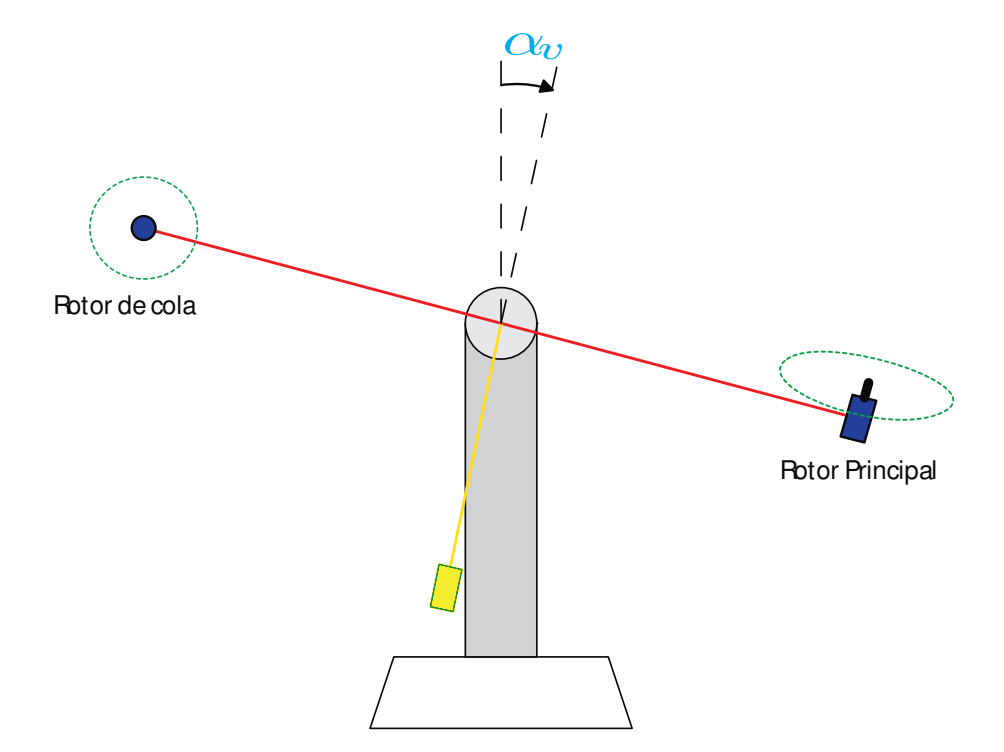

<span id="page-67-0"></span>Figura 3.50: Vista frontal de la plataforma TRMS

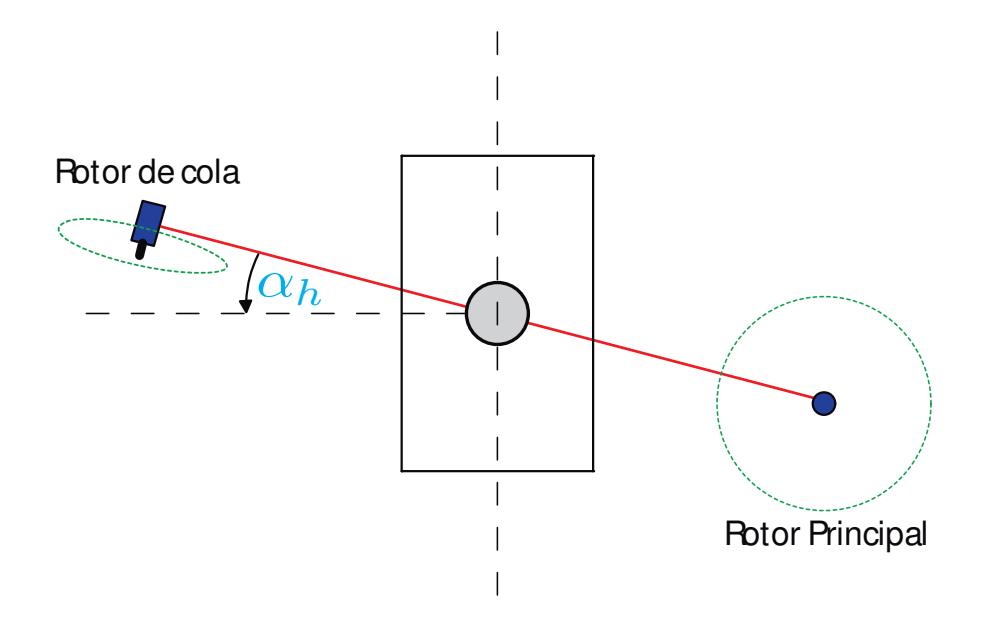

<span id="page-67-1"></span>Figura 3.51: Vista superior de la plataforma TRMS

#### 3.3.1. Control con seguimiento de Referencia por Ganancia en Lazo Directo.

En la ejecución del programa se realiza una etapa de identificación por mínimos cuadrados en donde no se aplica la ley de control al sistema, en esta se introduce un cambio manual en cada una de las entradas para que los parámetros obtenidos representen lo mejor posible el comportamiento de la planta. Luego de dicha identificación, se ejecuta el algoritmo de control y se introduce las referencias aleatorias para observar el comportamiento de las salidas. Se realizan dos tomas de datos, los resultados presentados en la primera toma se muestran en las figuras [3.52](#page-68-0) y [3.53](#page-69-0) para la salida 1 y 2 respectivamente.

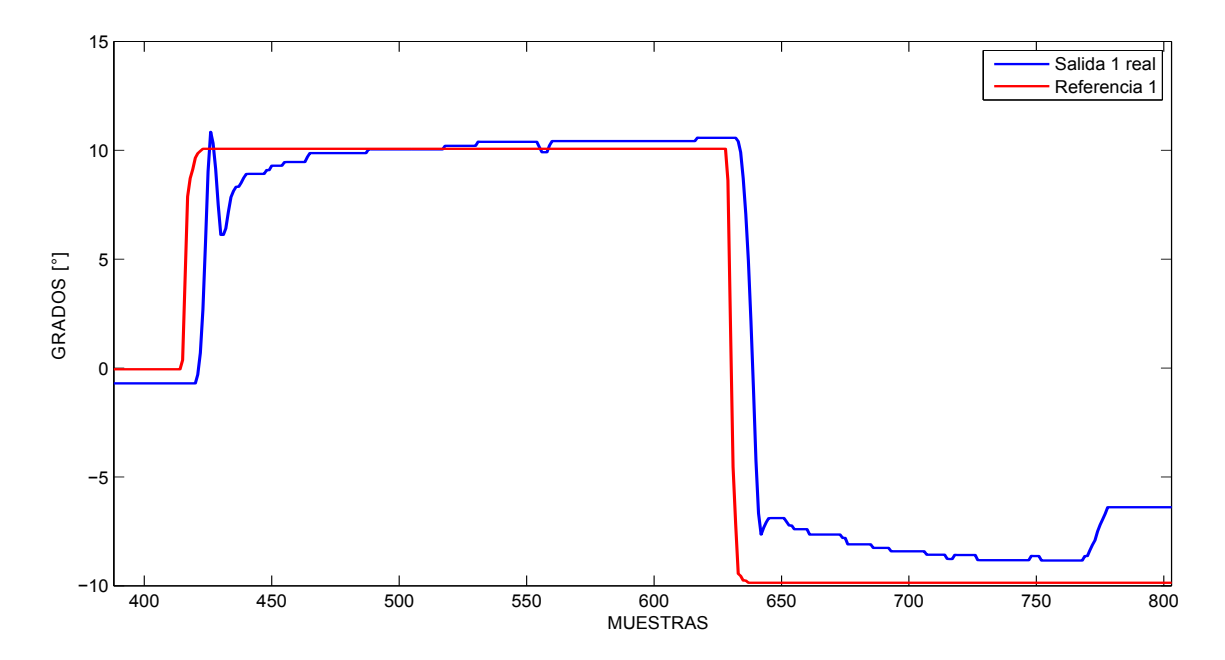

<span id="page-68-0"></span>Figura 3.52: Control con seguimiento de referencia por ganancia en lazo directo para la planta Real en toma 1, salida 1

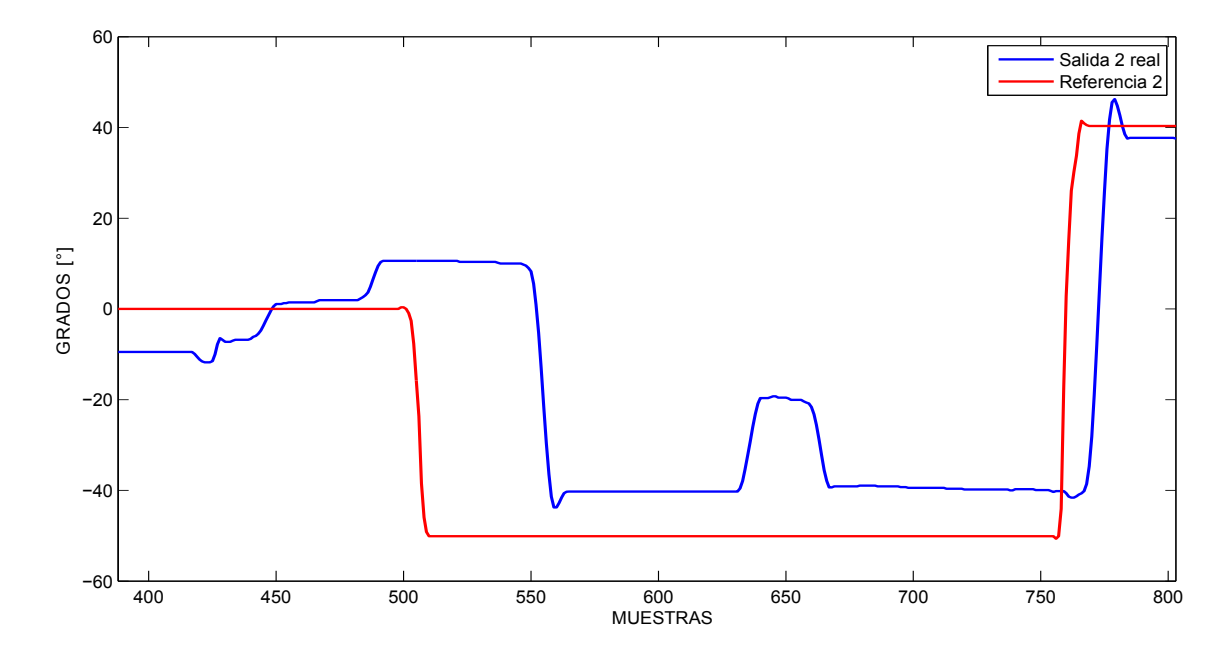

<span id="page-69-0"></span>Figura 3.53: Control con seguimiento de referencia por ganancia en lazo directo para la planta Real en toma 1, salida 2

Para la segunda toma de datos, los resultados obtenidos para las salidas 1 y 2 de la planta real se exponen en las figuras [3.54](#page-69-1) y [3.55](#page-70-0)

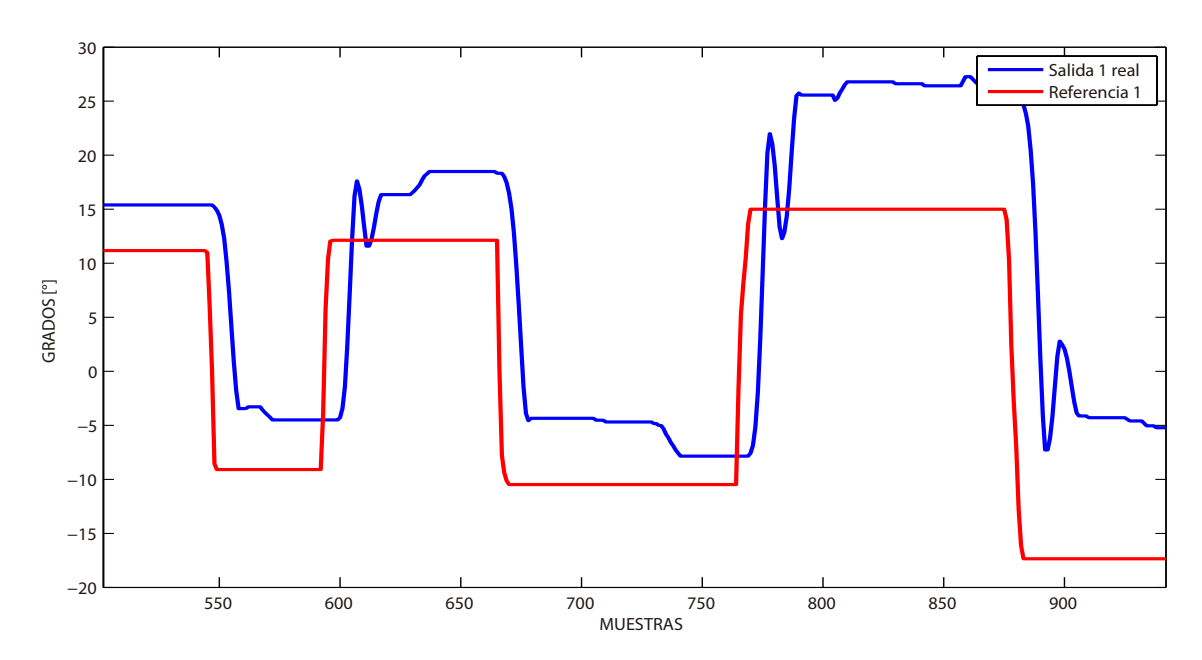

<span id="page-69-1"></span>Figura 3.54: Control con seguimiento de referencia por ganancia en lazo directo para la planta Real en toma 2, salida 1

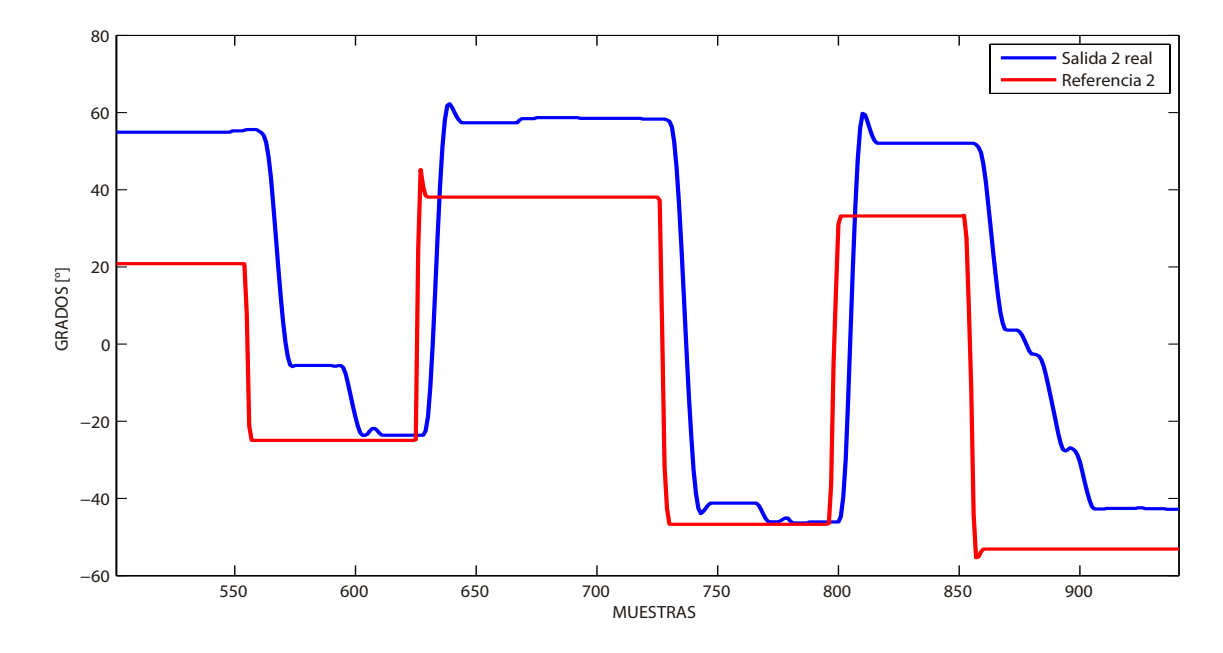

<span id="page-70-0"></span>Figura 3.55: Control con seguimiento de referencia por ganancia en lazo directo para la planta Real en toma 2, salida 2

En ambos casos se evidencian retardos que se atribuyen a la respuesta de los motores en cada rotor, dado que para ciertos rangos de potencia se evidencio que aunque la señal de control cambiara, dicho cambio no se reflejaba en la operación del motor. También se observan algunos sobresaltos como en la figura [3.53](#page-69-0) al rededor de la muestra 650 cuando hay un cambio en la entrada 1 durante el mismo rango de muestras. Esto se presenta debido al acoplamiento de este sistema. Adicionalmente se presenta un error en estado estacionario, este error se debe a que esta técnica de control no cuenta con acumulación del error como se menciono con anterioridad en este documento.

## 3.3.2. Control con seguimiento de referencia por acción integral.

Al igual que en la técnica anterior, para la técnica de control con seguimiento de referencia por acción integral se realizo una identificación previa antes de ejecutar la acción de control y registrar los resultados. Para esto se realizaron dos tomas de datos en las cuales se generaron referencias aleatorias y se observó el comportamiento en las salidas. Para la primer toma se registraron para las salidas 1 y 2 los resultados mostrados en las figuras [3.56](#page-71-0) y [3.57](#page-71-1)

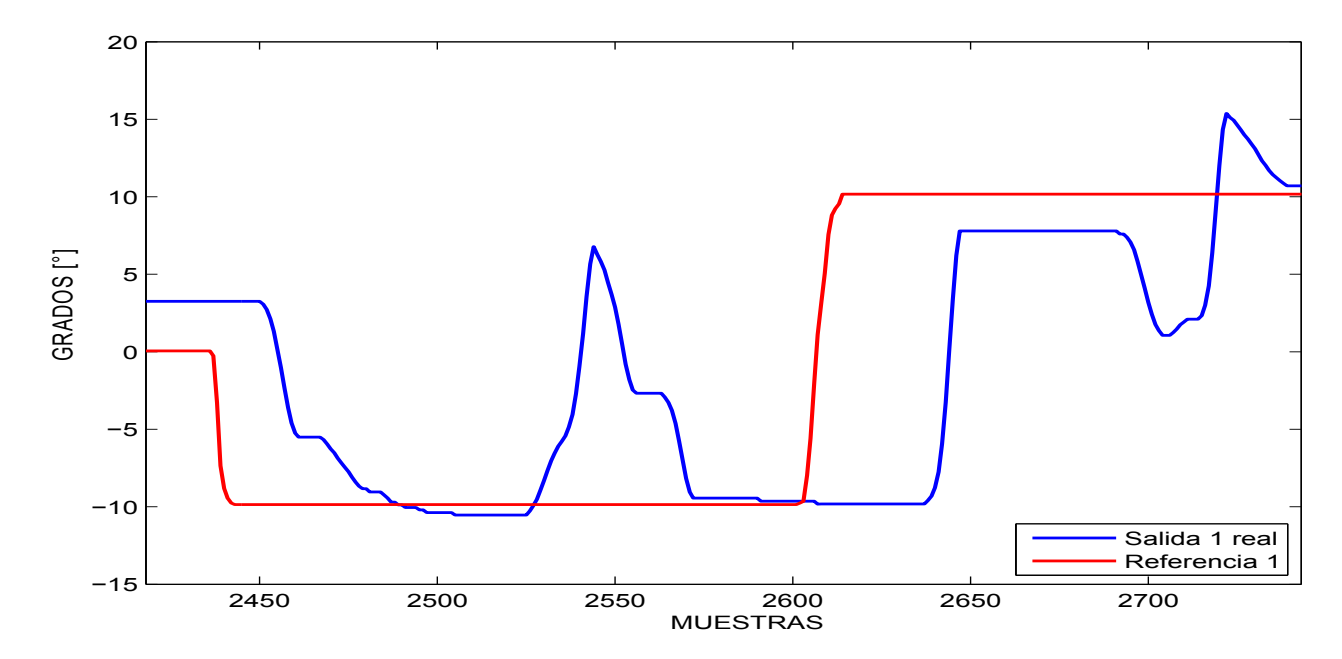

<span id="page-71-0"></span>Figura 3.56: Control con seguimiento de referencia de acción integral para la planta Real en toma 1, salida 1

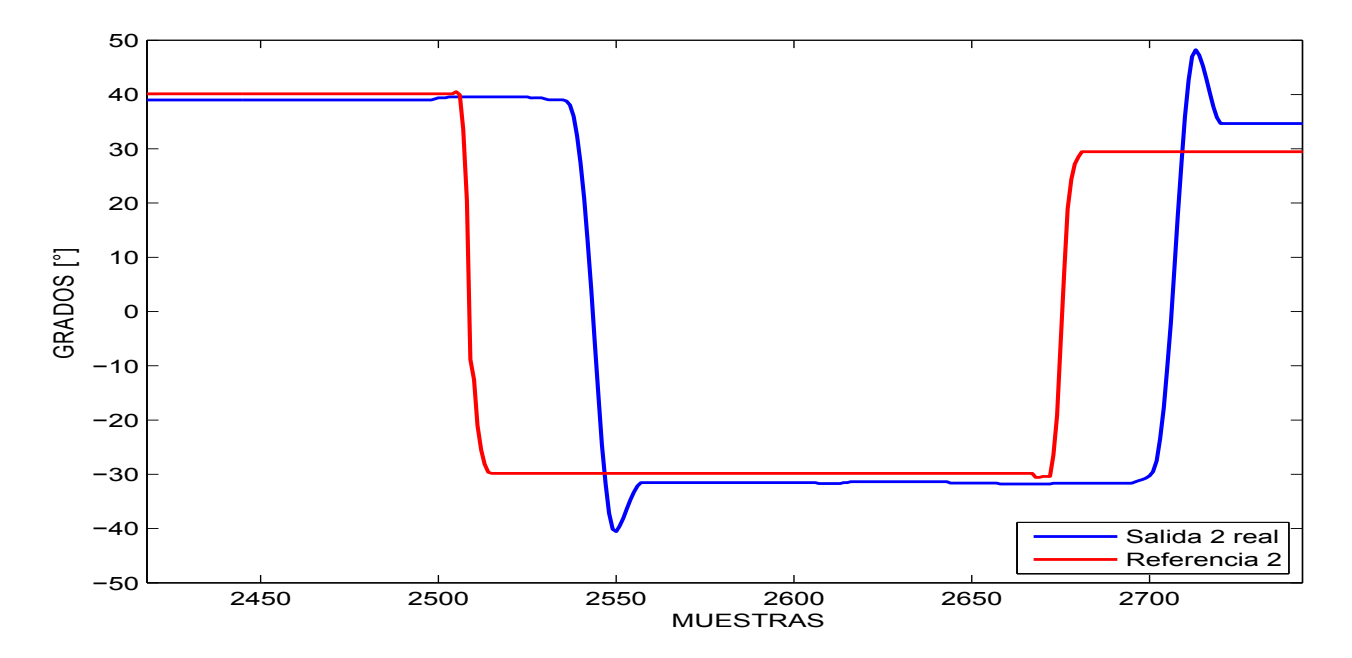

<span id="page-71-1"></span>Figura 3.57: Control con seguimiento de referencia de acción integral para la planta Real en toma 1, salida 2

En el resultado anterior se puede observar un sobresalto significativo en la figura [3.56](#page-71-0) al rededor de la muestra 2550, como se argumentó antes, estos sobresaltos se deben a que la planta TRMS empleada es un sistema acoplado. Adicionalmente se presentan retardos en
ambas salidas, este comportamiento al igual que en los resultados de la técnica de control anterior se deben a la respuesta inadecuada de los motores en ciertos rangos de operación. En la segunda toma de datos, los resultados obtenidos se exponen en las figuras [3.58](#page-72-0) y [3.59](#page-72-1) para las salidas 1 y 2 respectivamente.

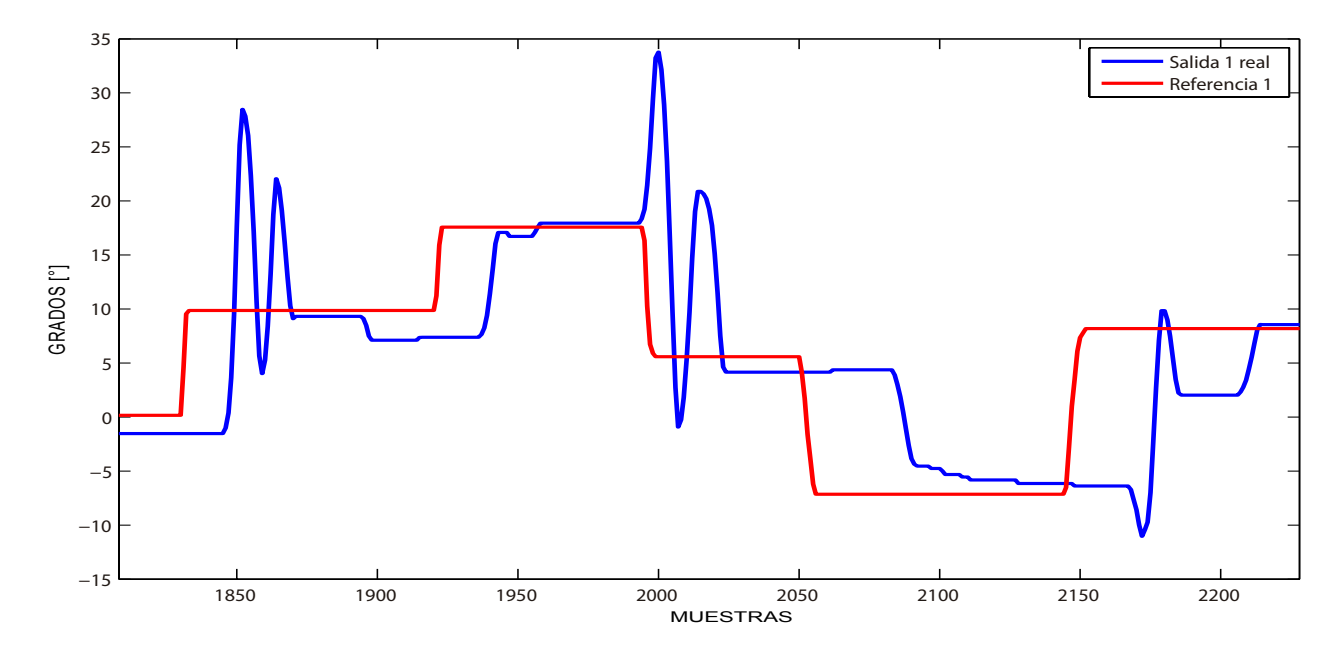

<span id="page-72-0"></span>Figura 3.58: Control con seguimiento de referencia de acción integral para la planta Real en toma 2, salida 1

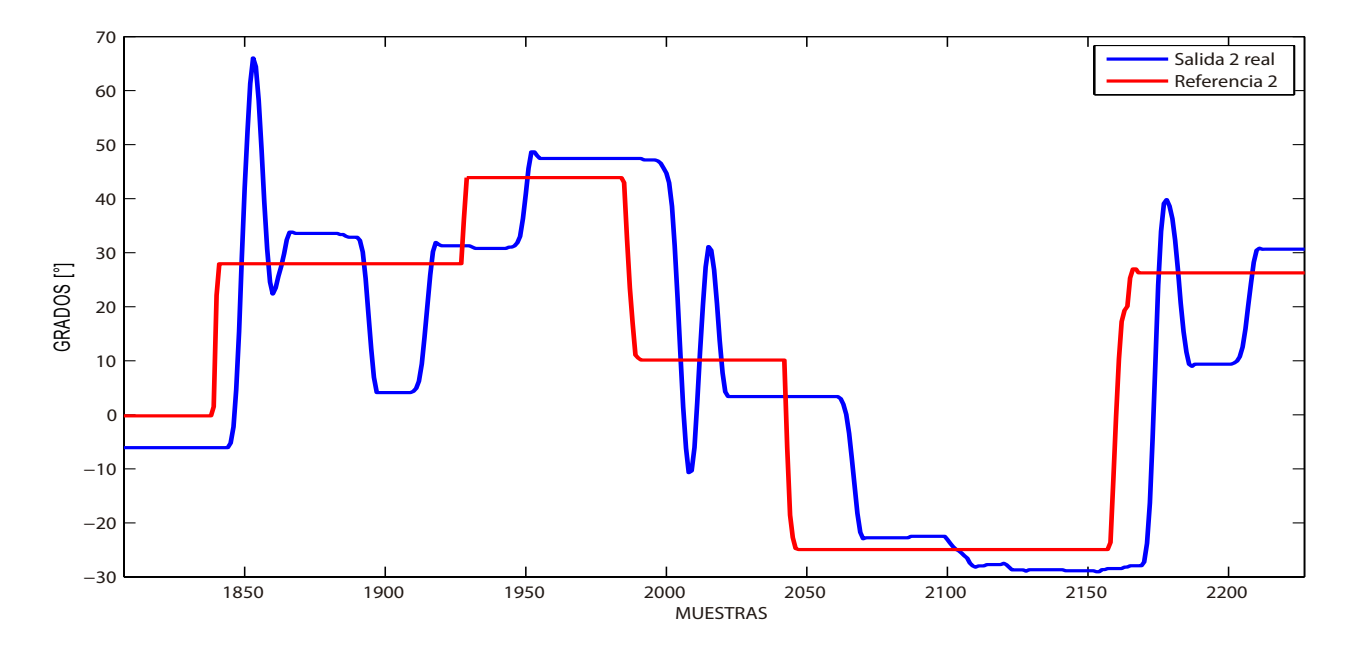

<span id="page-72-1"></span>Figura 3.59: Control con seguimiento de referencia de acción integral para la planta Real en toma 2, salida 2

 $\mathbf{E}% _{0}$ 

## Conclusiones

- Es posible implementar algoritmos de identificación para sistemas MIMO como una extensión de los algoritmos implementados en identificación de sistemas SISO lineales, por tanto, los cálculos realizados en la implementación de dichos algoritmos son cálculos poco complejos basados solo en operaciones con matrices reales, permitiendo a su vez que estos algoritmos puedan ser ejecutados en tiempos muy pequeños.
- La representación por pseudoestados permite extender técnicas de control utilizadas en sistemas SISO a sistemas MIMO, con la ventaja de no necesitar un estimador de estados, también permite que el sistema sea controlable siempre y cuando el sistema se identifique con un orden menor al real y esté bien identificado.
- Una estructura de control adaptativo multivariable construida a partir de una versión extendida del caso lineal para sistemas MIMO permite obtener una mejor respuesta para sistemas no lineales, pues su naturaleza permite actualizar los parámetros de la planta muestra a muestra con el objetivo de operar con una aproximación certera de la planta en todo instante de tiempo.
- A partir de los resultados adquiridos para los sistemas simulados se puede afirmar que la metodología con mejor comportamiento es la identificación por proyección ortogonal ya que además de proporcionar los parámetros con más rapidez, se logra una estimación más precisa que la presentada por las otras metodologías de identificación.
- En la ejecución de los algoritmos de control de ambas técnicas empleadas se evidenció que la metodología de identificación más adecuada es la de mínimos cuadrados debido a que su respuesta es más estable frente a variaciones de los parámetros del sistema real, lo que conlleva de forma indirecta a que los valores de la matriz de realimentación sean más estables, y por tanto, a que las acciones de control sean menos cambiantes.
- En las respuestas de ambas técnicas de control implementadas sobre la planta real, se evidencia una diferencia en las salidas. En el algoritmo de ganancia en lazo directo se presenta un error en estado estacionario creciente en el tiempo, esto debido a que no se cuenta con el rechazo a perturbaciones ni con la acumulación del error que si se presenta en el algoritmo de control por acción integral, sin embargo, existe un error de estado estacionario a pesar de contener una acción integral, esto se debe a que la respuesta de la planta es nula para un rango de voltaje en los motores, es decir, a pesar de existir una acción de control sobre la planta esta no responde.

## **BIBLIOGRAFÍA**

- [1] Alberto Aguado. Algoritmo de control predictivo-adaptable en el espacio de pseudo-estados. RIAII, 3(1):52–62, 2010.
- [2] Karl J Aström and Björn Wittenmark. Adaptive control. Courier Dover Publications, 2013.
- [3] Rafael M. Morales Azamat Tastemirov, Andrea Lecchini-Visintini. Complete dynamic model of the Twin Rotor MIMO system (TRMS) with experimental validationl. Dept. of Engineering, University of Leicester, Leicester U.K., 2010.
- [4] César Augusto Cortés Garzón. Identificación de sistemas lineales y no-lineales multivariables por espacio de estados. 2013.
- [5] Michel Gevers. A personal view of the development of system identification. Control Systems, IEEE, 26(6):93–105, 2006.
- [6] Didier Giraldo Buitrago and Eduardo Giraldo Suárez. Teoría de Control Digital. Universidad Tecnológica de Pereira, 2012.
- [7] Graham C Goodwin and Kwai Sang Sin. Adaptive filtering prediction and control. Courier Dover Publications, 2013.
- [8] M.J Grimble. Pseudo-state system modelling a discrete-time separation principle for LQG control. Industrial Control Centre, University of Strathclyde Glasgow U.K, Proceedings of the American Control Conference, 1999.
- [9] Joseph L Hellerstein, Yixin Diao, Sujay Parekh, and Dawn M Tilbury. Feedback control of computing systems. John Wiley & Sons, 2004.
- [10] Guoping P Liu and Ron Patton. Eigenstructure assignment for control system design. John Wiley & Sons, Inc., 1998.
- [11] AP Oliva et al. Eigenstructure versus optimal control for decoupling. Control Engineering Practice, 10(10):1059–1079, 2002.
- [12] Akbar Rahideh, AH Bajodah, and M Hasan Shaheed. Real time adaptive nonlinear model inversion control of a twin rotor MIMO system using neural networks. Engineering Applications of Artificial Intelligence, 25(6):1289–1297, 2012.
- [13] Damiano Rotondo, Fatiha Nejjari, and Vicenç Puig. Quasi-LPV modeling, identification and control of a twin rotorMIMO system. Control Engineering Practice, 21(6):829–846, 2013.
- [14] Yucai Zhu. Multivariable system identification for process control. Elsevier, 2001.